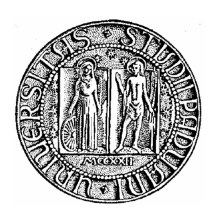

## **UNIVERSITÀ DEGLI STUDI DI PADOVA**

## **Facoltà di Ingegneria**

## **Dipartimento di Ingegneria Elettrica**

**TESI DI LAUREA MAGISTRALE**

# **Controllo coordinato e distribuito di reti elettriche di distribuzione attive**

**RELATORE: Ch.mo Prof. Roberto Turri** 

**LAUREANDO: Massimiliano Coppo** 

**ANNO ACCADEMICO 2010 - 2011**

# **SOMMARIO:**

Questo lavoro di tesi si pone l'obiettivo di studiare il comportamento di reti elettriche di distribuzione in presenza di generazione distribuita con problemi di power quality e di cercare di risolverli utilizzando un controllo coordinato e distribuito degli utenti allacciati. Lo scenario ipotizzato è quello di una rete elettrica evoluta, che preveda una forte interattività dell'utente attraverso la rete di comunicazione e strumenti di misura "intelligenti" (smart meters). In quest'ottica è stata implementata una procedura che prende spunto dalla gestione delle reti internet e che permette la richiesta ai vari utenti eserciti di potenza di regolazione in base ai problemi riscontrati. Sono presentate simulazioni diverse eseguite su tre modelli di rete con differenti problemi. Questo lavoro apre nuovi scenari per l'analisi di mercati dell'energia locali e dedicati ai servizi ancillari gestiti dagli stessi utenti, con simulazioni che prevedono già una risposta a segnali di prezzo istantanei.

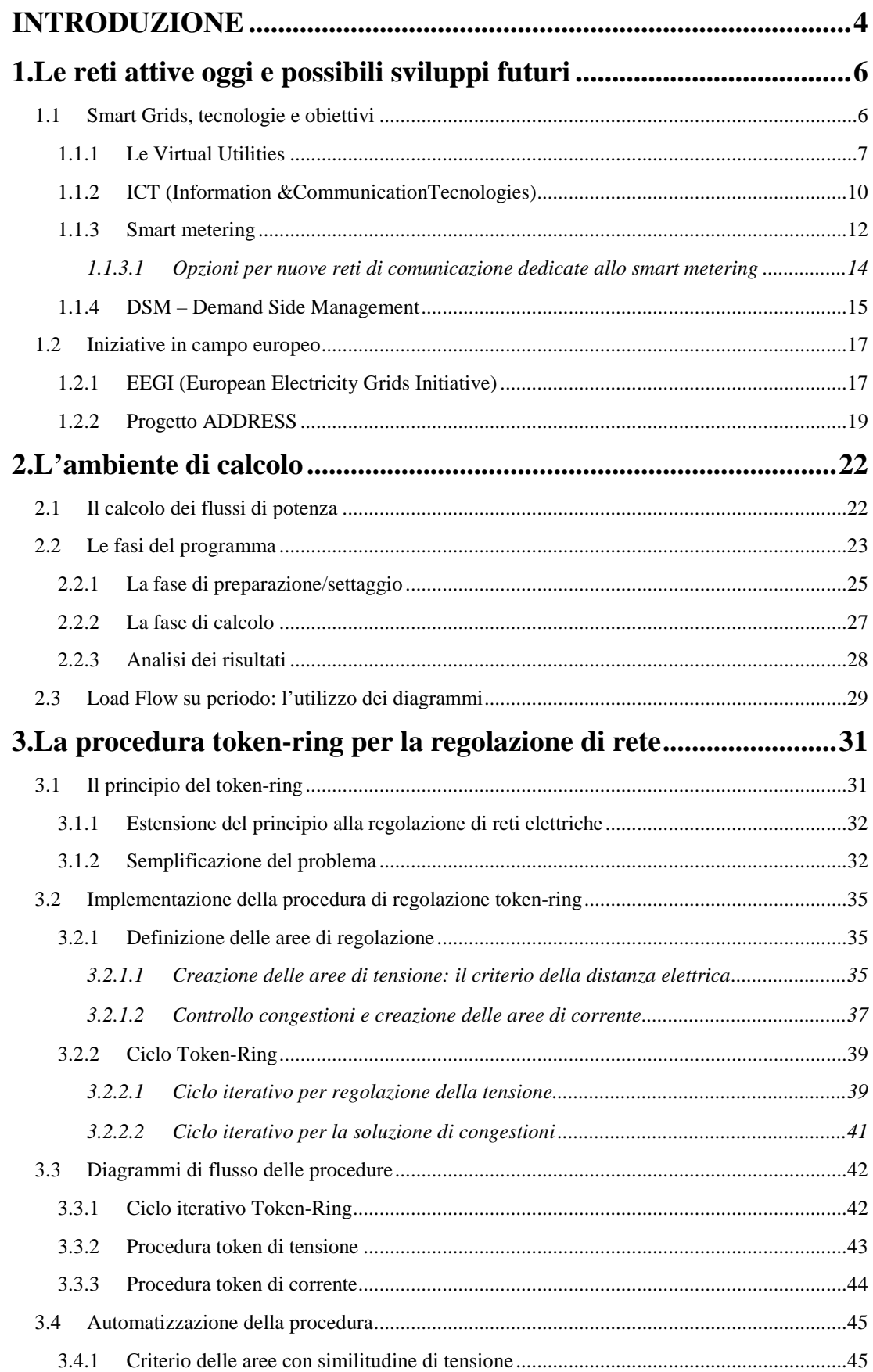

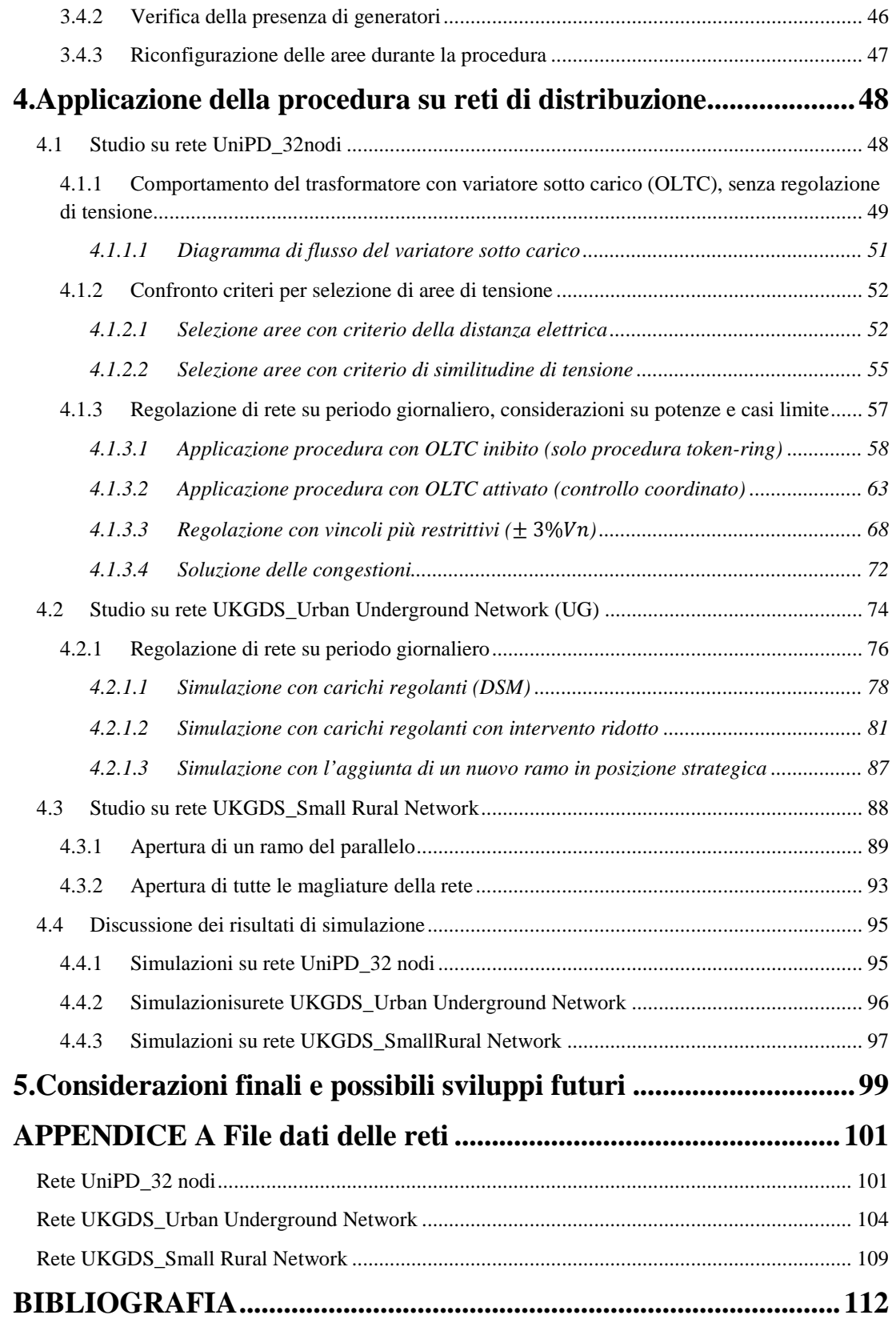

# **INTRODUZIONE**

Nel corso degli anni, il sistema di distribuzione dell'energia elettrica è stato progettato considerando un flusso di potenza unidirezionale, considerando una struttura di gestione della rete di tipo verticale, secondo gli schemi tradizionali della trasmissione dell'energia. Un tale sistema non è stato quindi concepito per supportare la Generazione Distribuita (GD), pertanto non è adatto alla sua diffusione in larga scala.

Tuttavia la necessità di maggiore flessibilità del sistema elettrico, unitamente alla ricerca di fonti alternative di energia elettrica per far fronte a problemi di impatto ambientale, nonchè economici, ha aperto nuovi scenari legislativi ed economici apportando una notevole spinta allo sviluppo di sistemi distribuiti de generazione ed accumulo.

L'apertura del mercato libero dell'energia ha infatti compiuto il primo passo avanti verso una concezione più decentralizzata dei mercati energetici, aumentando quindi la responsabilità del singolo utente sulle proprie scelte, in ottica di proseguire lo sviluppo verso una definizione di mercato energetico locale, più sensibile al comportamento dell'utente. Contemporaneamente gli incentivi promossi favoriscono la proliferazione di installazioni di piccola generazione distribuita anche a livello residenziale.

Risulta quindi chiaro che un incremento massiccio della diffusione della GD porterà, nel lungo periodo, ad una rivisitazione degli schemi delle reti di distribuzione sia dal punto di vista fisico che nella filosofia di gestione e protezione. E' quindi evidente come si debbano cercare strategie alternative relative al controllo di contingenze e la gestione delle utenze, per cercare di sfruttare al meglio le risorse presenti nelle reti.

L'obiettivo che si pone questa tesi è quello di valutare l'applicabilità e la validità di una procedura di gestione di reti di distribuzione con forte presenza di generazione distribuita, ragionando su una analisi on-line delle contingenze, cercando fornire il servizio di regolazione della tensione sfruttando la potenza generabile localmente da GD o tramite *Demand Side Management*.

Il principio che ispira uno studio di questo tipo è quello di garantire la piena libertà di azione ad ogni singola utenza, che potrà quindi decidere se partecipare alla regolazione accettando la remunerazione offerta in base alla propria convenienza, intervenendo in tempo reale per cercare di risolvere la contingenza.

Ponendoci quindi in uno scenario futuro in cui si ipotizza che le reti includano una forte presenza di GD, con tecnologie di comunicazione ed informazione ben sviluppate, come ad esempio smartmeters nei nodi di utenza e interazione tra questi e il gestore, il modello che si cerca di rappresentare è derivato dalle reti internet.

Allo scopo è stata implementata in ambiente Matlab una procedura ([14]) che, da una lettura dei dati risultanti da un calcolo di Load Flow su una rete data, valuta quali siano le porzioni di rete che necessitano di regolazione per ovviare a violazioni dei vincoli di tensione e/o corrente. Questa regolazione viene eseguita offrendo una certa retribuzione per l'iniezione di nuova potenza (attiva o reattiva) o per la diminuzione della stessa, nei nodi che appartengono all'area locale individuata e che sono in grado di variare il proprio contributo. Si innesca quindi un meccanismo di "richiesta" di potenza, finchè le grandezze dell'area considerata non rientrano nei rispettivi limiti.

Per quanto riguarda il software di calcolo dei flussi di potenza, si utilizza un programma implementato il Matlab [9], che importa i dati della rete e ne calcola le varie grandezze con il metodo di Newton-Raphson, eventualmente ripetuto su più istanti temporali, permettendo anche la visualizzazione grafica degli andamenti delle tensioni e delle potenze sul periodo, nonchè dello schema unifilare della rete. Utilizzando la funzione di calcolo su intervalli di tempo multipli, inoltre, si può ottenere uno studio su periodi diversi del comportamento della rete, permettendo così una valutazione più completa della procedura in oggetto.

Il principale lavoro svolto nella presente tesi è stato quello di unire le due fasi della simulazione, ossia la fase di calcolo di Load Flow e la successiva applicazione della procedura token-ring per avviare la regolazione di rete.

Nel processo di unione dei due strumenti, il protocollo token-ring ha subìto modifiche e migliorie soprattutto a livello della selezione delle aree di regolazione, nonchè dei nodi pilota, anche in ottica di applicarlo su istanti temporali multipli.

Il prodotto finale è uno strumento che permette la simulazione nel tempo del comportamento di sistemi elettrici di distribuzione su cui è presente una rete di comunicazione che abiliti gli utenti finali alla libera partecipazione alla regolazione di rete, in base alla propria convenienza, basato sul principio del *token-ring* utilizzato per le reti informatiche.

# **CAPITOLO 1 Le reti attive oggi e possibili sviluppi futuri**

### **1.1 Smart Grids, tecnologie e obiettivi**

La crescente domanda di energia unita al bisogno di affrontare vincoli ambientali sempre più severi ha portato alla definizione di nuove strategie per lo sviluppo delle reti elettriche che includono la penetrazione sempre più pesante della generazione distribuita. Altro aspetto molto importante di cui tener conto nelle strategie di ampliamento è quello che riguarda la *DSI* (Demand Side Integration), ossia la possibilità di gestire le reti non solo dal punto di vista delle potenze iniettate dagli impianti di produzione, ma anche dal lato della domanda, attraverso un uso più efficiente dell'energia elettrica. Per permettere il contributo da parte delle utenze e dei piccoli produttori di energia alla gestione della rete elettrica, si stanno sviluppando sempre più le cosiddette *ICT* (Information &Communication Technologies), allo scopo di creare una rete informatica in simbiosi con il sistema elettrico, per migliorarne il comportamento e la stabilità con una maggior interattività fra il gestore e gli utenti.

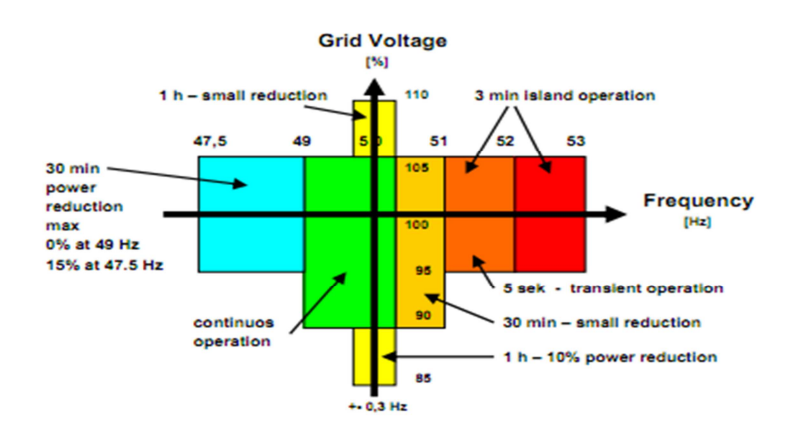

*Obiettivi di qualità per la frequenza e il modulo del vettore tensione* 

L'obiettivo finale delle Smart Grids è senza dubbio quello di gestire al meglio i flussi di energia in rete, rivedendo l'attuale struttura verticale del sistema elettrico, per tener conto del cambiamento dei flussi di energia e anche delle intermittenze derivanti dalla presenza di GD. Infatti, se da un lato l'aumento del numero di piccoli generatori sparsi nella rete fornisce la possibilità di avere capacità di riserva proprio dove serve, ossia vicino ai nodi di carico, da un'altra prospettiva il fatto che esistano in rete utenti in grado di iniettare potenza, specialmente se in posizioni sfavorevoli, causa notevoli problemi di powerquality. Ecco perchè c'è la necessità di procedere verso una concezione più "intelligente" delle reti elettriche, con un controllo coordinato e distribuito, mirato ad aumentare la flessibilità e assicurare la libertà di connessione a utenze di tipologie diverse.

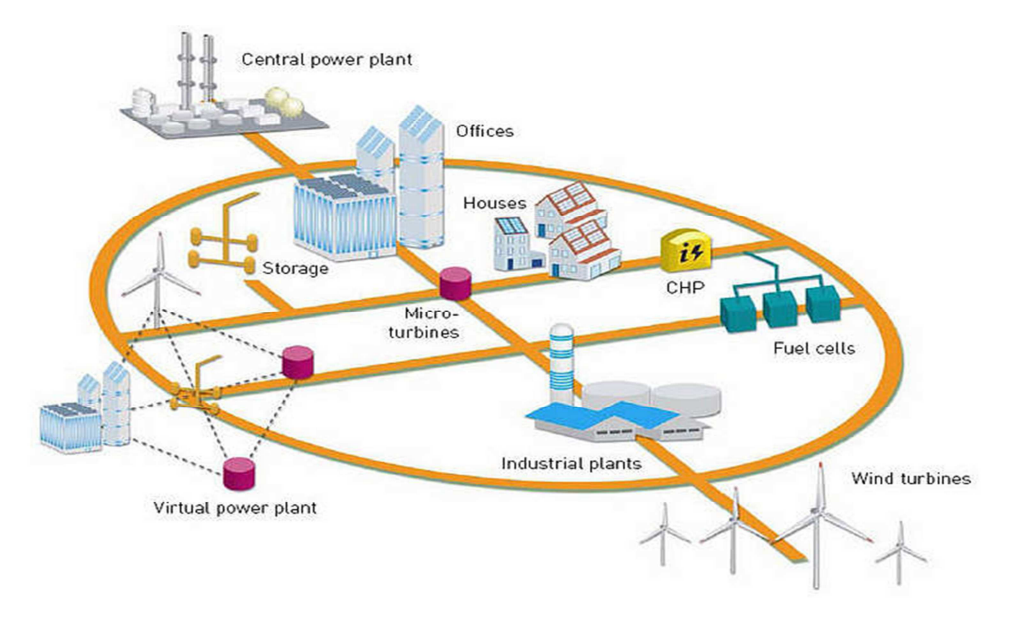

*Esempio di Smart Grid* 

### 1.1.1 Le Virtual Utilities

Attraverso le tecnologie di comunicazione, sarà possibile gestire in modo ottimale e a distanza i sistemi dispersi sul territorio, per ottenere il massimo vantaggio dal loro impiego. Questo concetto è noto come "Virtual Utility" o "Virtual PowerPlant" e richiede un sistema che avendo a disposizione:

- Unità di generazione dell'energia;
- Generatori di acqua calda o vapore;
- Unità di condizionamento;
- Configurazione del sistema installato;
- Sistemi di stoccaggio dell'energia (elettrica o termica);
- Stato delle unità:
- Previsione delle richieste energetiche;
- Previsione di costo del combustibile;
- Previsione del prezzo dell'energia;

possa prendere decisioni importanti come:

- Quando e a quale utenza far operare l'iniezione di potenza in rete (generazione distribuita);
- Quando ricaricare e quando sfruttare la unità di accumulo;
- Quando acquistare e quando cedere energia alla rete;
- Quando trasferire energia da un sito ad un'altro.

Nel processo di sviluppo verso una concezione di sistema energetico di questo tipo, in particolare dal punto di vista della rete elettrica si può pensare ad un passaggio intermedio che veda l'implementazione di utenti attivi sparsi nella rete, connessi ad un sistema di gestione in tempo reale delle grandezze elettriche (flussi di potenza) che elabori la configurazione necessaria alla soluzione delle contingenze.

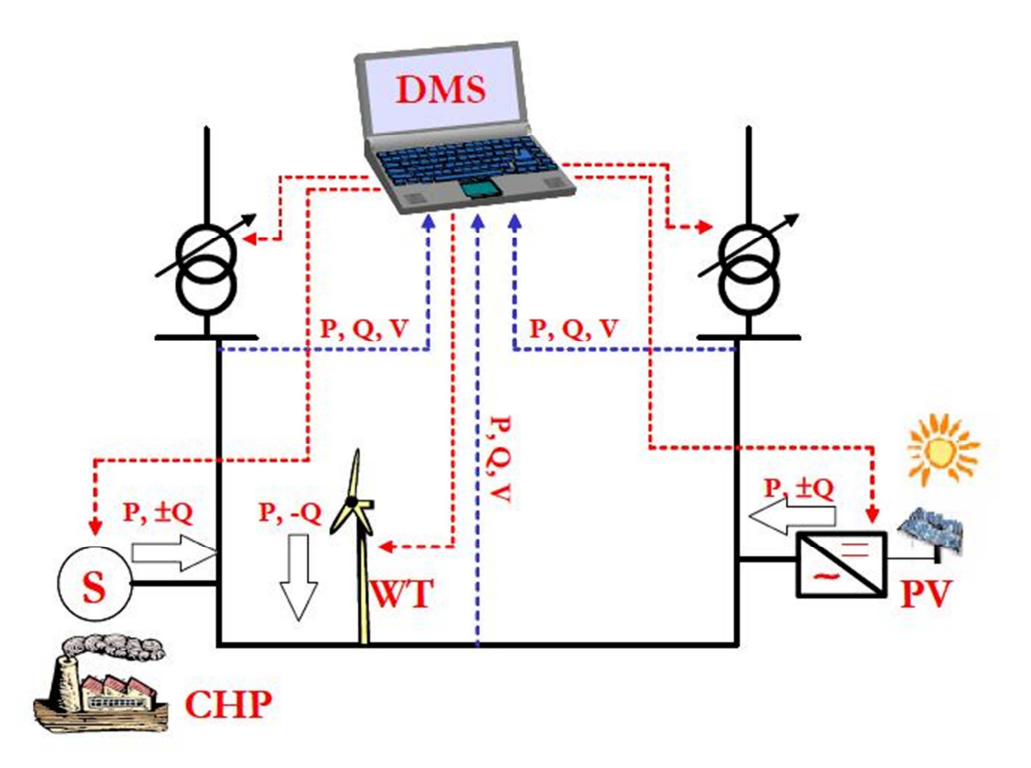

*Esempio di rete di distribuzione attiva* 

La figura mostra come può avvenire la gestione locale della rete MT tramite il dispositivoDMS (Distribution Management System). Questo tipo di gestione può essere immaginata all'interno di un sistema composto da diversi livelli di complessità, che riconosca la configurazione migliore ottenibile e la comunichi online alle utenze. In ottica di separare il problema su diversi livelli di complessità, la rete attiva può essere vista come un sistema suddiviso in un certo numero di "celle locali", ciascuna responsabile del funzionamento corretto all'interno della propria area di competenza.

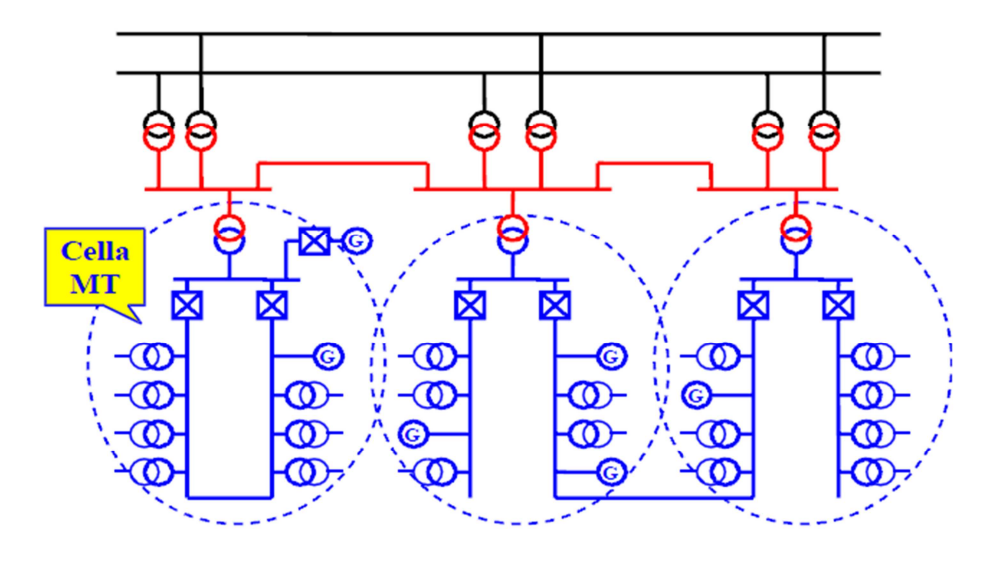

*Possibile assetto futuro delle reti di distribuzione, composte da celle locali in MT* 

Il passo successivo verso la realizzazione di reti attive è quello di integrare il DMS (Distribution Management System), inizialmente concepito come un sistema per il dispacciamento delle utenze, in uno schema interconnesso in cui la riconfigurazione di rete può fare affidamento sulla risposta in tempo reale delle utenze utilizzando sistemi di controllo più complessi che permettano la ripartizione ottimale dei flussi di potenza, come ipotizziamo venga fatto nelle simulazioni riportate in questa tesi. Questo livello di implementazione di rete attiva può essere quindi definito "selfhealing network" e costituisce il livello più avanzato ed innovativo di gestione di una rete elettrica, in grado non solo di sfruttare le risorse energetiche, ma anche di incrementare il livello della qualità del servizio.

#### 1.1.2 ICT (Information &CommunicationTecnologies)

Un fattore importante passaggio alle Smart Grids è sicuramente lo sviluppo nel campo delle ICT. Dal momento che una simile concezione di sistema elettrico richiede che ogni utente attivo possa interagire con il gestore, fornando il proprio contributo al controllo della rete, appare chiaro come sia necessaria la presenza di una rete di comunicazione che lega questi soggetti. Inoltre, queste tecnologie permetteranno di avere un maggior numero di servizi, quali:

- Servizi di smartmetering (rilevazione in tempo reale del flusso di energia);
- Nuovi piani tariffari (ad esempio tariffe legate al consumo orario);
- Portali domestici per la gestione di consumi e generazione;
- Sistemi automatici di acquisto, vendita e accumulo di energia;
- Sistemi automatici per il bilanciamento in tempo reale della domanda e offerta dell'energia (verso un mercato decentralizzato);

Oggi il sistema elettrico è ancora gestito con struttura verticalmente integrata, con un numero ristretto di impianti di produzione che devono far fronte a un elevato numero di consumatori passivi. Con il passaggio alle Smart Grids, come detto in precedenza, si dovrà far fronte a una probabile inversione del flusso di energia, quindi alla revisione dei canoni utilizzati finora nella progettazione delle reti elettriche. Dal punto di vista del controllo, si suppone che esse dovranno somigliare ad una Internet of Energy, una rete in cui ogni micro-generatore sarà connesso e libero di scambiare con essa dati in tempo reale, per reagire a stimoli e segnali inviatigli. Per fare ciò non c'è dubbio che il numero di sensori, attuatori e nodi di comunicazione presenti in rete deva aumentare sensibilmente. E' presumibile quindi che in un ambiente di questo tipo, ogni utente sia rappresentato da un agente software, che ne gestisca il comportamento in ottica di massimizzare il profitto, agendo in modo autonomo regolando, ad esempio il ciclo di consumo di un certo utilizzatore in relazione al costo orario dell'energia (scenario price-to-device).

L'obiettivo di un simile cambiamento nell'infrastruttura delle reti è di ottimizzare il bilanciamento tra domanda e offerta dell'energia (demand-response), per cercare di appiattire la curva dei consumi giornalieri spostando il carico di un certo numero di utenti negli orari in cui questo è minore, offrendo il vantaggio di non dover ricorrere a ulteriori investimenti per ridimensionamento della potenza prodotta e delle linee.

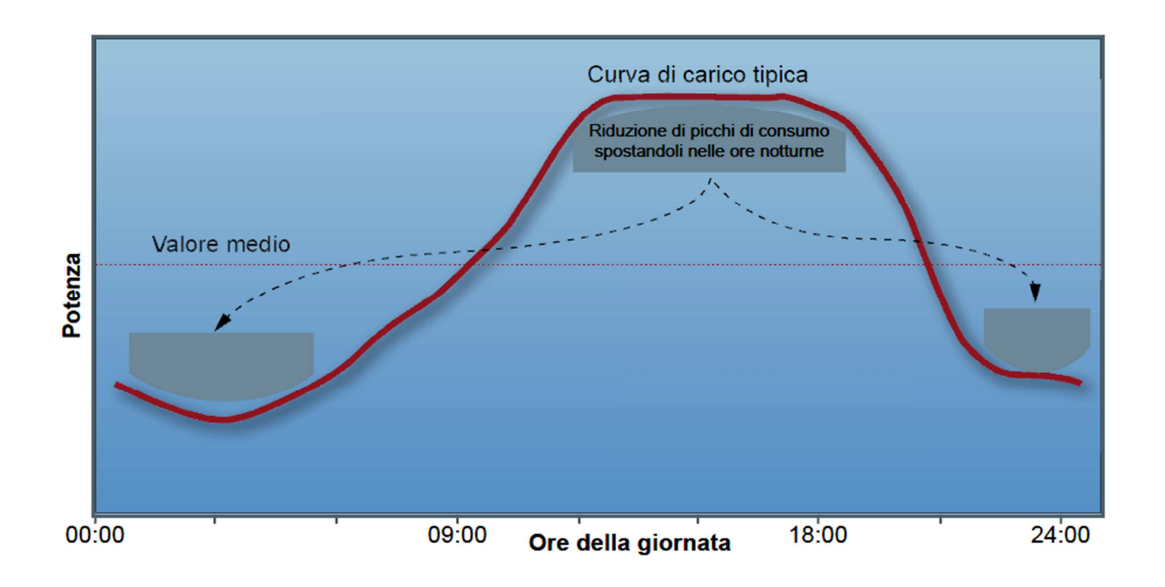

Dal notiziario tecnico di Telecom Italia, vediamo come si suppone possa essere composta una rete di comunicazione legata ai consumi del'utenza domestica:

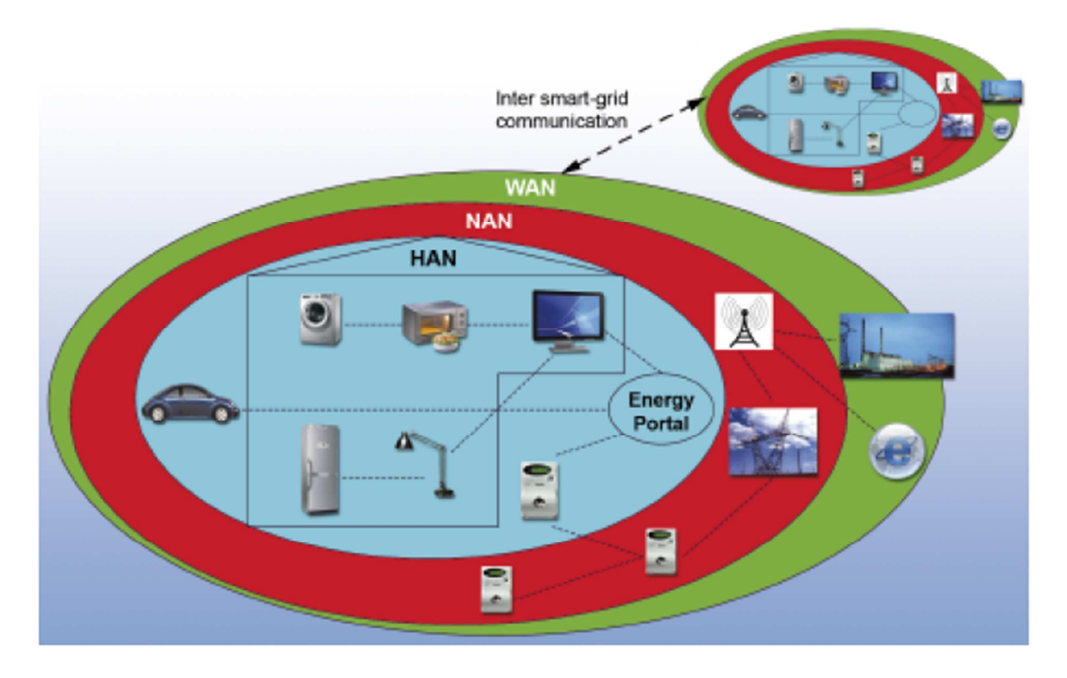

*Configurazione della rete di comunicazione* 

- 1. Al livello inferiore si trova la rete domestica, o HAN (Home Area Network), che interconnette i meter relativi alle utilities energetiche (non solo elettriche), gestendo il monitoraggio e il controllo del flusso energetico e la sensoristica domestica;
- 2. La rete di quartiere, o NAN (Neighborhood Area Network), interconnette i meter dell'intero quartiere, consentendo la gestione del bilancio energetico aggregato;
- 3. La rete metropolitana, o WAN (Wide Area Network), che convoglia i dati alle utilities e che include tutte le piattaforme di gestione sia di tipo energetico che ICT.
- 4. Infine la rete Inter-Grid, che mette in comunicazione reti di paesi diversi, al fine di gestire scambi transfrontalieri di energia in modo dinamico.

Al momento sono in fase di discussione le prime due reti e le tecnologie di controllo e comunicazione necessarie. In particolare, una chiave importante è l'introduzione di smartmeters che, connessi ad una rete di comunicazione broadband, rendano disponibili i monitoraggi del flusso energetico.

### 1.1.3 Smart metering

Come accennato in precedenza, in ottica di una struttura interattiva della rete energetica, in particolare di quella elettrica, la presenza di smartmeters è fondamentale, perchè assicura la disponibilità di dati di consumo ed eventuale produzione, permettendo un consumo energetico più razionale e la risposta in tempo reale ai segnali di prezzo locali. Essi possono garantire infatti un duplice vantaggio:

- per i gestori di rete, che possono organizzare più efficacemente i flussi di potenza, muovendosi verso meccanismi di mercato che reagiscono in modo più sensibile alle variazioni legate ai singoli nodi, con l'introduzione di nuovi sistemi tariffari;
- per gli utenti allacciati alla rete, che possono gestire in modo più consapevole il proprio consumo di energia e, nel caso di utenti attivi, interagire con la rete per migliorarne la gestione.

L'importanza di questi strumenti è sottolineata anche dalla spinta effettuata in quest'ultimo periodo dalle autorità energetiche nazionali, che stanno richiedendo alle utilities di realizzare lo smartmetering.

Il consiglio dell'Unione Europea ha adottato formalmente il terzo Pacchetto dell'Energia nell'aprile del 2009, richiedendo agli stati membri di procedere all'attivazione dello smartmetering sull'80% delle utenze domestiche entro il 2020. L'obiettivo è di raggiungere il 100% nel 2022 (fonte www.eurelectric.org).

Per quanto riguarda gli standard realizzativi in materia di misure, a marzo del 2009 la commissione europea ha dato mandato a CEN, CENELEC ed ETSI di sviluppare gli standard necessari alla realizzazione di un'architettura aperta di sistemi Smart Metering interoperabili. In tale mandato si chiede l'elaborazione di uno standard europeo che:

- 1. definisca un'architettura software e hardware di tipo aperto, che dia la possibilità di integrare i dati derivanti dai sistemi di misura e che garantisca un supporto sicuro allo scambio di flussi bidirezionali di informazioni e per i sistemi di controllo delle utenze;
- 1. contenga soluzioni che armonizzano nuove funzionalità dei sistemi di misura interoperabili cn l'uso di una simile architettura aperta;
- 1. permetta di introdurre innovazioni dei protocolli che attivano la lettura da remoto dei sistemi di misura e servizi avanzati di informazione e gestione per consumatori e produttori. In particolare, lo standard deve permettere l'esistenza di strumenti totalmente integrati.

Si possono identificare sostanzialmente due tipologie di Smart Meter, secondo il loro livello di connettività e di automazione:

- 1) AMR *Automated Meter Reading* Prevede uno scambio di dati unidirezionale tra il contatore e la rete locale (livello minimo di automazione);
- 2) AMM *Automated Meter Management* Ammette uno scambio bidirezionale di informazioni tra il punto di misura e la rete locale, permettendo una più ampia gamma di funzioni. Un'ulteriore evoluzione di questo strumento è l'*IntervalMeter*, che permette la registrazione di dati nel periodo, per la comunicazione del consumo a consuntivo.

Una proposta di sistema per la gestione dello smartmetering, chiamata ITMBS (*Intelligent Trading/Metering/Billing System*) viene presentata in [8], dove si ipotizza una trasmissione dei dati anche via web, dopo la coordinazione delle misure attraverso apparecchi chiamati DCUs (*Display & control Units*) che provvedono all'aggregazione di dati derivanti da smartmeters tramite connessione PLC e *wi-fi*.

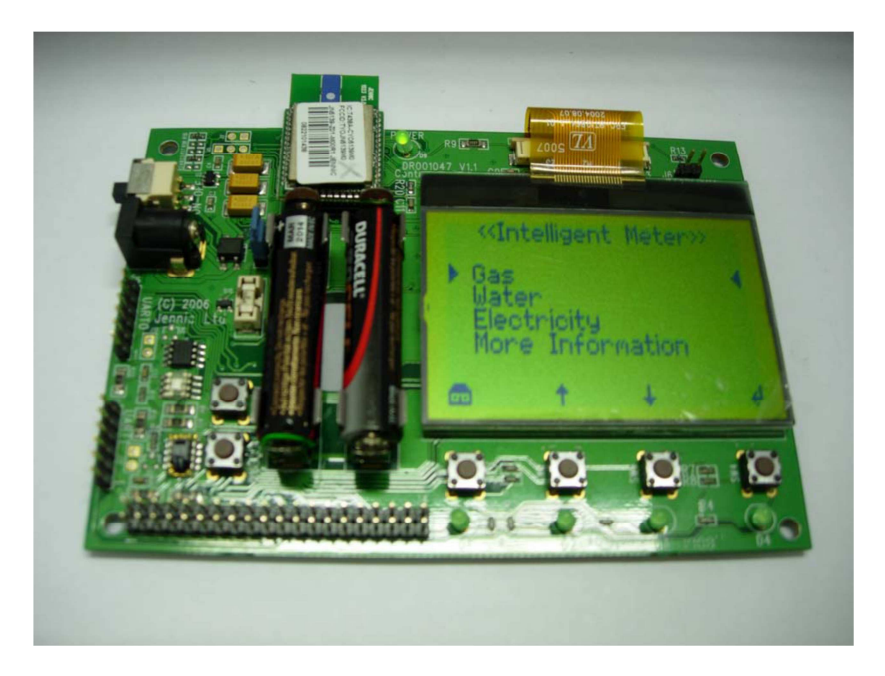

*Display & control unit* 

Un apparecchio di questo tipo include funzioni quali:

- Raccolta di dati di consumo in tempo reale, su slot da 30 minuti;
- Trasmissione di dati bi-direzionale per l'eventuale registrazione dell'energia scambiata in caso di generazione da rinnovabili;
- Verifica del consumo effettivo di energia, attraverso una soglia impostata, da confrontare con la media del consumo degli ultimi mesi;
- Visualizzazione dei consumi giornalieri, mensili, annuali e della curva del prezzo di mercato, con adattamento del tempo operativo degli utilizzatori;
- Una interfaccia grafica tipo software che permette la gestione dei cicli di lavoro degli utilizzatori e la lettura dei prezzi in tempo reale;

### *1.1.3.1 Opzioni per nuove reti di comunicazione dedicate allo smart metering*

Ad oggi, le opzioni esistenti per la realizzazione di una rete di comunicazione dedicata alla connessione tra smartmeters e rete locale sono:

- Connessione via cavo:
	- o Attraverso la linea telefonica PSTN (Public Service Telephone Network), ISTN (Integrated Services Digital Network), ADSL (connessione a banda larga);
	- o Attraverso le linee di distribuzione elettrica PLC (Power Line Carrier);
- Connessione wireless:
- o Attraverso la rete cellulare GPS (Global System for Mobile Communications), per esempio tramite SMS;
- o Attraverso la comunicazione satellitare o via radio GPRS (General Packet Radio System);

In particolare le precedenti tecnologie possono essere integrate tra loro per far fronte ai diversi livelli della rete di comunicazione. Per quanto riguarda il livello HAN (Home Area Network), ossia la comunicazione tra il contatore e le singole apparecchiature domestiche, la strada da seguire sembra essere quella di una architettura basata su protocolli ad onde convogliate (PLC) oppure in Radio Frequenza (lowpower). Successivamente i dati raccolti dalle singole unità di lettura possono essere inviati al sistema di raccolta dati tramite protocolli GPRS o ADSL, oppure nel caso di concentratori di dati (ad esempio un aggregatore di dati posto nella cabina di media tensione di una certa zona, che raccolga le informazioni di 20/150 contatori) ancora attraverso protocolli PLC o RF.

Uno degli aspetti ad oggi ancora molto controversi e dibattuti è la scelta dell'architettura a cui fare riferimento quando si parla di tecnologia RF lowpower in ambito NAN, perchè ancora non esistono degli standard accettati dal mercato in grado di soddisfare i requisiti di copertura estesa, consumi e costi ridotti e sistema aperto.

### 1.1.4 DSM – Demand Side Management

In molte regioni del mondo i sistemi elettrici stanno diventando sempre più stressati, con i picchi della domanda che si avvicinano alla capacità totale di generazione, causando incrementi nel prezzo dell'energia elettrica e del rischio di black-out. Se a questo si aggiunge la sempre maggior difficoltà di reperire i permessi necessari alla realizzazione di nuove infrastrutture per la trasmissione, appare chiaro come si renda necessaria una maggiore ricerca dell'efficienza energetica nei consumi. Per questo molte utilities e gestori di rete stanno cercando di perseguire questo obiettivo con l'offerta di programmi dedicati al lato domanda, in particolare focalizzandosi su: attività di bilanciamento del carico con attività di demandresponse, programmi di efficienza energetica, crescita strategica del carico per influire sul livello globale del carico.

Per quanto riguarda i programmi di DemandResponse per il bilanciamento del carico, gli obiettivi sono:

- Ridurre i picchi di domanda;
- Spostare il carico su intervalli di tempo giornalieri o anche stagionali;
- Migliorare l'andamento delle curve di domanda spostando i consumi dal periodo di picco ai periodi di scarsità della domanda (valley-filling);
- Indurre variazioni nella domanda con diversi incentivi per avere la flessibilità di carico desiderata.

Il livello di carico complessivo può essere influenzato tramite:

- Programmi di efficienza energetica, per ridurre la domanda totale di energia mantenendo livelli di servizio e comfort paragonabili;
- Crescita strategica del carico, per ottenere una controllarne l'aumento, cercando un passaggio graduale da un tipo di sorgente ad un altro con caratteristiche preferibili (es. migliore impatto ambientale).

Per raggiungere una gestione più efficiente del lato domanda, vengono identificati alcuni punti fondamentali:

- Sistema tariffario: deve incoraggiare un comportamento più responsabile da parte dell'utenza, modificando il programma dei prezzi tenendo conto della possibilità di un consumatore di partecipare al mercato;
- Incentivi: per rendere interessante la partecipazione nei programmi di demand side management, ricompensando la partecipazione;
- Accesso alle informazioni: permettendo l'accesso da parte dei consumatori alle informazioni in tempo reale sul proprio comportamento si stimola un uso più razionale dell'energia elettrica, basti pensare che in un progetto pilota condotto da HydroPower in Canada, solo fornendo agli utenti i dati sul proprio consumo attraverso un display domestico si è raggiunta una diminuzione del carico del 6,5%;
- Controllo da parte delle Utilities: anziché agire attraverso un dispacciamento controllato unicamente dalle utilities per regolare i flussi di energia in rete, si ipotizza una maggior risposta da parte dei consumatori (eventualmente *prosumers*, se in grado di produrre energia) alla gestione del proprio fabbisogno di energia, creando dei meccanismi di mercato basati sulla diminuzione di carico;
- Educazione dei consumatori: si deve cercare di sensibilizzare maggiormente i consumatori riguardo il proprio utilizzo dell'energia elettrica;
- Verifica e visualizzazione: un fattore importante nello sviluppo dei programmi di demandresponse è la possibilità di valutare e verificare i risultati ottenuti con programmi dei demand side management, quindi la realizzazione di infrastrutture di comunicazione.

## **1.2 Iniziative in campo europeo**

In seguito alla ratifica della *Green Paper* nel 2006 e successivamente dell'*EU Energy and Climate Package*, la Commissione Europea ha stabilito gli obiettivi nel campo dell'efficienza energetica, da raggiungere in due tappe, nel 2020 e nel 2050. Per quanto riguarda la prima tappa, gli obiettivi (20-20-20) sono i seguenti:

- Riduzione dell'emissione di gas serra del 20% rispetto ai valori relativi al 1990;
- Raggiungimento della quota del 20% di produzione da fonti rinnovabili per quanto riguarda i consumi finali di energia (attualmente 6,5% nell'Unione Europea). Si suppone comunque che il maggior contributo arriverà dal sistema elettrico (obiettivo 30-35%);
- Riduzione del 20% nel consumo di energia primaria

Per conseguire tali obiettivi, nel 2008 è stato approvato dal parlamento europeo il *SET Plan* (*StrategicEnergy Technology Plan*), che si propone di:

- Accelerare l'innovazione di tecnologie europee *low carbon*;
- Far fronte ai vincoli di dipendenza energetica e della sostenibilità ambientale;
- Agevolare il legame tra ricerca e mercato nelle tecnologie *low carbon*;
- Unificare le strategie energetiche all'interno dell'UE.

Di particolare importanza strategica è l'iniziativa intrapresa da un gruppo di 7 *DSO* e 7 *TSO* europei, tra cui *Enel Distribuzione*, chiamata EEGI (*EuropeanElectricityGridsInitiative*), che si pone come scopo di integrare maggiormente nei sistemi elettrici la generazione distribuita da fonti rinnovabili e l'aumento dei piani per l'efficienza energetica (*Active Demand*, veicoli elettrici).

### 1.2.1 EEGI (European Electricity Grids Initiative)

Questo programma, lanciato nel giugno del 2010, propone una serie di progetti da realizzare sugli impianti elettrici in esercizio, focalizzandosi su:

- Innovazione del sistema elettrico, più che sull'innovazione tecnologica, perché è necessario che i sistemi elettrici siano in grado di accogliere i contributi dei nuovi componenti di generazione;
- Irrobustimento delle reti, per poter accogliere un maggior numero di utenze;
- Organizzazione dei nuovi progetti con attenzione alle reali condizioni di esercizio, che deve essere fatta dagli operatori di rete, anche attraverso progetti pilota;
- Necessità di prevedere incentivi e tariffe speciali per lanciare tali progetti.

Il costo indicativo di realizzazione del programma è di circa due miliardi di euro, per cui è necessario il supporto degli Stati Membri al fianco della Commissione Europea e dei partner industriali.Si prevede che dal 2020 le reti elettriche in Europa saranno in grado di:

- Integrare attivamente nuovi modelli di generazione e consumo efficienti come:
	- Fonti energetiche rinnovabili intermittenti;
	- *Active demand* per gli utilizzatori finali;
	- Nuovi servizi energetici, ad esempio veicoli elettrici e aumento del riscaldamento elettrico;
	- Aumento dell'efficienza energetica;
	- Nuove possibilità di business per gli operatori di mercato;
- Coordinare l'esercizio e la pianificazione dell'intera rete elettrica:
	- Coordinazione di una rete elettrica pan-europea di trasmissione;
	- Coordinazione delle reti di trasmissione e distribuzione con soluzioni dedicate;
- Studiare e proporre nuove regole di mercato per massimizzare il benessere europeo.

Tra gli obiettivi di una rete attiva moderna, in ottica di realizzare il sistema "intelligente" di cui si parla, i livelli funzionali che sono stati identificati sono i seguenti:

- LIVELLO 0: nuove tecnologie di generazione elettrica centralizzate connesse alla rete di trasmissione europea;
- LIVELLO 1: aspetti legati alla gestione della rete di trasmissione (responsabilità del TSO);
- LIVELLO 2: aspetti legati all'attività di distribuzione (responsabilità del DSO);
- LIVELLI DA 3 A 5: comprendono aspetti che richiedono il coinvolgimento di DSOs, utilizzatori connessi alla rete di distribuzione (produttori e consumatori) e operatori di mercato.

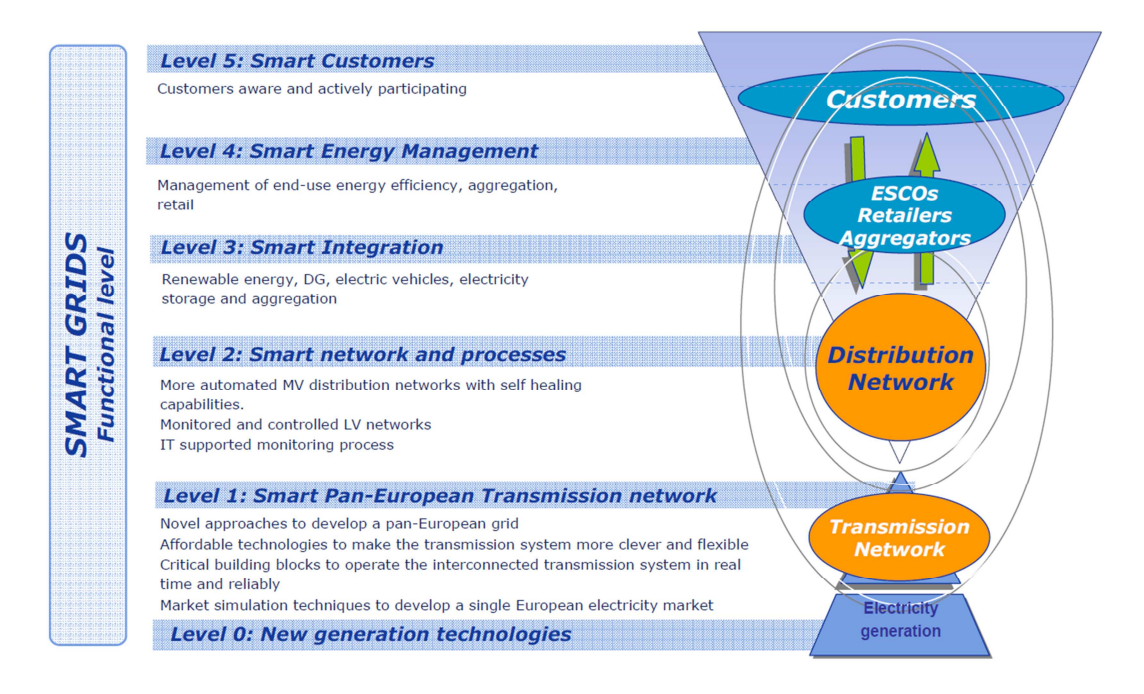

*Modello Smart Grid, i livelli funzionali dell'EEGI* 

### 1.2.2 Progetto ADDRESS

Nel mondo della ricerca, Enel Distribuzione è impegnata come coordinatore del progetto ADDRESS, uno dei maggiori progetti di ricerca co-finanziati dalla Comunità Europea, che si occupa di sviluppare le tecnologie e le soluzioni di mercato per abilitare i piccoli e medi consumatori al mercato dell'energia elettrica. In particolare, Enel guida la ricerca di algoritmi e prototipi per l'esercizio delle reti di distribuzione in presenza di *activedemand*.

Il progetto ADDRESS, lanciato nel giugno 2008 e con termine nel maggio 2012, si pone come scopo di proporre delle soluzioni all'implementazione *dell'activedemand*, permettendo una risposta in tempo reale da parte dei vari soggetti del mercato dell'energia elettrica, ma anche di valutare l'impatto che una simile gestione del lato domanda porterà ai vari partecipanti. Uno schema concettuale dell'architettura sviluppata all'interno del progetto ADDRESS è riportata di seguito:

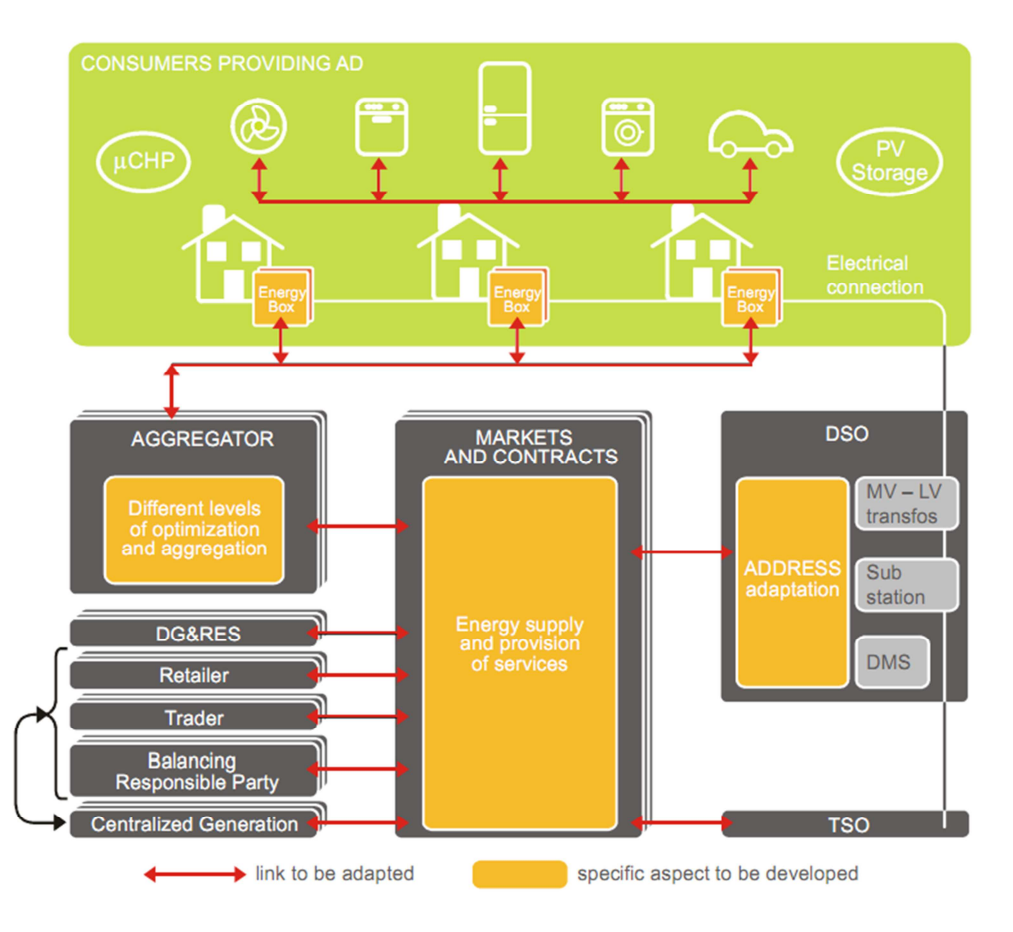

*Schema concettuale dell'architettura del sistema elettrico secondo il progetto ADDRESS* 

Come già detto in precedenza le tecnologie di comunicazione (ICT) tra le parti della struttura sono ancora da definire, in alcuni casi, ma in linea di massima si può delineare un'architettura che vede come soggetto centrale il DSO, a cui è richiesto il compito di attuare l'*activedemand* in quanto gli utenti sono direttamente connessi alla rete di distribuzione, mache deve anche garantire l'esercizio in sicurezza ed efficienza della rete. Uno dei concetti fondamentali di questo progetto è l'aggregatore, ossia l'interfaccia tra il mercato elettrico e l'utenza, che attraverso l'Energy Box possono interagire con esso. Utilizzando l'infrastruttura del Telegestore, con cui Enel controlla da remoto oltre 30 milioni di contatori elettronici, la prima fase del progetto studia la realizzazione di un dispositivo da installare a casa dell'utente, con cui esso sia in grado di conoscere i propri consumi e comunicare attraverso la *power-line* i dati raccolti.

Di conseguenza l'*Aggregator* diventa un vero e proprio operatore di mercato, con l'obiettivo di far incontrare le flessibilità date dagli utenti per realizzare i servizi di *Active Demand* e offrirli al mercato dell'energia elettrica.

Dal punto di vista commerciale, i mercati basati sull'*activedemand*, partendo da contratti bilaterali stipulati ad-hoc, si tradurranno in veri e propri mercati dedicati gestiti dalla borsa dell'energia. Si stima che, entro il 2015, si dovranno gettare le basi per la nascita di un simile mercato, per garantire la trasparenza necessaria in uno scambio di potenza sulla rete di distribuzione.

# **CAPITOLO 2 L'ambiente di calcolo**

L'intero lavoro sviluppato in questa tesi è volto a simulare il comportamento di reti attive, ossia reti che dispongono del contributo in ingresso da parte di generazione distribuita, per valutare quale sia la risposta in termini di powerquality in caso di condizioni di lavoro diverse, che possono portare a problemi di instabilità e deterioramento nella qualità dell'alimentazione, con particolare attenzione al valore in modulo delle tensioni. Per fare ciò si è scelto di utilizzare un algoritmo di calcolo dei flussi di potenza sviluppato in due lavori precedenti ([9], [10]), che hanno portato alla definizione di un ambiente per il calcolo di tutte le grandezze di sistema.

### **2.1 Il calcolo dei flussi di potenza**

Il primo step per conoscere la rete in questione è quello di effettuare un calcolo dei flussi di potenza. Utilizziamo qui un algoritmo che permette di conoscere le varie grandezze in rete (tensione ai nodi, matrice delle ammettenze, Jacobiano del sistema, potenza attiva e reattiva di ogni elemento, correnti ...).

Il programma in questione è realizzato su piattaforma Matlab e fornisce inoltre una serie di strumenti per la visualizzazione grafica dei risultati ottenuti. Il file d'ingresso può essere un semplice foglio excel o eventualmente un file realizzato con l'editor dello stesso Matlab, alternativa che può ridurre il tempo di computazione, in cui devono essere specificate tutte le caratteristiche della rete, per ciascun elemento che ne fa parte. A questo punto si presentano diverse possibilità, ossia si possono calcolare flussi di potenza istantanei o su un periodo specificato con il passo voluto, oppure calcolare le correnti di corto circuito con la teoria alle sequenze. In fase di post-processing si può anche realizzare uno schema unifilare della rete e visualizzare a video gli andamenti delle tensioni in un dato momento del periodo interessato e controllare il rispetto dei vincoli dei moduli di tensione. I risultati, infine, possono essere utilizzati come variabili nel workspace di Matlab oppure essere salvati su un foglio excel. In questo lavoro la parte legata alle correnti di corto circuito verrà trascurata, in quanto per la simulazione della procedura di regolazione sono necessari i soli risultati dei flussi di potenza ed in particolare la matrice dello Jacobiano.

Particolarmente interessante è la funzione del programma che permette di eseguire Load Flow multipli e di utilizzare in questo modo diagrammi di carico e di produzione, ottenendo un calcolo lungo un intervallo temporale impostato. Così facendo si può simulare in maniera più realistica il comportamento della rete perchè si ammette lo spostamento del punto di funzionamento dei ogni unità, cambiando la configurazione del sistema lungo l'arco di tempo simulato.

Inoltre è presente già da questo pannello la possibilità di scegliere se si intende eseguire la regolazione sulla rete scelta ed il metodo scelto per la creazione delle aree, tramite il pannello in basso a sinistra nella figura.

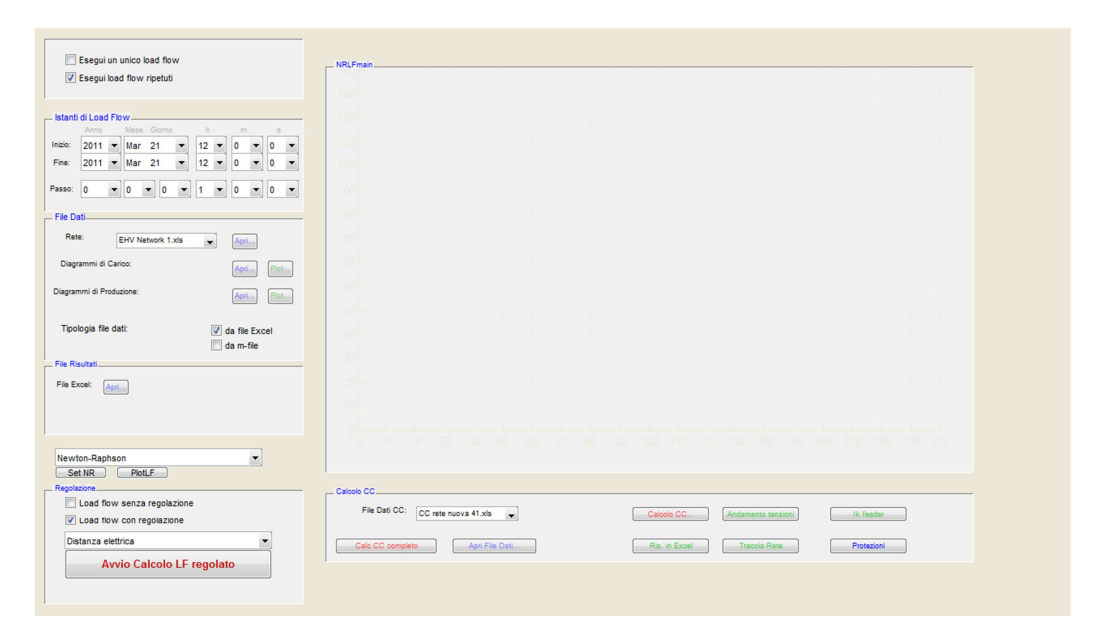

*Pannello principale del programma di calcolo dei flussi di potenza* 

## **2.2 Le fasi del programma**

Le fasi principali del programma si possono riassumere in:

- Fase di preparazione/settaggio:
	- o Selezione del foglio di calcolo da cui prelevare i dati della rete;
	- o Scelta del metodo di calcolo: Newton-Raphson esteso, disaccoppiato (metodo di Carpentier), disaccoppiato veloce (metodo di Scott, considera  $R / X \ll 1$ , quindi angoli molto piccoli);
	- o Impostazione del tipo di calcolo: singolo o su più istanti temporali;
	- o Eventuale modifica e visualizzazione dei diagrammi di carico e produzione;
- o Scelta del file Excel in cui salvare i risultati;
- o Definizione del tipo di calcolo da effettuare: Load Flow senza regolazione o applicando la procedura di regolazione automatica.
- Fase di calcolo:
	- o Aquisizione dei dati della rete dal foglio scelto, con applicazione dei diagrammi di carico e di produzione indicati;
	- o Calcolo della matrice alle ammettenze alla sequenza diretta, inversa e omopolare, per eventuale calcolo delle correnti di guasto con la teoria alle sequenze;
	- o Determinazione dello Jacobiano del sistema, in base al metodo scelto in precedenza;
	- o Calcolo delle potenze ai nodi, attive e reattive;
	- o Calcolo delle tensioni.
- Analisi dei risultati:
	- o Creazione di un diagramma a barre che riporta le tensioni nei nodi ed evidenzia la fascia di tolleranza del valore del modulo, riportando la data relativa al massimo e al minimo raggiunti per ogni nodo;
	- o Possibilità di aggiungere al grafico a barre un profilo delle tensioni nei nodi relativo ad una data scelta;
	- o Funzione di tracciamento della rete con strumenti grafici di Matlab, con possibilità di visualizzare le tensioni ai nodi in modulo e in p.u., le potenze e le correnti ai nodi e fluenti nei rami, oltre all'opportunità, nel caso di Load Flow con regolazione, di evidenziare le aree selezionate per la procedura automatica nella data selezionata;
	- o Visualizzazione degli andamenti di tensione, delle curve di durata e dei diagrammi a dispersione per ogni nodo della rete;
	- o Visualizzazione delle potenze assorbite e generate, attive e reattive durante tutto il periodo considerato;
	- o Possibilità di salvare i risultati di Load Flow in un determinato istante del periodo in questione.

#### 2.2.1 La fase di preparazione/settaggio

All'avvio dello script *NRLFmain.m*viene visualizzato il pannello principale del programma come riportato in figura.

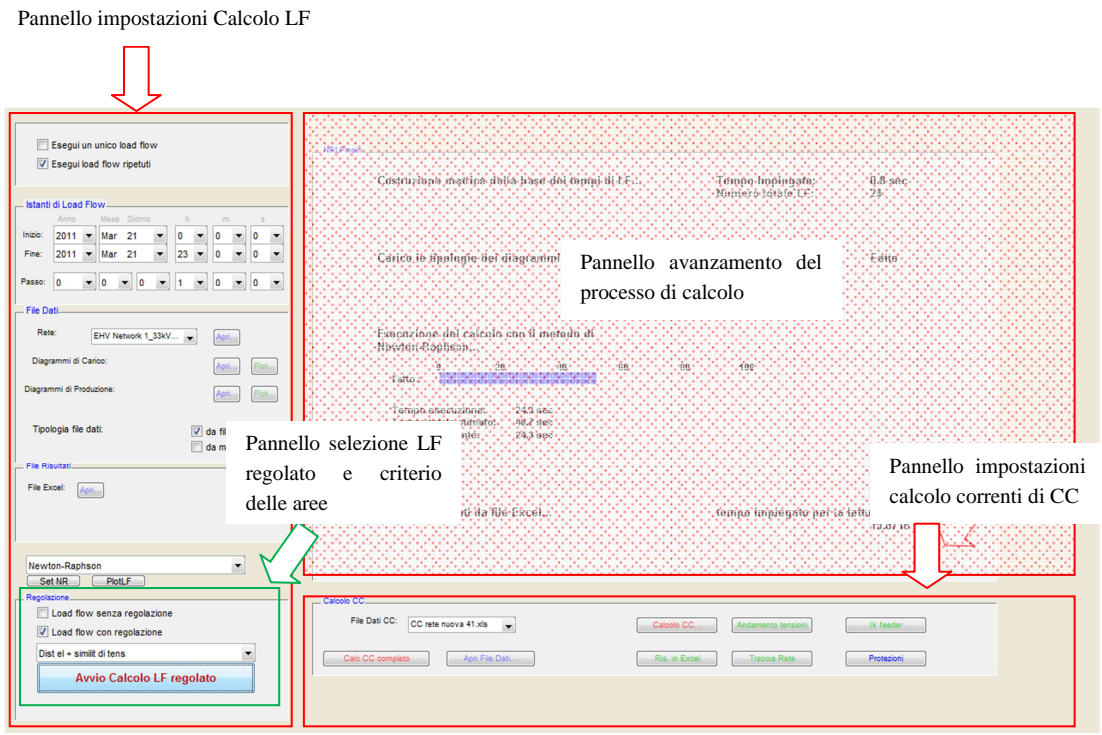

*Pannello principale del programma di calcolo dei flussi di potenza* 

Come si può notare, le scelte che si presentano sono realizzate utilizzando gli elementi grafici forniti da Matlab, quali checkbox, menu a tendina (popup) e pulsanti, a cui sono associati diverse function nella directory del programma.

Innanzitutto si nota la possibilità di realizzare Load Flow singoli o multipli (checkbox in alto a sinistra), con la conseguente modifica della data in cui realizzare il singolo Load Flow, o la scelta di due date con il relativo passo di iterazione che può essere impostato dopo la scelta di eseguire Load Flow multipli.

Successivamente, nel pannello "File Dati", viene richiesto il tipo di file di ingresso e il suo nome, che può essere richiamato dal menu a tendina che riporta tutti i nomi dei file dello stesso tipo presenti nella directory. Si può anche impostare i profili di carico e generazione e graficarli con gli appositi pulsanti che richiamano i relativi filesMatlab.

Si può quindi scegliere il nome del foglio di calcolo in cui salvare i risultati dal pannello "File Risultati" con l'apposito pulsante.

A questo punto si nota il menu a tendina che permette di scegliere il metodo di calcolo dei flussi di potenza. Esso può essere eseguito con tre metodi: Newton-Raphson esteso, Newton-Raphson disaccoppiato (metodo di Carpentier) e Newton-Raphson disaccoppiato veloce (metodo di Stott).

L'ultimo pannello in basso a sinistra è stato aggiunto nel corso di questo lavoro di tesi per implementare la funzione di regolazione distribuita della rete e permette di valutare preventivamente se effettuare la regolazione oppure calcolare il Load Flow con i soli dati forniti in ingresso. Va ricordato che nel caso di selezione di "Load Flow Regolato", la procedura di regolazione viene applicata per ogni singolo calcolo che viene eseguito nel caso di Load Flow multipli. Questo permette di avere uno strumento di gestione dinamica, che si adatta alle diverse condizioni di carichi e generatori in base al loro diagramma di carico/produzione.

Infine è presente il pannello per il calcolo delle correnti di corto circuito che permette di eseguire il calcolo delle correnti di guasto nel caso di guasto monofase a terra, trifase,bifase e bifase a terra. Il calcolo si avvia con il pulsante "Calcolo CC completo" o con "Calcolo CC". Nel primo caso viene eseguito un calcolo di cortocircuito per ciascuna delle modalità previste, cioè: sovrapposizione degli effetti e calcolo secondo la Norma IEC 60909 per corrente massima e secondo la stessa norma per la corrente minima, mentre nel secondo caso si esegue un calcolo relativo esclusivamente ai dati inseriti nel file d'ingresso. Come si può notare dalla figura, il calcolo di corto circuito richiede un ulteriore file dati, che deve contenere informazioni riguardanti il metodo ca seguire per l'analisi e altri parametri quali l'impedenza di guasto, la lista di nodi su cui eseguire la simulazione e lo stato del neutro.

Va ricordato fin da ora che in questa tesi non vengono approfondite le funzionalità del calcolo di correnti di corto circuito in quanto il lavoro si concentra sulla soluzione di contingenze partendo dal risultato del Load Flow.

### 2.2.2 La fase di calcolo

Una volta premuto il pulsante di Avvio Calcolo Load Flow, indipendentemente dalla scelta di applicare la procedura di regolazione o meno, si richiama una serie di funzioni in cascata che permettono di definire le potenze iniettate e le tensioni (in modulo e fase) in ogni nodo. Le funzioni principali utilizzate da questo programma sono (vengono riportate solo quelle per il calcolo del Load Flow, che vengono implementate in seguito al comando "Avvia Calcolo LF" dal pannello):

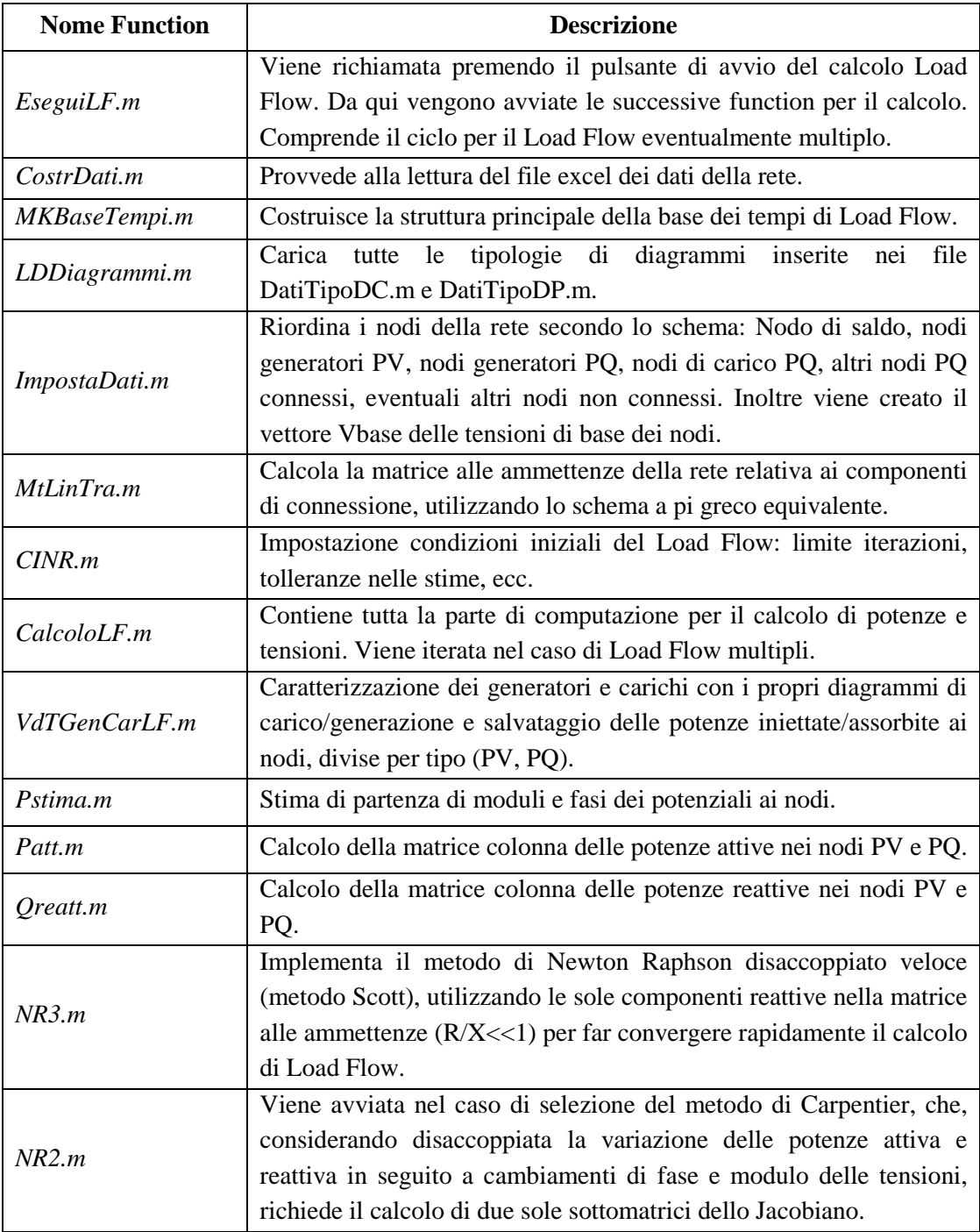

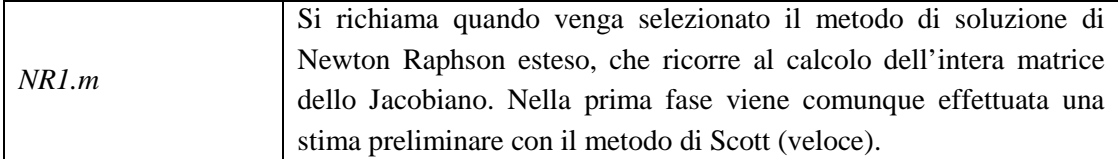

#### 2.2.3 Analisi dei risultati

Dopo il calcolo delle grandezze di sistema, all'interno della function *EseguiLF.m*  esiste il comando *PlotLF* che richiama l'omonima funzione per visualizzare il pannello dei risultati, che si presenta come segue:

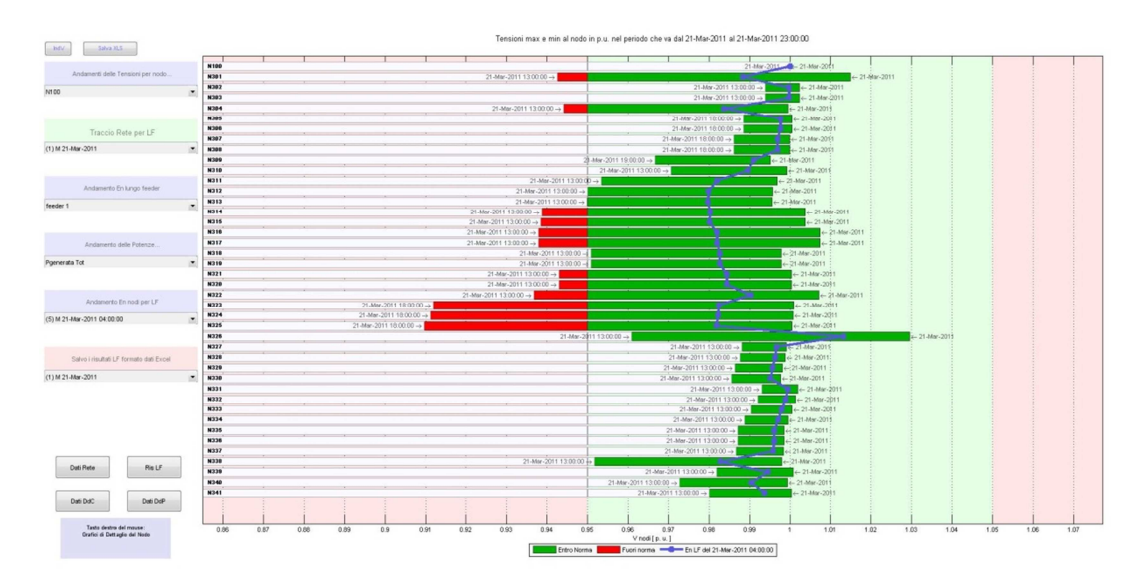

Nell'esempio i risultati si riferiscono a una simulazione eseguita su un intervallo giornaliero con calcoli ripetuti di ora in ora. Le opzioni per la visualizzazione dei risultati sono:

- Diretta visualizzazione dei massimi e minimi di tensione tramite il diagramma a barre visibile nella figura, con evidenziati:
	- Escursioni dal valore minimo o massimo del modulo della tensione (colore rosso);
	- Data corrispondente al minimo o massimo visualizzato, per ogni nodo (riportata a fianco della rispettiva barra);
	- Andamento della tensione nel singolo LF selezionandolo dal menu popup a fianco o selezionando la data interessata dal grafico con il tasto destro del mouse;
	- Possibilità di evidenziare su grafici dedicati al singolo nodo attraverso il menu interattivo con clic destro: il modulo della tensione durante tutto l'intervallo di calcolo, l'andamento della curva di durata della tensione, i dati statistici della tensione

(media, mediana, deviazione standard) con curve di dispersione;

- Grafici per l'andamento della tensione sui vari feeder della rete;
- Visualizzazione dei diagrammi della potenza attiva o reattiva, assorbita o generata complessiva durante l'arco della giornata;
- Salvataggio dei risultati ottenuti su file Excel.

## **2.3 Load Flow su periodo: l'utilizzo dei diagrammi**

Nelle simulazioni su un intervallo temporale, vengono impiegati diagrammi di carico e generazione che devono essere impostati in precedenza su file matlab o anche tramite lettura da file excel. Questi dati sono necessari per ottenere una simulazione che ricalchi il comportamento tenuto da un certo utente nell'intervallo di tempo interessato, applicando il giusto fattore moltiplicativo alla potenza nominale del carico o generatore per attualizzarlo all'istante di calcolo raggiunto.

Dal file dati della rete (v. Appendice A), nell'assegnazione dei valori di carichi e generatori viene anche definita la tipologia di diagramma in questione, attraverso una stringa che riporta il tipo di utenza e il fattore di scala (ad esempio: "0,7\*IND" per identificare un carico di tipo industriale con fattore di scala di 0,7).

La composizione del fattore di carico o generazione richiamato nel file dati avviene nel modo descritto in figura, dalla quale vediamo che è in realtà composto da quattro componenti che indicano:

- **fdcday**: fattore giornaliero, dipende dall'ora della giornata;
- **fdcweek**: fattore settimanale, crea le variazioni da un giorno all'altro nella settimana;
- fdc<sub>month</sub>: fattore mensile, introduce le variazioni che si hanno da un mese all'altro nell'anno;
- fdc<sub>vear</sub>: indicato solo per i carichi in quanto è il fattore che deriva dalla stima di crescita annuale del carico, con il metodo di Lotka-Volterra (definito

tramite la relazione:  $\frac{P}{I} = a - bP$ *dt*  $\frac{P}{I} = a - bP$ ), attraverso il coefficiente a definito nel *dP* file dati (contrassegnato come A).

29

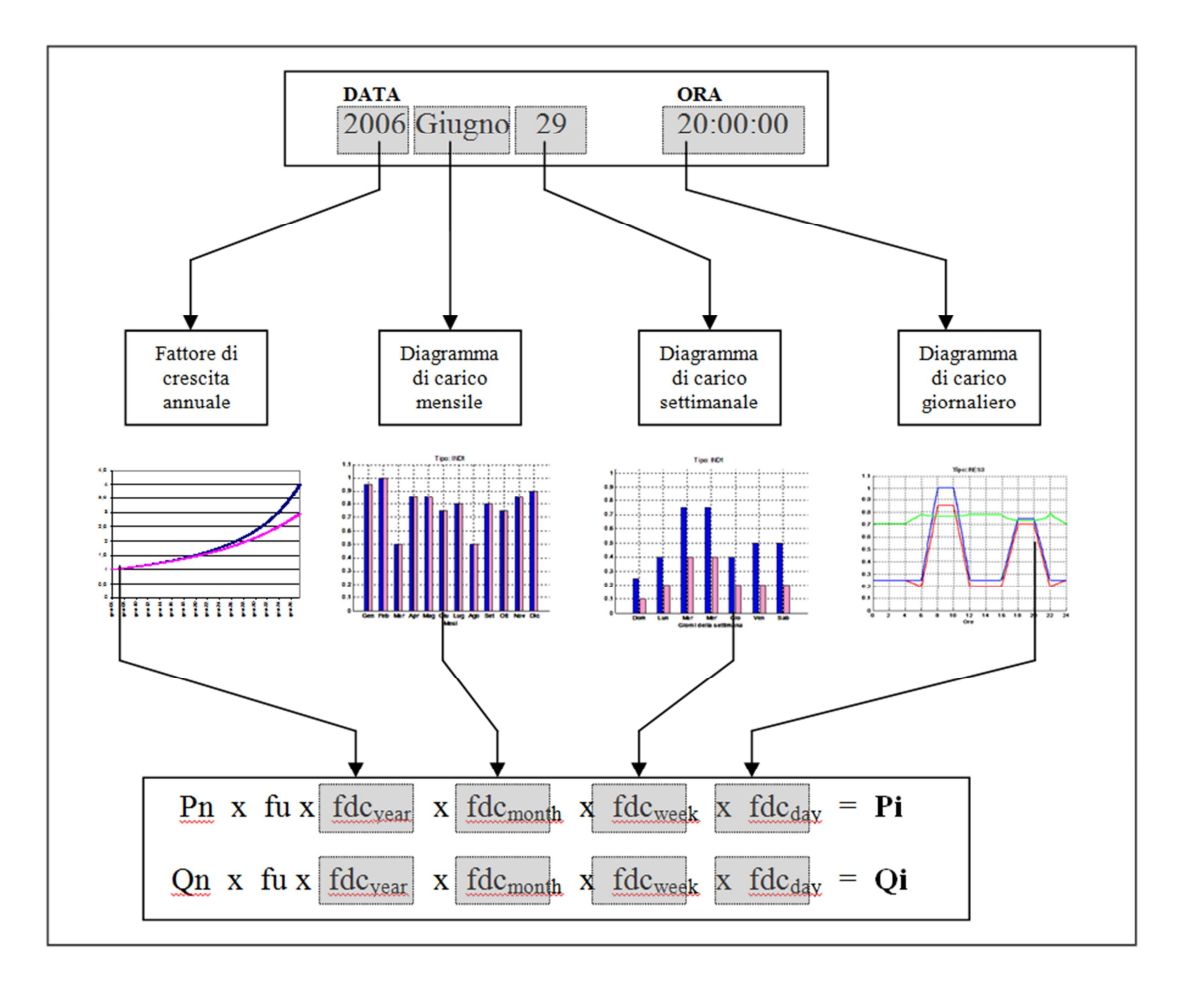

*Schema di composizione del fattore di carico per un istante di calcolo* 

I diagrammi di carico, come vedremo, possono essere definiti di volta in volta, secondo la rete in esame.

# **CAPITOLO 3 La procedura token-ring per la regolazione di rete**

Lo scenario in cui ci si aspetta di lavorare nel prossimo futuro è quello di reti elettriche fortemente caratterizzate dalla presenza di generazione distribuita e carichi variabili, insomma di elementi che possono cambiare il proprio stato indipendentemente dal comportamento degli altri. In quest'ottica, lo sviluppo ideale delle reti future dovrà seguire modelli di gestione simili (o quanto meno tendenti) a quelli usati per la rete internet, nella quale ciascun utente è in grado di prelevare e immettere informazioni da qualsiasi nodo, in totale libertà di azione. Questo infatti è lo scopo principale che si pone una procedura così studiata ([14]), che cerca di integrare le necessità della rete con la disponibilità degli utenti presenti, per ottenere la regolazione necessaria.

## **3.1 Il principio del token-ring**

Il metodo esaminato in questa tesi per affrontare il problema della regolazione nelle smartgrids è quello del token ring, ossia la procedura utilizzata nelle reti internet per trasmettere informazioni all'interno di un certo gruppo di unità (reti LAN - local area network), qui di seguito brevemente richiamata.

Un'informazione viene trasmessa da una unità ad un'altra tramite una sorta di messaggio (il token) che viene fatto passare attraverso le macchine che compongono la rete, fino a raggiungere il destinatario, in una struttura ad anello chiuso che termina nel punto in cui il token è stato lanciato.

Inizialmente un computer deve avere il diritto di trasmettere informazioni, a quel punto può impossessarsi del token e caricarlo con i dati, per poi immetterlo nella rete, nella quale sarà presente un secondo computer che ha il diritto di usare il token e successivamente lo restituisce alla rete.A questo punto il token ritorna al mittente iniziale attraverso le altre macchine della rete, allo scopo di comunicare che il messaggio è stato ricevuto. Il token viene quindi svuotato e così un altro utente può impossessarsene per trasmettere.

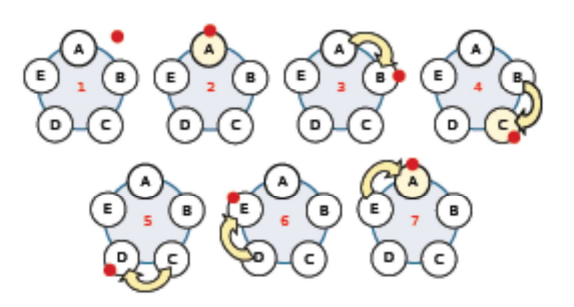

*Principio del token-ring nelle reti internet: esempio della comunicazione tra A e C.* 

Nell'esempio in figura, i computer che compongono la rete sono identificati con le lettere cerchiate, mentre il punto rosso indica il token (messaggio). Quando un computer ha accettato il token, diventa giallo (momento 2), quindi invia il messaggio alla rete, dove esso inizia a circolare. Quando un altro computer ne acquisisce il diritto, utilizza il token (momento 4) per leggere le informazioni contenute e per trasmetterne a sua volta. Ricomincia così il ciclo finchè il destinatario, in questo caso il computer A, riceve il token e lo utilizza (momento 7).

### 3.1.1 Estensione del principio alla regolazione di reti elettriche

La struttura appena descritta ricalca (attraverso un'opportuna rete di telecomunicazione sovrapposta alla rete elettrica di potenza) il modello di comportamento che ci si aspetta in una smartgrid, ossia una interazione tra le singole unità che la compongono nella trasmissione di informazioni e quindi di segnali riferiti alle loro manovre. Per esempio si può pensare ad un token che trasmetta la necessità di potenza di regolazione (attiva o reattiva) in una zona della rete, inviato dal gestore di rete (system operator) alla quale è associata una certa remunerazione. I nodi interessati, se in grado di modulare la loro iniezione o assorbimento di potenza, potranno così decidere di fornire il proprio contributo o meno, facendo tornare il segnale all'origine. A questo punto, il gestore valuta se la variazione ottenuta è stata sufficiente a superare la violazione ed eventualmente aumenta la remunerazione per indurre gli utenti a spostare ulteriormente il proprio punto di funzionamento, fino a raggiungere l'obiettivo prefissato.

#### 3.1.2 Semplificazione del problema

Per poter essere efficace e risolvere le violazioni in un tempo breve è necessario riportare la dimensione del problema a un livello inferiore e questo equivale a suddividere la rete nel suo complesso a diverse aree locali che contengono gruppi di nodi coerenti tra loro.

A questo scopo viene adottato nell'algoritmo di regolazione un metodo che si basa sulla distanza elettrica tra i nodi, raggruppandoli quando questa non superi un certo valore soglia impostato.

Il concetto di distanza elettrica può essere spiegato come efficacia che un nodo ha sugli altri all'interno della rete, basandosi sui coefficienti dello Jacobiano, permettendo di riconoscere quali siano gli utenti che con il loro comportamento possono maggiormente influenzare una certa zona della rete rispetto agli altri.

Dal punto della gestione di una struttura così composta si creano quindi diversi livelli di azione, con diversi compiti: avremo infatti il system operator che deve conoscere ogni caratteristica della rete e valutare la necessità di variazioni di potenza; poi ci saranno supervisori locali a cui fanno capo le aree sopra descritte che dovranno mettere in pratica le richieste del system operator agendo sui nodi locali; infine le utenze che potranno decidere se variare la loro produzione e di quanto in base alla remunerazione ricevuta.

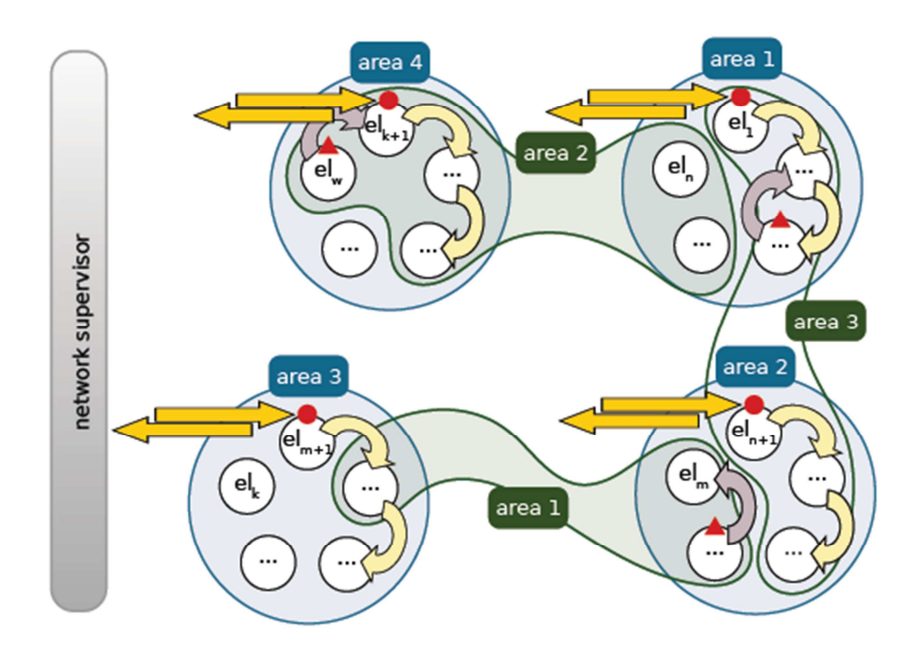

*Schema di concetto della suddivisione in aree di corrente (in verde) e tensione (in blu) per la circolazione di token locali. Le frecce gialle indicano la comunicazione tra l'area e il gestore di rete.* 

Allo scopo di capire meglio quali saranno gli schemi utilizzati durante le simulazioni effettuate, di seguito è riportato un esempio di rappresentazione di una rete analizzata con la suddivisione in aree (di tensione e corrente):

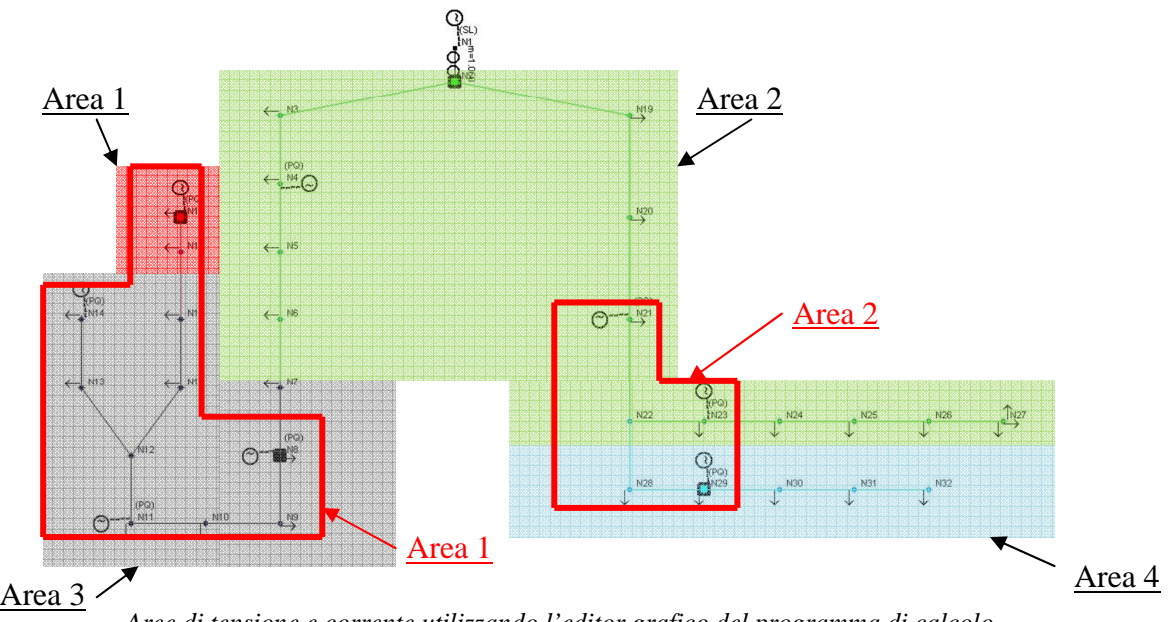

*Aree di tensione e corrente utilizzando l'editor grafico del programma di calcolo* 

Nell'immagine sopra possiamo vedere con colori diversi le aree di tensione nella rete in oggetto, con evidenziati i nodi pilota interessati, mentre circondati da una linea rossa ci sono i nodi che fanno parte delle aree di corrente.

### **3.2 Implementazione della procedura di regolazione token-ring**

Per procedere all'applicazione della procedura token-ring alle reti elettriche di distribuzione, è necessario fare riferimento alle grandezze direttamente calcolate sulla rete in esame, come tensioni, correnti, matrice alle ammettenze, Jacobiano del sistema. Per questo viene svolto un Load Flow preventivo utilizzando l'ambiente di calcolo descritto al capitolo 2. A questo punto si procede dapprima definendo le aree di regolazione, di tensione e corrente, poi avviando un ciclo iterativo che simula la circolazione di un token per la richiesta di regolazione come descritto nello schema concettuale del paragrafo precedente.

### 3.2.1 Definizione delle aree di regolazione

Un passo fondamentale per la riuscita di una regolazione di rete efficace, è le definizione delle aree, di tensione e corrente, in cui far circolare il messaggio. Esse devono rispecchiare le esigenze della procedura (coerenza nella scelta dei nodi partecipanti, presenza di generatori, scelta del nodo pilota), con una serie di accorgimenti che vedremo in seguito.

### *3.2.1.1 Creazione delle aree di tensione: il criterio della distanza elettrica*

Questo è un passaggio obbligato per la procedura, perché da questo dipende la riuscita o meno della regolazione di tensione. Infatti, mentre per la aree di corrente, come vedremo, la selezione di nodi avviene solo in caso di necessità, ossia in presenza di problemi da risolvere, la definizione delle aree di tensione deve avvenire in ogni caso.

L'obiettivo che ci si pone è quello di realizzare una corretta suddivisione dei nodi della rete in esame, per ottenere dei gruppi ristretti in cui far circolare il token. Un vincolo di cui si deve tener conto, poi, è quello di selezionare i nodi che abbiano una certa influenza gli uni sugli altri, per ottenere una regolazione efficace. In quest'ottica, il criterio che useremo è quello della *distanza elettrica*.

Il concetto di distanza elettrica si riferisce al livello di influenza di un nodo sugli altri, per quanto riguarda le variazioni di tensione in seguito a modifiche della potenza reattiva.Il punto di partenza, infatti, è la matrice dello Jacobiano, ricavabile dal Load Flow appena calcolato, e in particolare l'inversa della sotto-matrice *∂Q/∂V*,
comunemente nota come matrice di sensitività, che rappresenta la relazione tra le variazioni di potenza reattiva e quelle di tensione.

Partendo dalla matrice di sensitività si possono individuare delle relazioni tra le variazioni di tensione dei nodi della rete, secondo l'espressione:

$$
\Delta V_i = \alpha_{ij} \Delta V_j = \left[ \frac{\partial V_i}{\partial Q_j} / \frac{\partial V_j}{\partial Q_j} \right] \Delta V_j
$$

Da cui si può ricavare la distanza elettrica dalla forma:

$$
ed_{ij} = -ed_{ji} = -\log(\alpha_{ij}\alpha_{ji})
$$

In questo modo si potrà quindi costruire la matrice delle distanze elettriche, che sarà ovviamente simmetrica di dimensione  $n \times n$  (dove n è il numero di nodi della rete escluso il nodo di saldo), la quale quantifica l'influenza di un nodo rispetto agli altri, consentendo quindi di raggrupparli in aree coerenti ([11]).

Dopo aver normalizzato la matrice rispetto al suo massimo valore (ottenendo una matrice con valori tra 0 e 1, con 0 sulla diagonale, ossia per  $ed_{ii}$ ) si potranno aggregare nodi con la minor distanza elettrica finchè tutti non saranno stati assegnati a una determinata area, entro un valore di raggio elettrico che deve essere preimpostato ( $0 \leq rd \leq 1$ ).

A questo punto è necessario definire il nodo pilota, come nodo più vicino elettricamente, cioè più influente, sugli altri nodi della stessa area, indicando così quale sarà l'elemento da monitorare per raggiungere gli obiettivi in tensione proposti.

Si faccia riferimento a una relazione di questo tipo:

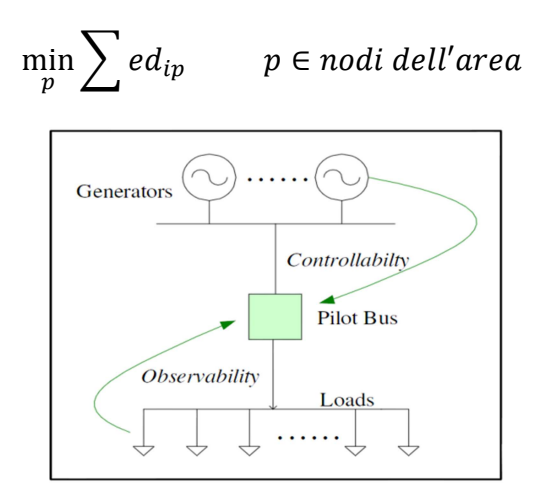

*Il concetto del nodo pilota come riferimento dell'area* 

Dopo la scelta del nodo pilota, la struttura *areeGP*, che raccoglie le informazioni sulle aree di tensione, viene completata con l'indicazione, per ciascuna delle aree di tensione definite, di:

- Rami inclusi:
- Obiettivo del nodo pilota, ossia la segnalazione se esso necessita o meno di una regolazione;
- Tipo di regolazione necessaria nel nodo pilota, qualora ve ne sia bisogno, cioè necessità di aumentare il valore del modulo di V o di diminuirlo.

#### *3.2.1.2 Controllo congestioni e creazione delle aree di corrente*

A questo punto si calcolano i flussi di potenza sulle linee, le correnti e quindi le congestioni sui tratti di collegamento, attraverso la function*Lflinea.m*, che verifica il livello di congestione di ogni singola linea e calcola le potenze che vi fluiscono attraverso. Una volta calcolate le correnti e le potenze, si effettua un confronto con la corrente massima ammessa e qualora ci siano rami in cui la corrente supera la portata massima, si valuta quale variazione di potenza attiva sarebbe necessaria per ridurla, con una relazione di questo tipo:

$$
dP_{ramo}=P_{ramo}*(cong calc-limcong)/100\\
$$

dove

 $dP_{ramo}$  variazione di P necessaria a risolvere la congestione

 $P_{ramo}$  = P che attualmente fluisce attraverso il ramo in questione

 $cong a \cdot b = a$  rapporto tra la corrente di ramo e la portata massima, in percentuale

 $\lim_{\text{cong}}$  = limite assegnato del rapporto delle correnti (normalmente 100%).

La creazione delle aree di corrente è diversa da quella delle aree di tensione, perché viene avviata solo nel caso in cui sia effettivamente presente un problema da risolvere, ossia una congestione in qualche ramo della rete.

Quando sia riscontrata l'esistenza di almeno un ramo congestionato, viene avviata la ricerca dei nodi attivi in grado di risolvere la congestione, attraversola definizione della matrice dei coefficienti di congestione (*Transmission Congestion Distribution Factor*, TCDF, [13]) che fornisce un'indicazione sulla sensibilità dei nodi e quindi sulla loro influenza nel risolvere congestioni.

Questi fattori rappresentano la variazione di potenza attiva sulla linea k che collega i nodi i e j  $(ΔP<sub>ij</sub>)$  in seguito all'iniezione/diminuzione di potenza attiva sul nodo i  $(\Delta P_i)$ :

$$
TCDF_i^k = \frac{\Delta P_{ij}}{\Delta P_i}
$$

Sviluppando in serie di Taylor e ignorando i termini di grado maggiore, si ottiene:

$$
\Delta P_{ij} = \frac{\partial P_{ij}}{\partial \theta_i} \Delta \theta_i + \frac{\partial P_{ij}}{\partial \theta_j} \Delta \theta_j + \frac{\partial P_{ij}}{\partial V_i} \Delta V_i + \frac{\partial P_{ij}}{\partial V_j} \Delta V_j
$$

e, ricordando che (notando che il termine al secondo membro deriva dallo Jacobiano del sistema):

$$
\Delta \theta = \frac{\partial \theta}{\partial P} \Delta P = \left(\frac{\partial P}{\partial \theta}\right)^{-1} \Delta P
$$

si ottiene:

$$
TCDF_i^k = \frac{\partial P_{ij}}{\partial \theta_i} \frac{\partial \theta_i}{\partial P_i} + \frac{\partial P_{ij}}{\partial \theta_j} \frac{\partial \theta_j}{\partial P_i}
$$

In questo modo è possibile riconoscere quali nodi della rete influenzano il carico della linea k, offrendo la possibilità di raggrupparli in aree.

Tutte le funzioni appena illustrate sono contenute nel file *pretokenI.m*, nel quale sono presenti le function:

*fattcong.m*: calcolo dei coefficienti di congestione e creazione della matrice TCDF per avere l'indicazione di sensibilità dei nodi al fine di risolvere le congestioni;

*areeI.m*: per ogni congestione viene creata una selezione di nodi maggiormente "sensibili", per automatizzare la ricerca della condizione migliore per risolvere le congestioni tramite un token-ring dedicato.

Come suggerisce il nome, questa serie di operazioni sono quelle che precedono l'avvio della procedura di regolazione e permettono la definizione della struttura *TDCForder* che contiene le aree di corrente.

## 3.2.2 Ciclo Token-Ring

A questo punto si avvia il ciclo iterativo per implementare la procedura token-ring sia per risolvere i problemi in tensione sia per quanto riguarda le congestioni.

La procedura è strutturata come un ciclo *while,* che continua fino a che i moduli delle tensioni a tutti i nodi pilotarientrano nei limiti imposti all'inizio della procedura (solitamente $+5\%$  Vn, ma si può scegliere anche una soglia più restrittiva) e non sono presenti ulteriori congestioni sulle linee.

Per rendere più chiare le operazioni successive, è bene ricordare che l'ordinamento dei nodi assegnati alle aree e quindi anche dei generatori ad esse associati, era stato creato rispettando il criterio della distanza elettrica, quindi saranno elencati, e chiamati in causa, prima i generatori con maggiore influenza sulla propria area di competenza.

Una volta individuata la presenza di un problema (di tensione o corrente) nella rete, il ciclo viene effettuato considerando un singolo generatore per ogni area, cercando la configurazione migliore per raggiungere lo scopo di regolazione. Dapprima considereremo quindi il primo generatore della prima area, successivamente il primo della seconda e così via fino all'esaurimento delle zone. Poi si passerà al secondo, qualora presente, e così via fino a trasmettere la richiesta di regolazione a tutti i generatori presenti, che possono decidere se accettare o meno di variare la propria iniezione di potenza.

A questo punto si verifica lo stato degli obiettivi di tensione e corrente, che sono le variabili di uscita dal ciclo. Se questi non sono raggiunti, può avviarsi la richiesta di potenza reattiva e/o attiva dal generatore in questione.

### *3.2.2.1 Ciclo iterativo per regolazione della tensione*

Il ciclo per la regolazione della tensione viene avviato (*TOKEN\_V.m*) quando l'obiettivo di tensione non è stato raggiunto nell'area selezionata, quindi si dovrà provvedere a una certa variazione di potenza reattiva per riportarne i nodi all'interno della fascia di tolleranza:

- Viene letto l'indice del generatore selezionato;
- Si richiama la function*dQcalc.m* che dovrà stabilire il valore di potenza reattiva da richiedere al generatore in considerazione, procedendo in questo modo:
- o inizialmente viene fatto un controllo delle correnti di ramo, per verificare se siano state create delle nuove congestioni a causa dell'iniezione e nel caso essa viene arrestata;
- o se questo non è il caso, si valuta se per raggiungere l'obiettivo di tensione è necessario incrementare o decrementare il modulo della tensione del nodopilota;
- o nel primo caso si va ad aumentare l'iniezione di potenza reattiva, altrimenti la si fa decrescere. In entrambi i casi è stato posto un limite massimo, per consentire anche agli altri generatori dell'area di contribuire alla regolazione;
- o ad ogni iterazione l'iniezione/detrazione di potenza reattiva varia di una piccola quota fissata, di default è  $0,1^*$ Nbase (se N<sub>base</sub>=1MVA, la quota parziale è 100 kVA), e si esegue un controllo della tensione nel nodo pilota utilizzando la sottomatrice dello Jacobiano (*∂Q/∂V*), fino al raggiungimento della soglia impostata (di default  $0.9^*N_{base}$ );
- o se viene raggiunto l'obiettivo, si è trovata la variazione che sarebbe desiderabile dal generatore in questione per risolvere il problema.
- a questo punto si valutano quali siano i limiti inferiore e superiore delle potenze attiva e reattiva, per realizzare un'ottimizzazione, e quale sia il valore massimo della potenza apparente del generatore considerato;
- una volta definiti i vincoli e considerata la remunerazione definita in precedenza per la potenza attiva e reattiva e il costo del generatore per produrla, viene avviata l'ottimizzazione di questi due valori per il generatore in questione, fino a trovare le potenze, attiva e reattiva, date dal generatore impostato, con un problema del tipo:

$$
f(P,Q) = (p_P - c_{iP})P_i + (p_Q - c_{iQ})|Q_i|
$$

con i vincoli impostati come:

$$
Q_{min} \le Q_i \le Q_{max}
$$
  
\n
$$
P_{min} \le P_i \le P_{max}
$$
  
\n
$$
\sqrt{P_i^2 + Q_i^2} \le S_{max,V}
$$

dove:

 $Q_i$ ,  $P_i$  sono i valori della potenza generata dati dall'ottimizzazione;

 $S_{max,V}$  è la potenza apparente massima ottenibile dal generatore in questione, ossia il limite della sua curva di capability per P=0, cioè la potenza apparente che si potrebbe ottenere concos  $\varphi = 1$ .

### *3.2.2.2 Ciclo iterativo per la soluzione di congestioni*

La struttura del ciclo per la risoluzione delle congestioni attraverso le aree di corrente è simile a quello visto per la regolazione di tensione e viene avviato (*TOKEN\_I.m*) quando si presenta un problema di corrente. La differenza rispetto al ciclo per il token di tensione sta nel fatto che, qualora sia presente una congestione, la sua soluzione ha la priorità rispetto a qualsiasi altra azione sulla rete, quindi anche sulla regolazione di tensione. Non avrebbe senso, infatti, continuare a richiedere variazioni della potenza reattiva quando siano presenti problemi gravi come il superamento dei limiti fisici delle linee. All'interno del file *TOKEN\_I.m*, esiste infatti un ciclo che viene ripetuto per ognuna delle congestioni riscontrate, considerando quindi tutti i generatori presenti nelle aree di corrente. Si procede secondo questo schema:

- quando l'obiettivo di corrente non è raggiunto, si deve avviare il ciclo per la richiesta di potenza attiva ai generatori nell'area di corrente indicata nella struttura *TCDForder*, per la relativa congestione;
- si avvia la function*dPcalc.m*che valuta la quantità di potenza attiva necessaria:
	- o dapprima si identifica il segno della variazione necessaria, controllando il flusso della potenza attiva sulla linea congestionata, come da risultato del load flow di linea effettuato in precedenza;
	- o a questo punto, iterativamente si continua a variare la potenza attiva prodotta dal generatore selezionato finchè non si è risolta la congestione o non si è raggiunto un limite impostato;
- in questo modo si è ricavata la potenza attiva desiderabile dal nodo generatore in questione e si impostano i limiti inferiore e superiore delle potenze attive e reattive per realizzare l'ottimizzazione;
- si avvia quindi l'ottimizzazione che deve tener conto della remunerazione per la potenza attiva regolante e del costo per produrla al generatore considerato, con modalità simile a quella indicata per il ciclo delle tensioni, ma con il vincolo non lineare sulla potenza apparente considerato rispetto a  $S_{max,I}$ , la potenza apparente che si avrebbe con cos  $\varphi = 0$ .
- Una volta raggiunti il punto di funzionamento ottimo per il generatore, si può procedere a un ricalcolo del load flow, per valutare le correnti con la nuova configurazione e verificare se la congestione è stata risolta.

Se l'obiettivo è stato raggiunto o se i generatori non sono stati in grado di risolvere le congestioni, oppure ancora se essi non hanno accettato la richiesta del gestore, si esce dal ciclo delle correnti.

# **3.3 Diagrammi di flusso delle procedure**

## 3.3.1 Ciclo iterativo Token-Ring

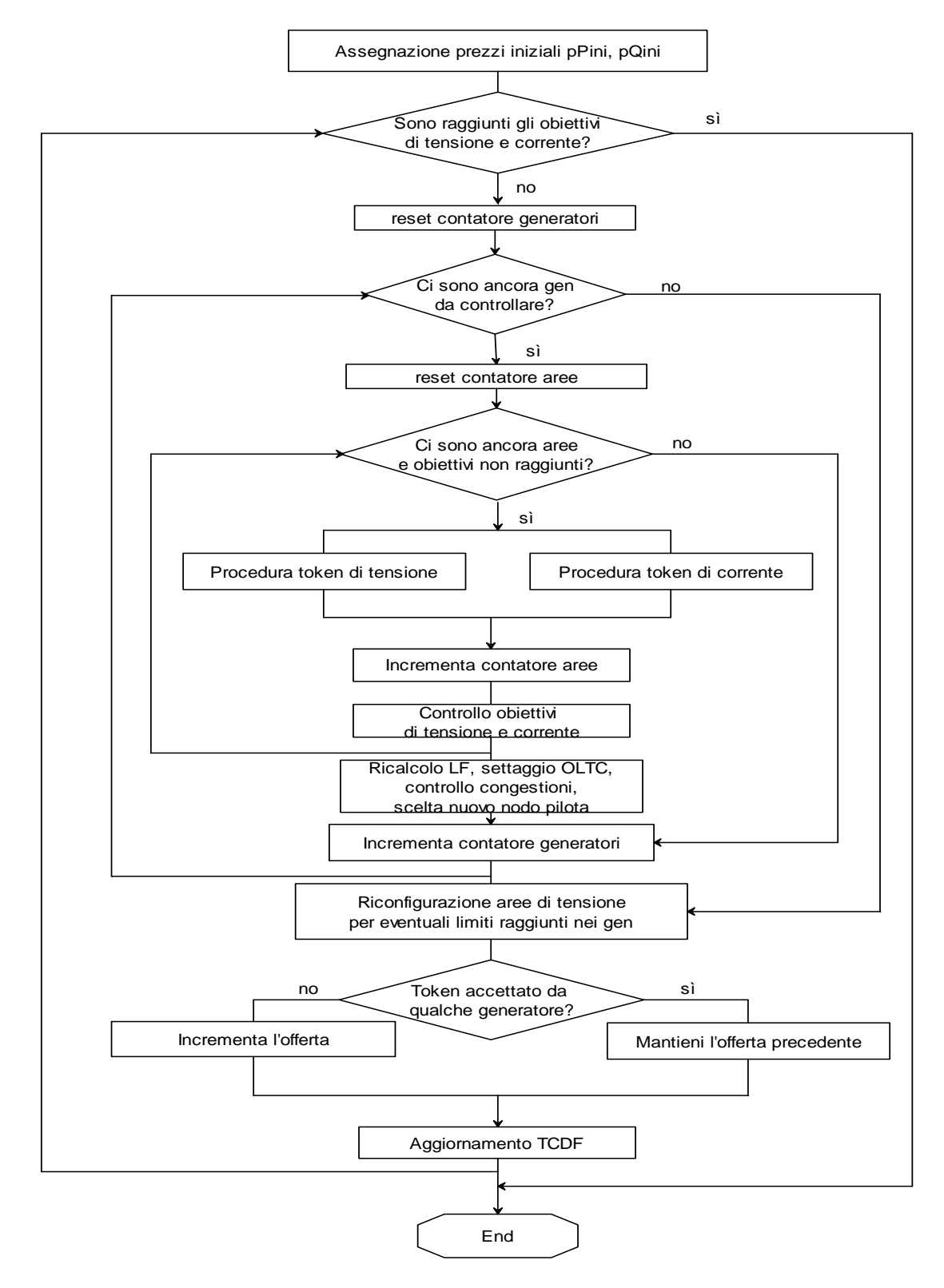

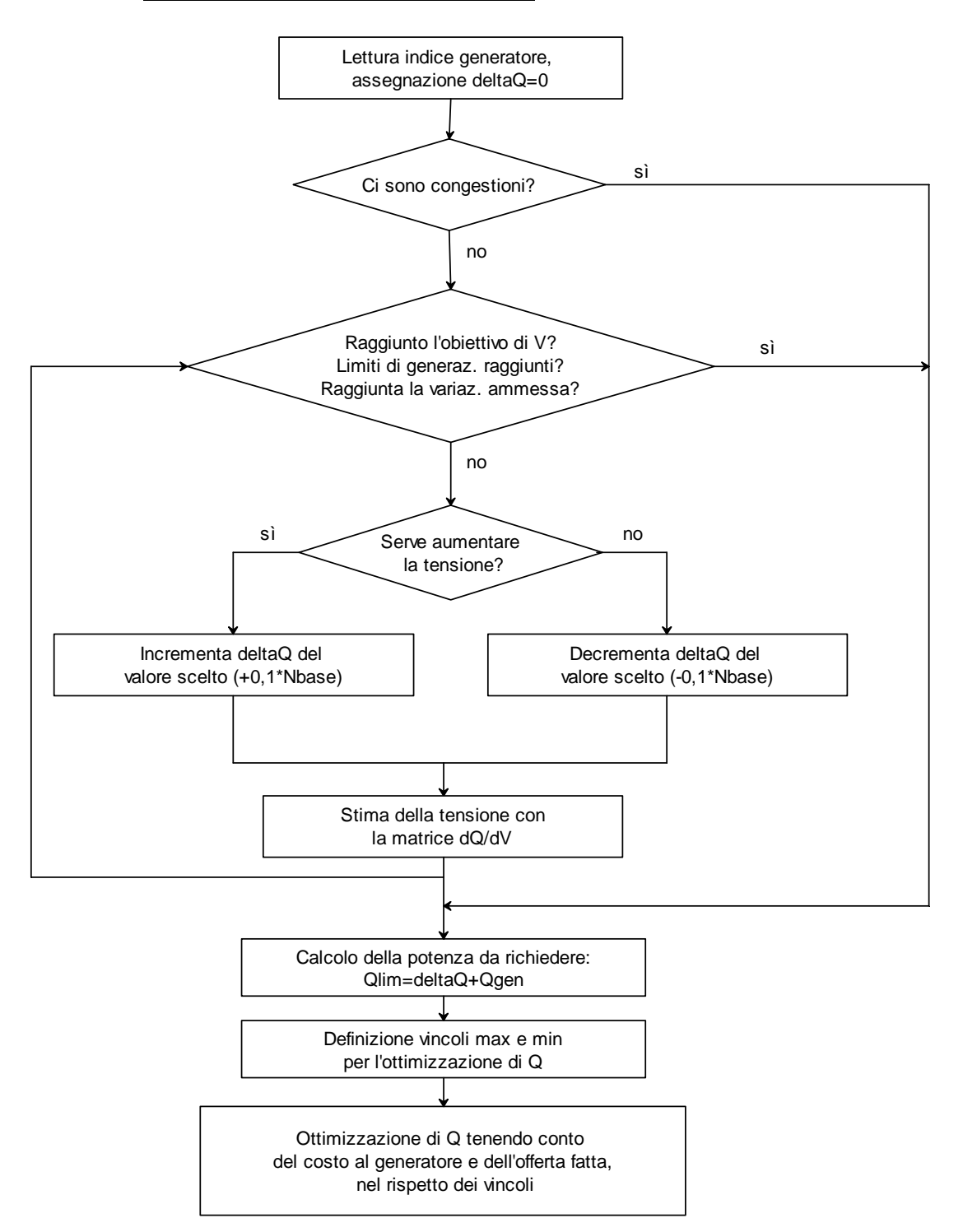

### 3.3.2 Procedura token di tensione

## 3.3.3 Procedura token di corrente

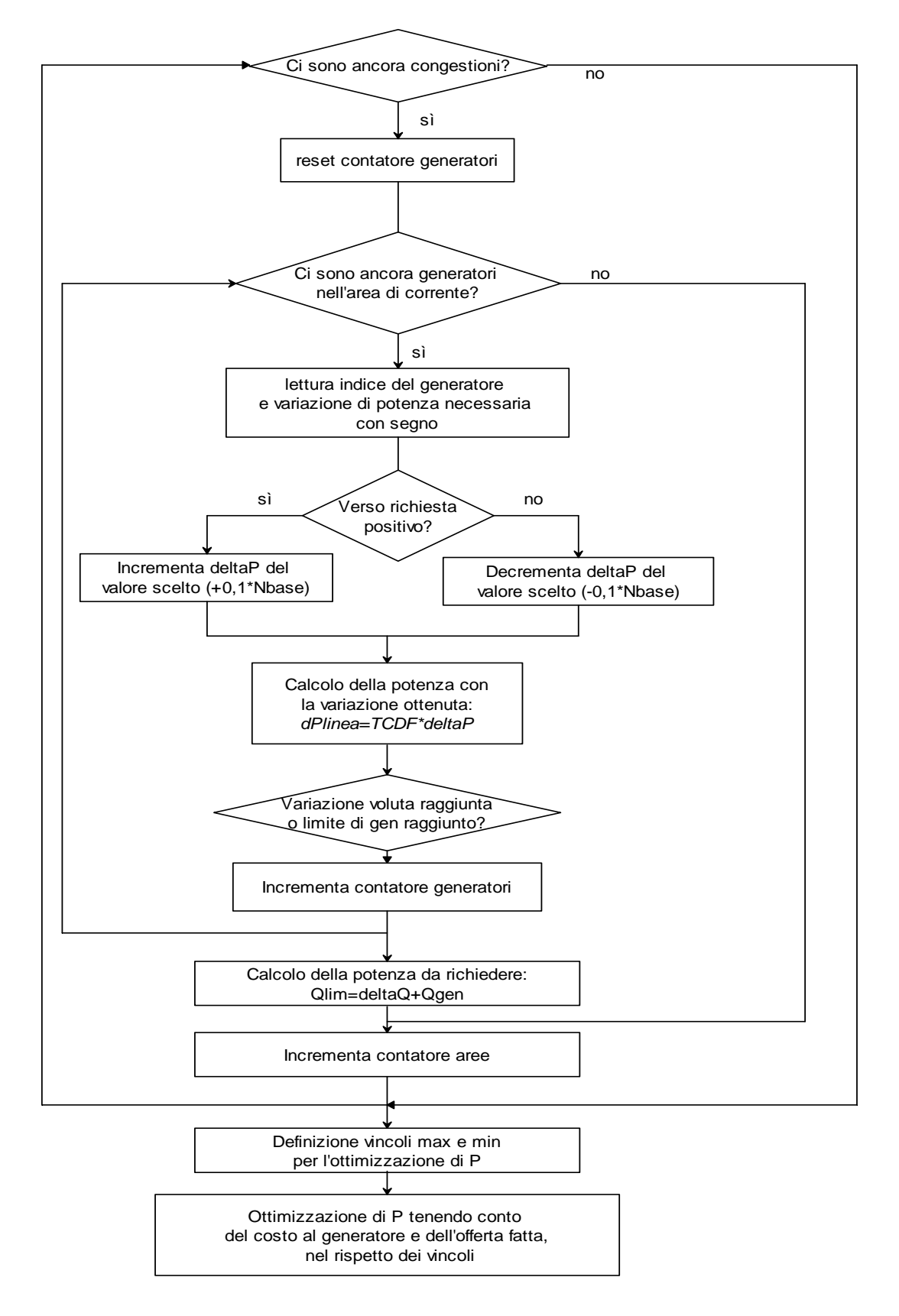

## **3.4 Automatizzazione della procedura**

La procedura token-ring, così come è stata descritta in precedenza, è stata inizialmente concepita per l'applicazione ad un singolo Load Flow, circoscritto ad un unico istante temporale. Per ottenere uno strumento di calcolo in grado di simulare il funzionamento della rete applicando il protocollo nel modo corretto durante un periodo di tempo prolungato sono state eseguite alcune modifiche.

Le modifiche apportate hanno coinvolto soprattutto la fase di selezione dei nodi per la costruzione di aree di tensione e quella di selezione del nodo pilota all'interno di queste, per cercare di capire quale fosse la configurazione migliore. L'elemento fondamentale alla base dell'intera procedura è infatti la selezione delle aree di tensione a cui affidare la regolazione.

Analizziamo ora quali provvedimenti sono stati presi, come verrà dimostrato nel prossimo capitolo attraverso esempi pratici sulla rete test.

## 3.4.1 Criterio delle aree con similitudine di tensione

Come prima modifica si è scelto di considerare per la selezione dei nodi un metodo che tenga conto non soltanto della vicinanza elettrica tra loro ([11]), ma anche del valore della tensione, per formare gruppi di nodi caratterizzati da simili condizioni di tensione e quindi con simili necessità di regolazione. Un metodo così pensato, porta a due sostanziali differenze rispetto all'approccio iniziale:

- Il nodo pilota viene scelto prima di realizzare la selezione delle aree, considerando quello con la peggior situazione di tensione (più bassa o più alta)
- Si aggiunge un vincolo nell'aggregazione di nodi: infatti si deve scegliere la soglia della fascia di tensioni raccolte nell'area che si va a creare e anche la distanza massima che i nodi selezionati devono avere rispetto al nodo pilota;

In seguito alle modifiche appena descritte, la posizione del nodo pilota durante l'avanzamento della procedura diventa dinamica, dal momento che dipende dal valore istantaneo delle correnti.

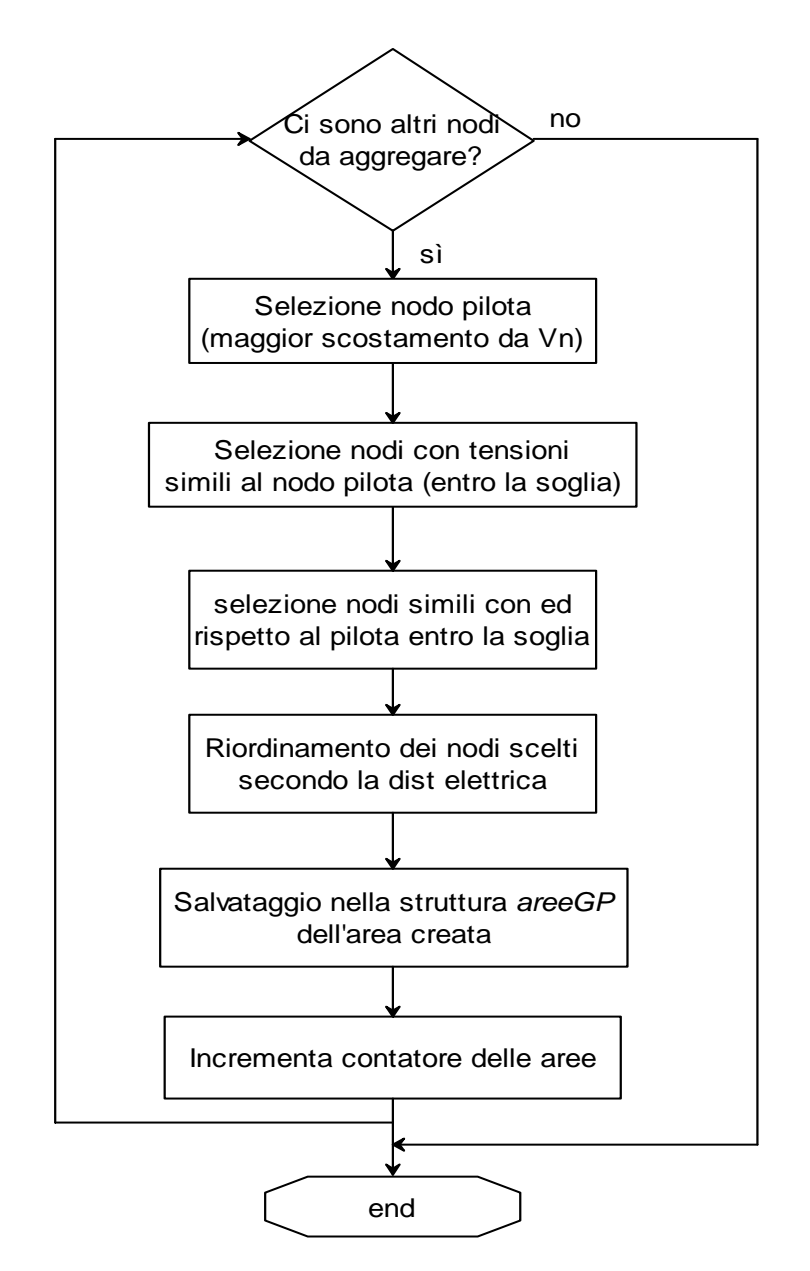

*Diagramma di flusso del criterio di selezione con similitudine di tensione* 

### 3.4.2 Verifica della presenza di generatori

Anche dopo l'utilizzo della nuova funzione di selezione, rimaneva ancora un cambiamento da descrivere prima di terminare la creazione delle aree di tensione. Si tratta della verifica della presenza di generatori all'interno di ciascuna delle aree definite. Qualora non ne siano rilevati, ogni nodo dell'area in questione viene aggregato all'area che contiene il generatore dal quale ha la minor distanza elettrica. In questo modo ci si assicura che ogni area abbia effettivamente la possibilità di partecipare alla regolazione.

## 3.4.3 Riconfigurazione delle aree durante la procedura

Questa è una modifica che è stata introdotta per tener conto del possibile raggiungimento dei limiti di generazione in qualche area, dopo le varie iterazioni eseguite dalla procedura.

Il problema che si presentava, infatti, era che dopo alcune iterazioni della procedura e la partecipazione dei generatori alla regolazione, poteva accadere che in una certa area di tensione i generatori raggiungessero i propri limiti di generazione, di conseguenza diventassero a tutti gli effetti dei nodi passivi, che rimanevano inerti alle successive richieste inviate loro.

La procedura era stata concepita in modo che se un generatore non rispondeva alle sollecitazioni, il gestore aumentava l'offerta da inviare nelle richieste successive, finchè non era raggiunta la regolazione voluta o il limite massimo di iterazioni. Con la nuova funzione, invece, prima di inviare nuove richieste, si verifica che nelle aree ci sia effettivamente la possibilità di accettarle, cioè che i generatori presenti nelle aree non abbiano raggiunto i propri limiti. Qualora si verificasse questo, i nodi dell'area, divenuta passiva, vengono aggregati uno alla volta all'area che comprende il generatore con la distanza elettrica inferiore.

# **CAPITOLO 4 Applicazione della procedura su reti di distribuzione**

Nel capitolo seguente si presentano alcune simulazioni eseguite su reti, dapprima per rendere più chiare le scelte fatte nel lavoro di costruzione del programma e le motivazioni che le hanno ispirate, in secondo luogo per dimostrare l'estensibilità dell'applicazione a reti diverse con problemi differenti.

## **4.1 Studio su rete UniPD\_32nodi**

Il primo sistema che prendiamo in considerazione è una rete test a 32 nodi, esercita a 20 kV tramite un trasformatore dotato di variatore sotto carico, con 8 generatori distribuiti, formata da due feeder che si dipartono dal nodo N2. Questa rete è stata pensata per presentare una situazione particolare in cui gli andamenti delle tensioni sui due feeder fossero particolarmente discordi, al fine di spiegare le funzionalità del programma. Ecco come risulta dall'editor grafico del programma in Matlab:

(per i dati dei componenti si faccia riferimento all'appendice A)

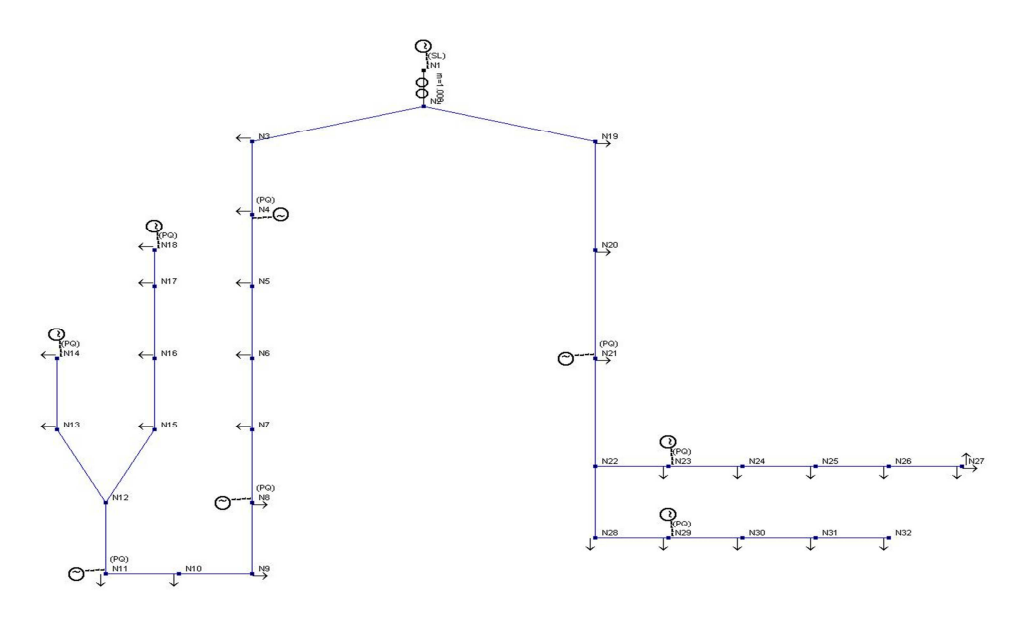

*Rete UniPD\_32 nodi* 

Questa rete presenta un feeder particolarmente attivo (da N2 a N18), mentre il secondo feeder ha un comportamento più passivo, quindi ci si aspetta di avere problemi di tensione elevata nella prima zona, specie in posizione terminale.

## 4.1.1 Comportamento del trasformatore con variatore sotto carico (OLTC), senza regolazione di tensione

Nell'affrontare il problema di regolare le grandezze di rete per raggiungere gli obiettivi di tensione e corrente, la prima azione che un ipotetico gestore di rete effettuerebbe è di cambiare il rapporto di trasformazione del trasformatore con variatore sotto carico.

Il programma per il calcolo di Load Flow prevedeva la variazione della posizione del variatore sotto carico in funzione della tensione di riferimento *Vrif* che veniva acquisita dal file dati e rimaneva fissata. In questo lavoro, nell'ottica di riportare le tensioni all'interno dei limiti fissati, al variatore è stato imposto un comportamento mirato a migliorare la condizione generale delle tensioni, decidendo se cambiare la propria tensione di riferimento e in quale verso, al fine di raggiungere una "equilibratura" migliore dei moduli.

Ecco come si presenterebbero i moduli dei potenziali ai nodi con il variatore disattivato:

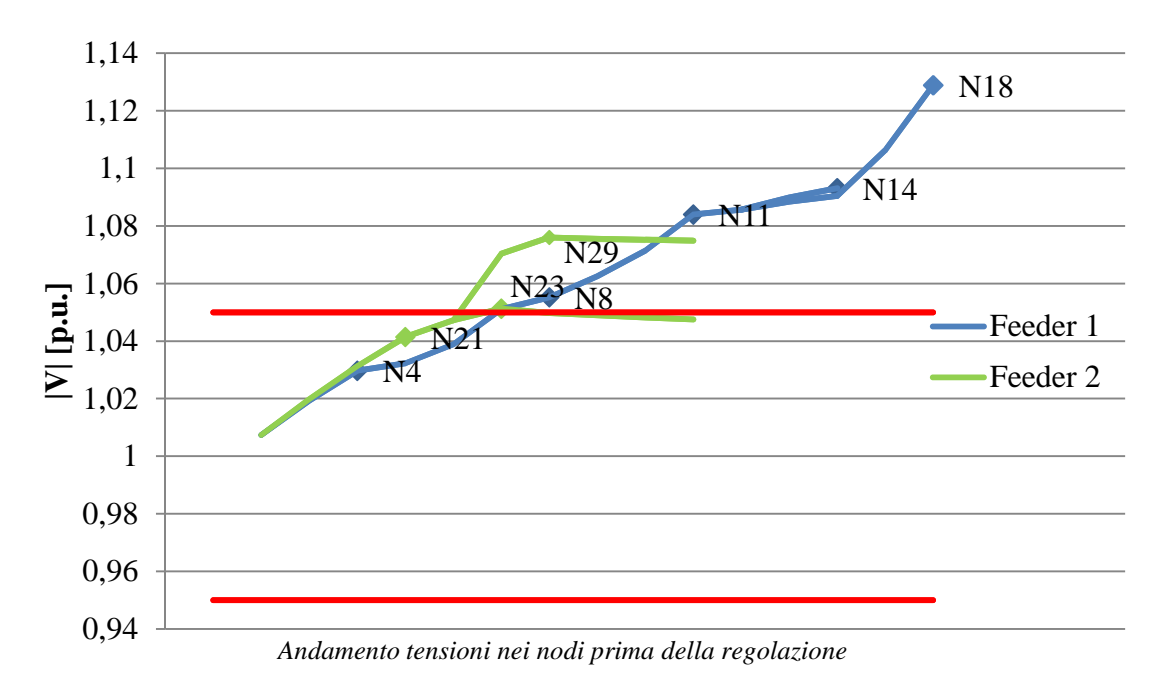

Si può vedere come i moduli delle tensioni in alcuni nodi siano oltre il limite massimo consentito, mentre gli altri hanno valori molto vicini a 1 p.u. o superiori. Questa situazione ci porta a pensare che una traslazione dei moduli verso valori più piccoli potrebbe riportarli all'interno della fascia consentita, o almeno migliorarne il valore avvicinandoli al limite superiore.

Consentendo al variatore di scegliere la *Vrif* in modo che la media tra le tensioni peggiori sia vicina ad 1 p.u. a meno della Dead Band del trasformatore (in questo esempio DB=1,5%, trasformatore con 21 tacche, variazione massima  $+$  10%), si ottiene la distribuzione delle tensioni riportata in figura.

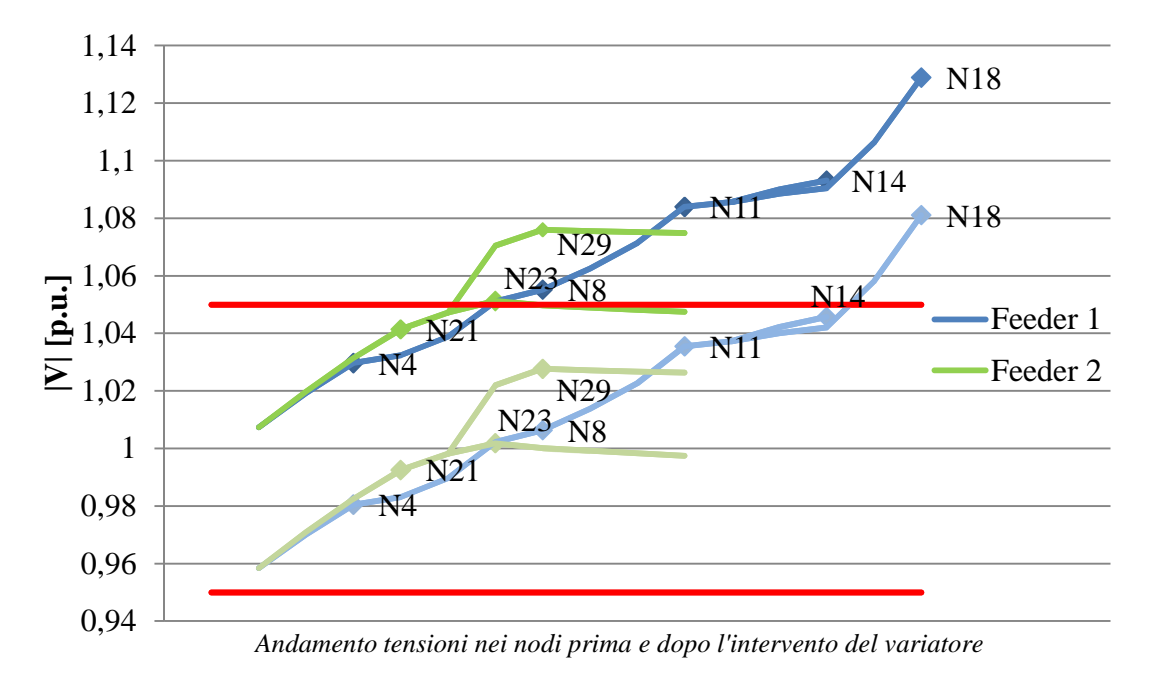

Partendo dalla situazione con  $Vri f = 1$  del caso precedente, supponiamo che ora il variatore sotto carico del trasformatore AT/MT sia lasciato libero di cambiare la propria  $Vrif$  in modo che il valore medio delle tensioni peggiori si trovi il più possibile vicino a 1 p.u. (a meno della Dead Band del variatore).Va detto fin da ora che per non peggiorare l'esito della regolazione, è necessario imporre al variatore dei vincoli nella variazione della tensione di riferimento. Essa infatti deve essere mantenuta in ogni caso entro la fascia di tensioni obiettivo della regolazione. Nell'esempio riportato, si ponevano i limiti a  $\pm$  5% $Vn$  e di conseguenza, essendo la media iniziale pari a 1,0624, dopo l'azione del variatore, che ha portato la  $Vrif$  a 0,9575, essa diventa 1,0198.

Un comportamento di questo tipo, se da un lato porta a una miglior "centratura" dei moduli di tensione in complesso, causa anche un peggioramento delle tensioni in altre parti della rete. In queste simulazioni si è però preferito usare il variatore sotto carico come strumento per facilitare la regolazione di tensione, riducendo gli scostamenti dal valore centrale. In seguito si analizzerà la convenienza di una scelta simile.

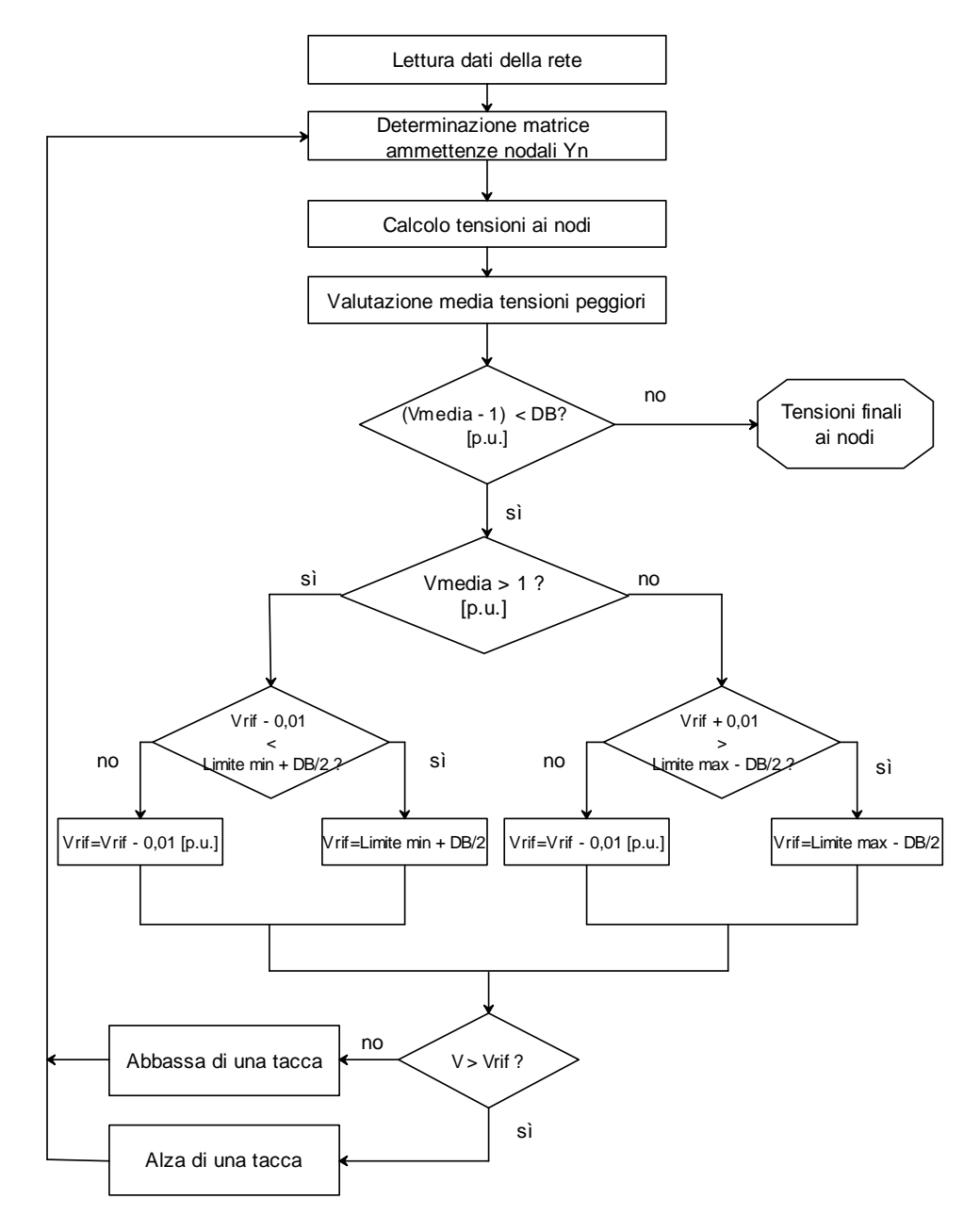

*4.1.1.1 Diagramma di flusso del variatore sotto carico* 

*Diagramma di flusso del variatore sotto carico del trasformatore* 

Note:

- *Limite max* e *Limite min*devono essere definiti in base alla regolazione che si va ad eseguire (cioè in base agli obiettivi di tensione) per non interferire con essa;
- Nelle simulazioni fatte, si è considerato che il variatore disponga di 21 tacche (+10/-10, con zero centrale) e che ogni tacca apporti una modifica di 0,1 al rapporto di trasformazione;
- Per *DB*si intende la banda di errore del tap-changer (Dead Band).

### 4.1.2 Confronto criteri per selezione di aree di tensione

Facendo sempre riferimento alla rete test con 32 nodi illustrata in precedenza, andiamo ora ad analizzare gli aspetti di cui tener conto nelle fasi precedenti la regolazione e i cambiamenti che la procedura comporta nella rete.

La selezione delle aree in cui far circolare il token è il punto di partenza dell'intera procedura di regolazione.

### *4.1.2.1 Selezione aree con criterio della distanza elettrica*

Dalla teoria espressa nel capitolo precedente, il criterio seguito in prima battuta è stato quello della distanza elettrica, che rispecchia l'influenza di un nodo rispetto agli altri, sia per la scelta dei nodi che faranno parte della singola area, sia per la definizione del nodo pilota. E' appunto una questione importante il criterio con cui viene selezionato questo elemento, che influenzerà poi la selettività e l'esito della regolazione, in quanto si tratta del nodo che deve raggiungere gli obiettivi preposti.

Ecco come si presenta la rete utilizzando tale principio (sono indicati i nodi pilota):

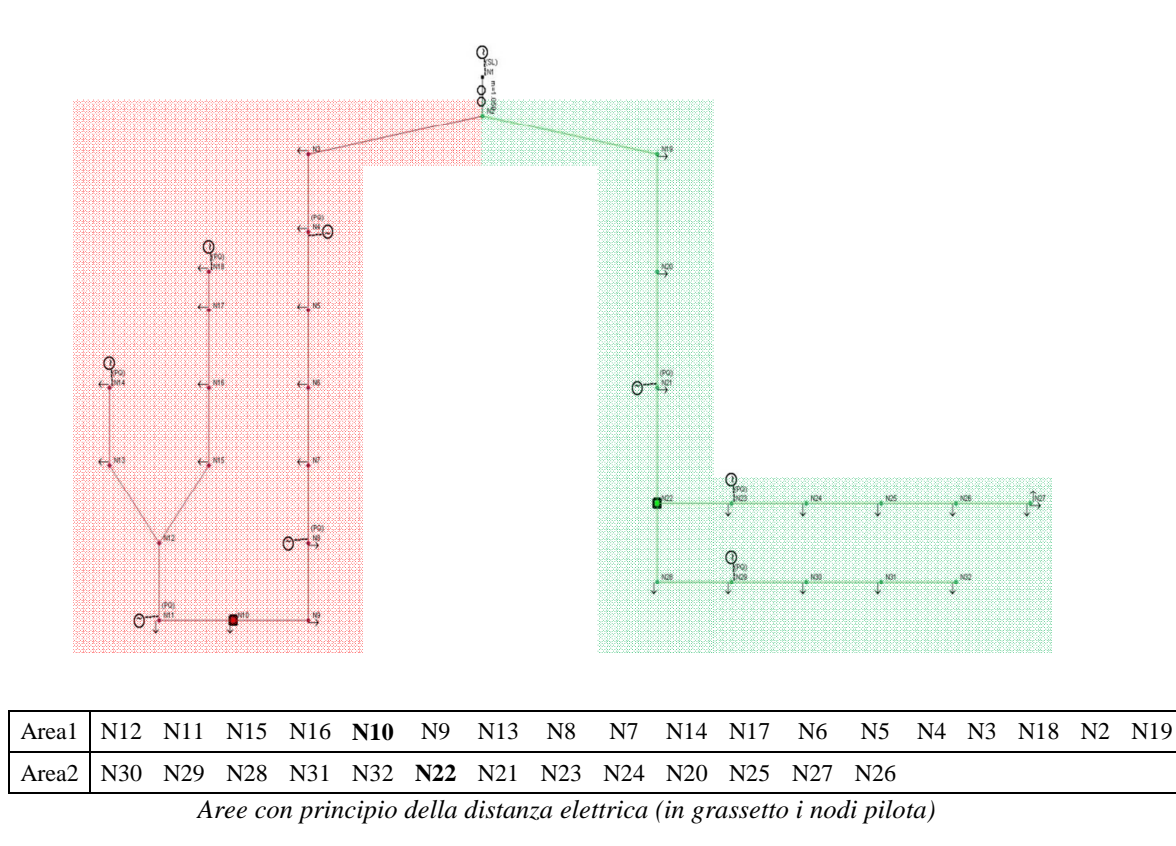

La matrice delle distanze elettriche viene normalizzata rispetto al suo massimo valore e si sfrutta un ciclo iterativo che seleziona quali nodi aggregare in base alla loro distanza dal minimo trovato, all'interno di un raggio fissato preventivamente (qui si è scelto pari a 0,5).

Con questo criterio la selezione è statica, cioè è la stessa per ogni situazione in rete, indipendentemente dalle condizioni di tensione dei nodi che la compongono. Inoltre, la scelta del nodo pilota dipende solo dalla sua distanza elettrica rispetto agli altri, senza tener conto della condizione di tensione in cui si trova. L'idea, infatti è quella di cercare di migliorare la condizione di questi nodi, assumendo che essi, influendo anche sugli altri, porteranno al miglioramento complessivo del sistema. Dato che per forza di cose il pilota sarà situato in una posizione intermedia all'interno dell'area, il rischio che si corre è quello di raggiungere il rientro nelle fasce di tolleranza nei nodi pilota, senza completare la regolazione complessiva della rete. Ecco infatti come si presenta l'andamento delle tensioni nell'istante considerato:

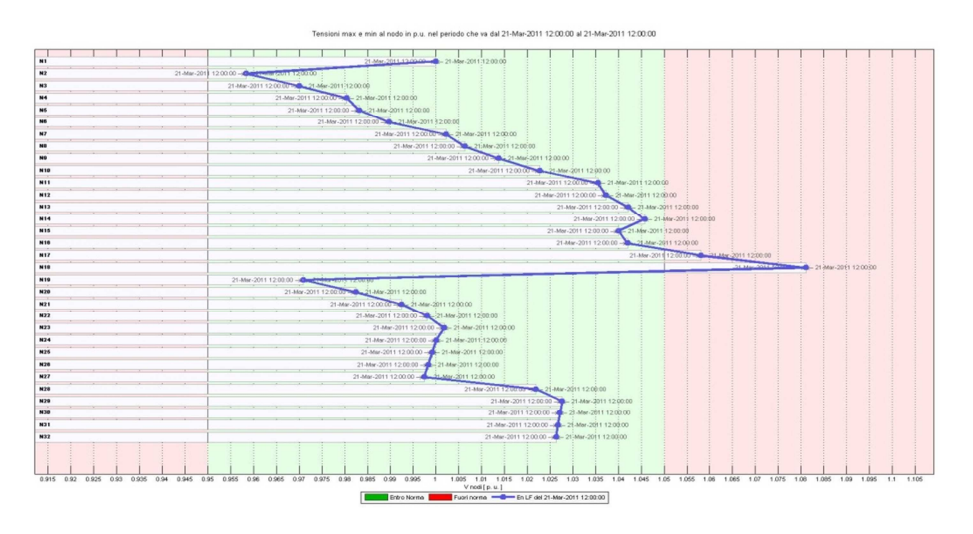

*Aree con principio della distanza elettrica (interfaccia grafica del programma)* 

Come si può vedere dai risultati del Load Flow graficati tramite il programma di calcolo, nonostante la regolazione, ci sono ancora nodi che non rientrano nei limiti, anzi nel caso in esame non è stata richiesta alcuna regolazione. Per valutare meglio il perchè di questo, analizziamo gli andamenti delle tensioni nei feeder e la situazione dei nodi pilota.

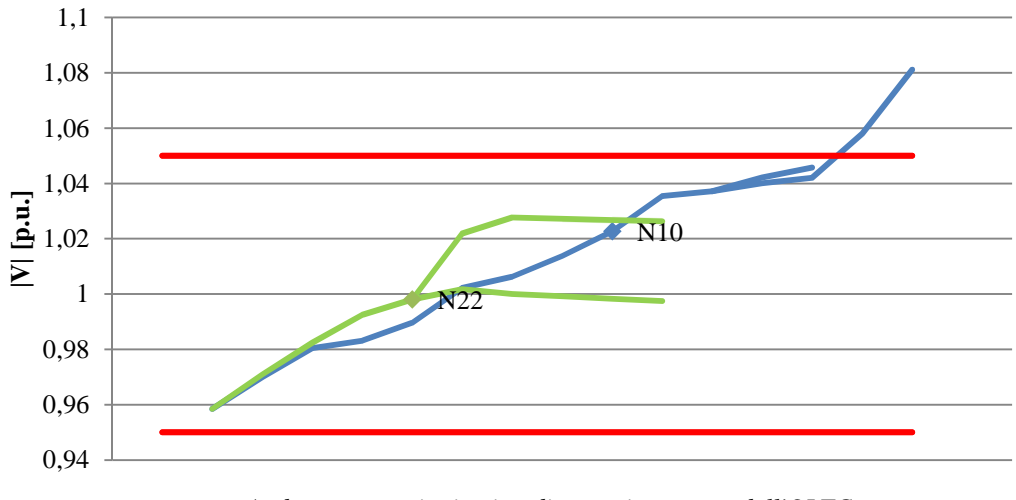

*Andamento tensioni nei nodi senza intervento dell'OLTC*

Nel grafico sono mostrati gli andamenti dei moduli delle tensioni nei due feeder e sono segnalati i potenziali dei nodi pilota. Nella situazione di specie, i nodi pilota si trovano all'interno dei limiti massimi, ma questo non è sufficiente a regolare le tensioni degli altri nodi, che risultano ancora fuori dalla fascia di tolleranza.

Come si può vedere anche dal diagramma in basso, la posizione dei nodi pilota non è selettiva per valutare la condizione di tensione di tutta l'area e non attiva la regolazione, infatti le potenze prodotte rimangono invariate.

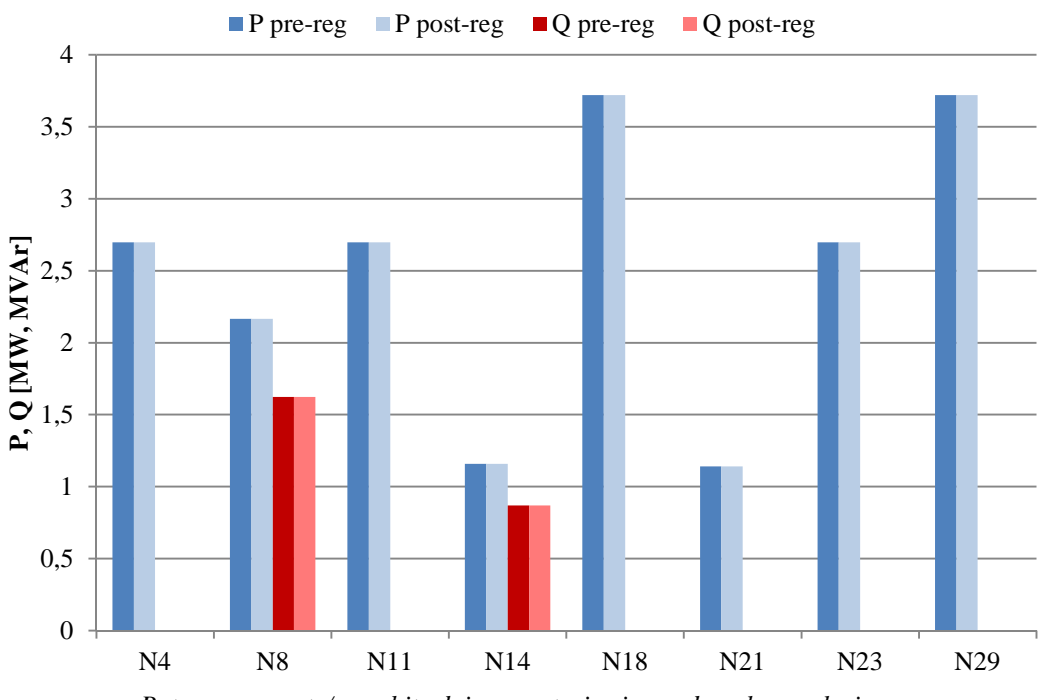

*Potenze generate/assorbite dai generatori prima e dopo la regolazione*

### *4.1.2.2 Selezione aree con criterio di similitudine di tensione*

Per superare il problema visto in precedenza, si è pensato di creare un nuovo metodo di selezione delle aree, che sfrutta comunque la matrice delle distanze elettriche, ma parte dalle considerazioni sulle tensioni nei nodi. Secondo questo concetto, infatti, il nodo pilota viene scelto prima di creare le aree, selezionando l'elemento con la tensione peggiore, ossia quello che ha il maggiore scostamento da 1 p.u..

A questo punto si procede considerando i nodi che, restando all'interno del raggio impostato per la distanza elettrica, abbiano tensioni simili a quella del nodo pilota (si prenda ad esempio  $\pm$  3%).

Così facendo, la selezione non è più statica perchè dipende in ogni momento dalle condizioni di tensione della rete, inoltre segue un criterio che ci porta a raggruppare nodi con simili condizioni e quindi più coerenti nelle necessità per risolvere le contingenze. In particolare l'utilità di una suddivisione "dinamica" sarà utile nel caso di Load Flow multipli, specie se con forti variazioni delle tensioni da un intervallo di tempo al successivo.

Ecco come si presentano le aree di tensione con il criterio della distanza elettrica unito alla selezione di nodi con tensioni simili:

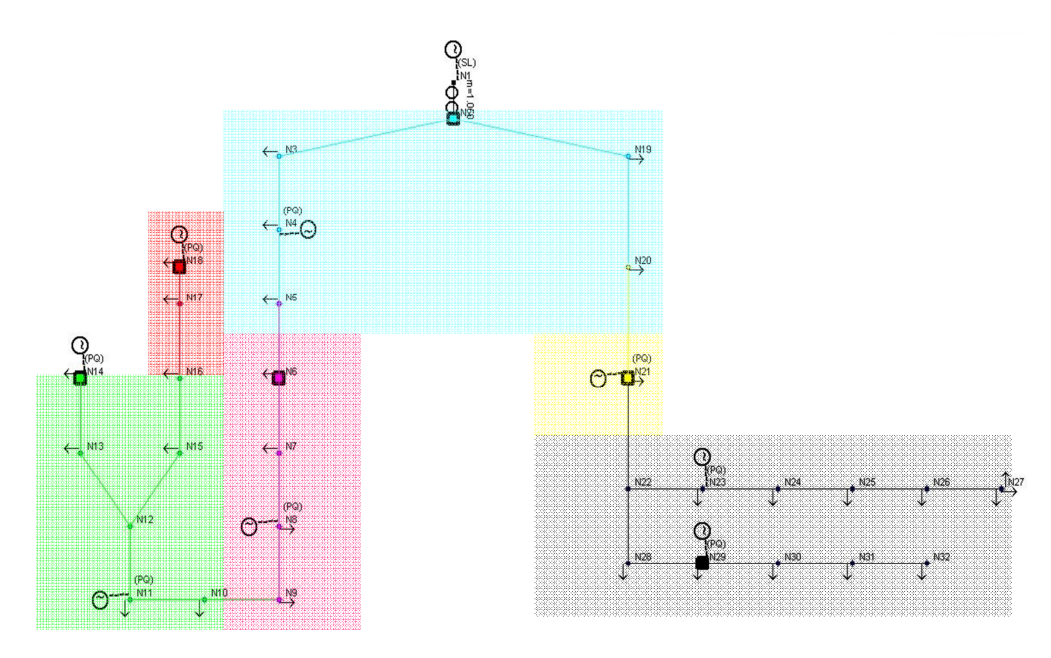

| Areal N18 N17     |                 |                         |     |                 |                |                 |     |     |     |                 |     |
|-------------------|-----------------|-------------------------|-----|-----------------|----------------|-----------------|-----|-----|-----|-----------------|-----|
| Area <sub>2</sub> | <b>N14</b>      | N13 N12 N11 N15 N16 N10 |     |                 |                |                 |     |     |     |                 |     |
| Area <sub>3</sub> | N2              | N <sub>3</sub>          | N4  | N <sub>19</sub> | N <sub>5</sub> | N <sub>20</sub> |     |     |     |                 |     |
| Area4             | N29             | N30                     | N28 | N31             |                | N32 N22         | N23 | N24 | N25 | N <sub>26</sub> | N27 |
| Area <sub>5</sub> | N <sub>9</sub>  | N8                      | N7  | N6              |                |                 |     |     |     |                 |     |
| Area6             | N <sub>21</sub> |                         |     |                 |                |                 |     |     |     |                 |     |

*Aree con principio della distanza elettrica e similitudine di tensione (in grassetto i nodi pilota)* 

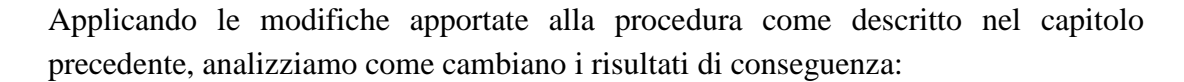

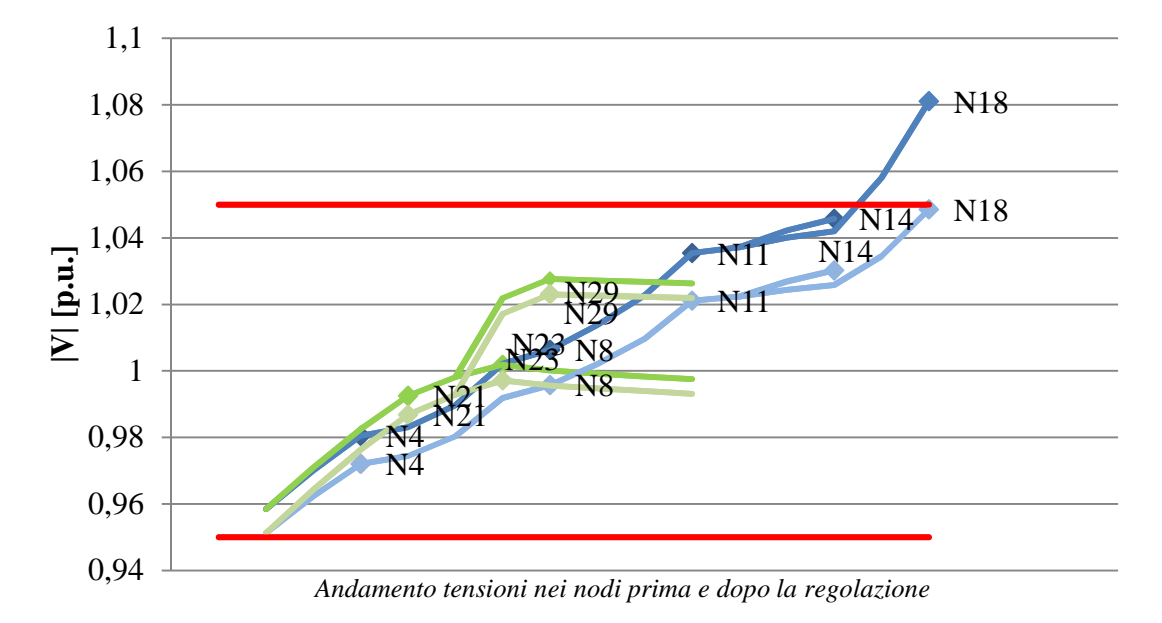

In questo caso, avendo scelto come nodi pilota quelli con la peggiore condizione di tensione, la procedura è in grado di riconoscere le contingenze presenti e inizia quindi la richiesta di variazione della potenza, finchè non sono raggiunti gli obiettivi fissati (in questo caso  $\pm$  5%*Vn*). Nell'esempio considerato, la regolazione delle tensioni si realizzava chiedendo al generatore N18 di assorbire potenza reattiva per ridurre il proprio potenziale, come possiamo vedere dal diagramma a barre seguente:

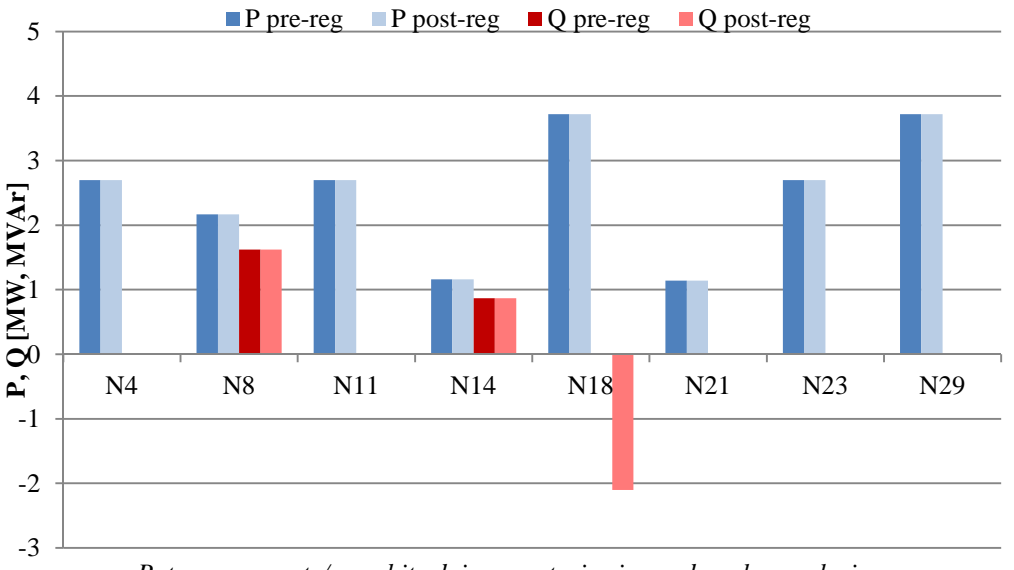

*Potenze generate/assorbite dai generatori prima e dopo la regolazione*

## 4.1.3 Regolazione di rete su periodo giornaliero, considerazioni su potenze e casi limite

Vediamo il caso di una simulazione estesa a 24 ore, con passo di calcolo di un'ora. Dapprima analizziamo il comportamento della rete con i diagrammi di carico e generazione inseriti senza operare alcuna regolazione.

Per quanto riguarda i profili di carico giornalieri utilizzati per caratterizzare le utenze, ce ne sono 4 tipologie:

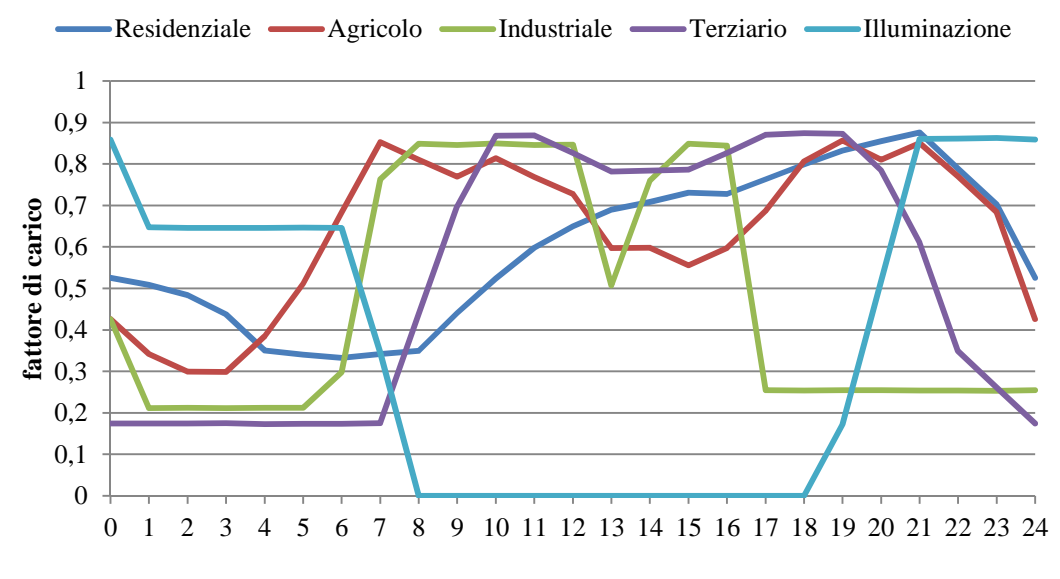

*Diagramma di carico delle utenze in rete*

I profili considerati per i generatori inseriti sono invece i seguenti:

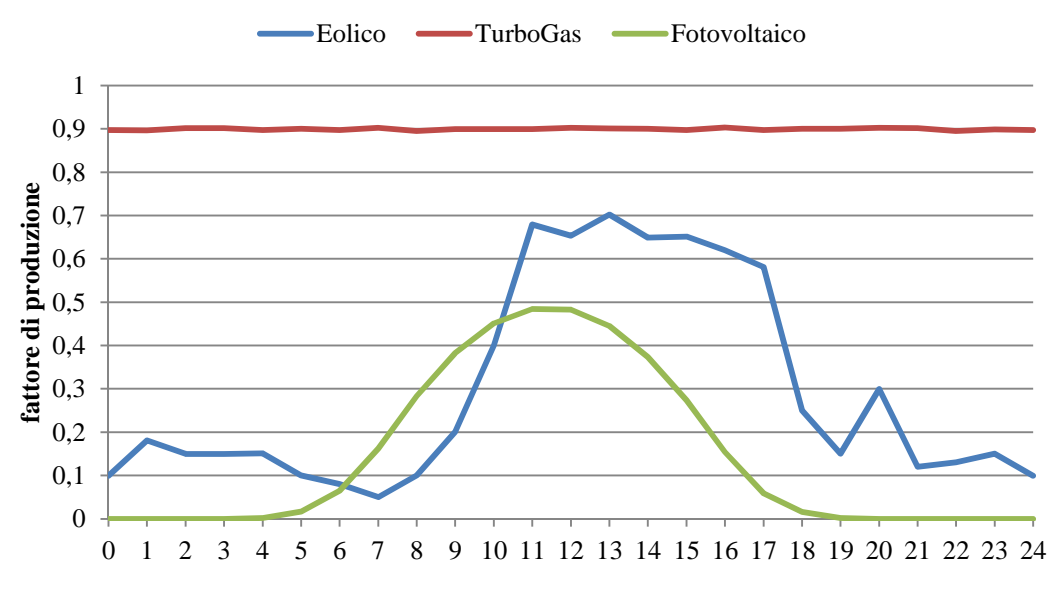

*Diagramma di produzione dei generatori in rete*

Dopo una prima analisi dei flussi di potenza, senza applicare alcuna regolazione (OLTC inibito, procedura esclusa), ecco qual è la situazione delle tensioni ai nodi:

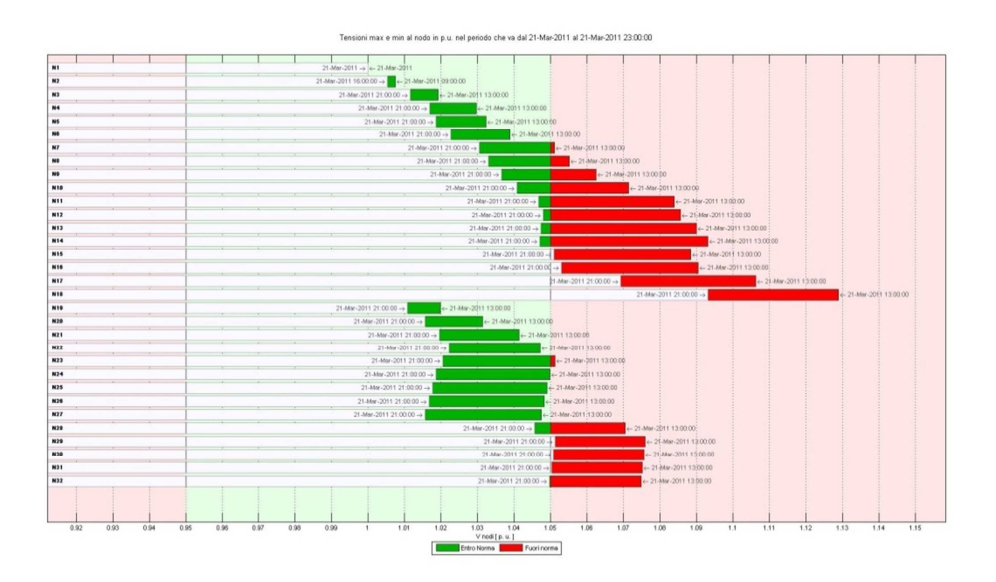

*Risultati di Load Flow giornaliero senza regolazione* 

Nella visualizzazione riportata qui sopra, possiamo notare che la rete è fortemente attiva, soprattutto per quanto riguarda il primo feeder (nodi da N2 a N18), il quale presenta nodi che rimangono costantemente oltre il limite massimo della tensione.

## *4.1.3.1 Applicazione procedura con OLTC inibito (solo procedura token-ring)*

Applicando la sola regolazione con la procedura del token ring, senza considerare l'intervento del variatore sotto carico del trasformatore AT/MT, che per ora consideriamo inibito, si ottiene un andamento di questo tipo:

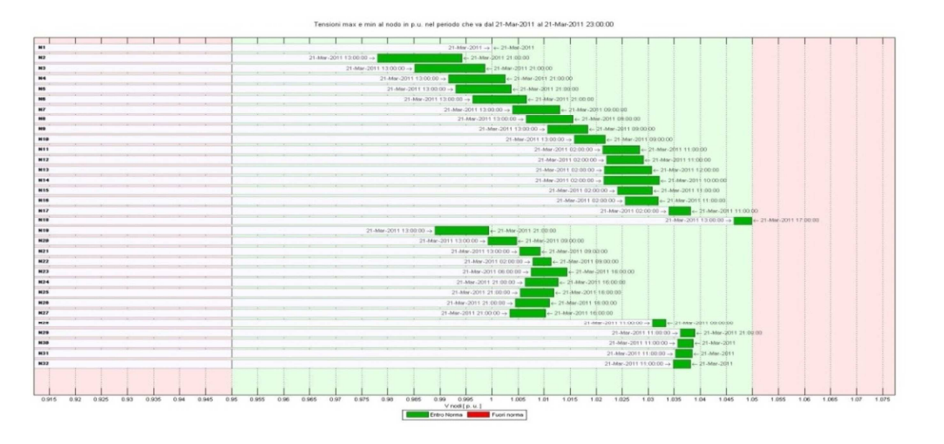

*Risultato simulazione con regolazione con OLTC inibito* 

Per raggiungere questa regolazione è stata necessaria una generazione complessiva di questa entità:

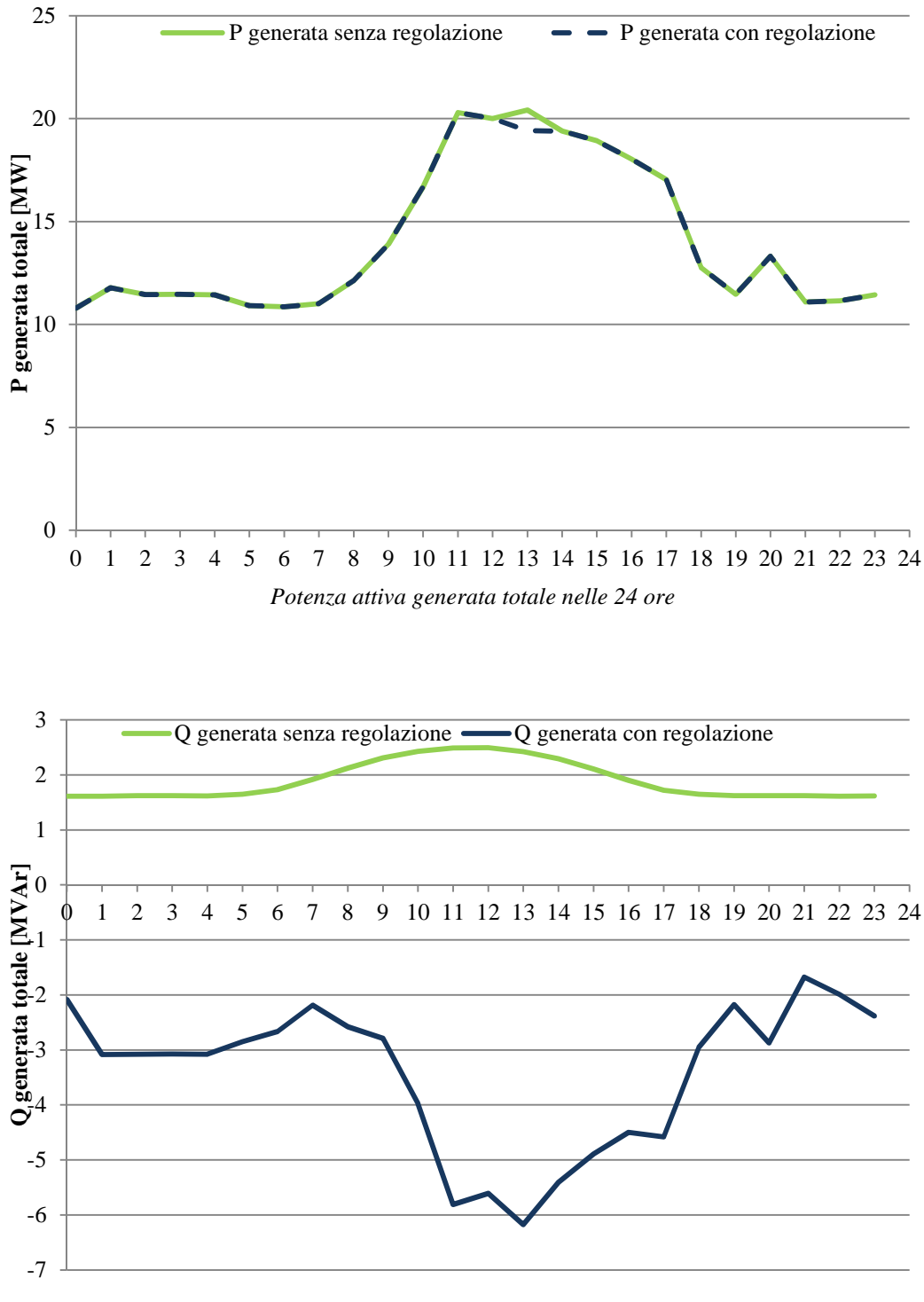

*Potenza reattiva generata totale nelle 24 ore*

Si può vedere dai grafici riportati sopra che per garantire il rientro nei vincoli è stato necessario richiedere un forte assorbimento della potenza reattiva in tutti gli istanti di calcolo. In particolare, il caso più sfavorevole è stato quello delle ore 13, in cui l'assorbimento richiesto era il più alto e causava anche problemi di corrente in rete, risolti con la riduzione dell'iniezione di potenza attiva. Di seguito è riportata la suddivisione in aree di tensione effettuata per ogni istante di calcolo:

| 0:00        | N <sub>2</sub>  | N <sub>3</sub> | N <sub>4</sub>  | N <sub>5</sub> | N <sub>6</sub>   | N7              | N <sub>8</sub>  | N <sub>9</sub>  | N10             | <b>N11</b>      | N <sub>12</sub> | N13 | N14        | N15 | N16 | N17             | <b>N18</b> |
|-------------|-----------------|----------------|-----------------|----------------|------------------|-----------------|-----------------|-----------------|-----------------|-----------------|-----------------|-----|------------|-----|-----|-----------------|------------|
|             | N19             | N20            | N21             | N22            | N23              | N24             | N25             | N <sub>26</sub> | N27             | N28             | <b>N29</b>      | N30 | N31        | N32 |     |                 |            |
| 1.00-5.00   | N <sub>2</sub>  | N <sub>3</sub> | N <sub>4</sub>  | N <sub>5</sub> | N <sub>6</sub>   | N7              | N <sub>8</sub>  | N <sub>9</sub>  | N10             | N11             | N <sub>12</sub> | N13 | N14        | N15 | N16 | N17             | <b>N18</b> |
|             | N19             | N20            | N21             | N22            | N23              | N24             | N25             | N <sub>26</sub> | N27             | N28             | <b>N29</b>      | N30 | N31        | N32 |     |                 |            |
| 6.00-7.00   | N <sub>2</sub>  | N <sub>3</sub> | N <sub>4</sub>  | N <sub>5</sub> | N <sub>6</sub>   | N7              | N8              | N9              | N10             | <b>N11</b>      | N12             | N13 | N14        | N15 | N16 | N17             | <b>N18</b> |
|             | N19             | N20            | N21             | N22            | N <sub>2</sub> 3 | N24             | N <sub>25</sub> | N <sub>26</sub> | N27             | N28             | <b>N29</b>      | N30 | N31        | N32 |     |                 |            |
| 8.00-9.00   | N <sub>2</sub>  | N <sub>3</sub> | N <sub>4</sub>  | N <sub>5</sub> | N <sub>6</sub>   | N7              | N <sub>8</sub>  | N <sub>9</sub>  | N10             | N11             | N <sub>12</sub> | N13 | <b>N14</b> | N15 | N16 | N17             | <b>N18</b> |
|             | N <sub>19</sub> | N20            | N21             | N22            | N23              | N24             | N <sub>25</sub> | N <sub>26</sub> | N27             | N28             | N <sub>29</sub> | N30 | N31        | N32 |     |                 |            |
| 10:00       | N <sub>2</sub>  | N <sub>3</sub> | N <sub>4</sub>  | N <sub>5</sub> | N <sub>6</sub>   | N7              | N8              | N <sub>9</sub>  | N10             | N11             | N12             | N13 | <b>N14</b> | N15 | N16 | N17             | <b>N18</b> |
|             | N19             | N20            | N21             | N22            | N23              | N24             | N <sub>25</sub> | N <sub>26</sub> | N27             | N <sub>28</sub> | <b>N29</b>      | N30 | N31        | N32 |     |                 |            |
| 11.00-13.00 | N <sub>2</sub>  | N <sub>3</sub> | N <sub>4</sub>  | N <sub>5</sub> | N <sub>6</sub>   | N7              | N <sub>8</sub>  | N <sub>9</sub>  | N10             | N11             | N12             | N13 | <b>N14</b> | N15 | N16 | N17             | <b>N18</b> |
|             | N <sub>19</sub> | N20            | N21             | N22            | <b>N23</b>       | N24             | N <sub>25</sub> | N <sub>26</sub> | N27             | N28             | <b>N29</b>      | N30 | N31        | N32 |     |                 |            |
| 14:00-15:00 | N <sub>2</sub>  | N <sub>3</sub> | N <sub>4</sub>  | N <sub>5</sub> | N <sub>6</sub>   | N7              | N <sub>8</sub>  | N <sub>9</sub>  | N10             | <b>N11</b>      | N <sub>12</sub> | N13 | <b>N14</b> | N15 | N16 | N17             | <b>N18</b> |
|             | N <sub>19</sub> | N20            | N21             | N22            | N23              | N24             | N <sub>25</sub> | N <sub>26</sub> | N27             | N <sub>28</sub> | N29             | N30 | N31        | N32 |     |                 |            |
| 16:00       | N <sub>2</sub>  | N <sub>3</sub> | N <sub>4</sub>  | N <sub>5</sub> | N <sub>6</sub>   | N7              | <b>N8</b>       | N <sub>9</sub>  | N10             | <b>N11</b>      | N <sub>12</sub> | N13 | <b>N14</b> | N15 | N16 | N17             | <b>N18</b> |
|             | N19             | N20            | N21             | N22            | N23              | N <sub>24</sub> | N <sub>25</sub> | N <sub>26</sub> | N27             | N <sub>28</sub> | N29             | N30 | N31        | N32 |     |                 |            |
| 17:00       | N <sub>2</sub>  | N <sub>3</sub> | N <sub>4</sub>  | N <sub>5</sub> | N <sub>6</sub>   | N7              | <b>N8</b>       | N <sub>9</sub>  | N10             | <b>N11</b>      | N <sub>12</sub> | N13 | N14        | N15 | N16 | N17             | <b>N18</b> |
|             | N <sub>19</sub> | N20            | N <sub>21</sub> | N22            | N23              | N <sub>24</sub> | N <sub>25</sub> | N <sub>26</sub> | N27             | N28             | <b>N29</b>      | N30 | N31        | N32 |     |                 |            |
| 18:00       | N <sub>2</sub>  | N <sub>3</sub> | N <sub>4</sub>  | N <sub>5</sub> | N6               | N7              | N <sub>8</sub>  | N <sub>9</sub>  | N10             | <b>N11</b>      | N <sub>12</sub> | N13 | N14        | N15 | N16 | N17             | <b>N18</b> |
|             | N19             | N20            | N21             | N22            | N23              | N <sub>24</sub> | N <sub>25</sub> | N <sub>26</sub> | N <sub>27</sub> | N <sub>28</sub> | <b>N29</b>      | N30 | N31        | N32 |     |                 |            |
| 19:00-20:00 | N <sub>2</sub>  | N <sub>3</sub> | N <sub>4</sub>  | N <sub>5</sub> | N <sub>6</sub>   | N7              | N <sub>8</sub>  | N <sub>9</sub>  | N10             | <b>N11</b>      | N12             | N13 | N14        | N15 | N16 | N <sub>17</sub> | <b>N18</b> |
|             | N <sub>19</sub> | N20            | N21             | N22            | N23              | N24             | N <sub>25</sub> | N <sub>26</sub> | N <sub>27</sub> | N <sub>28</sub> | <b>N29</b>      | N30 | N31        | N32 |     |                 |            |
| 21:00-23:00 | N <sub>2</sub>  | N <sub>3</sub> | N <sub>4</sub>  | N <sub>5</sub> | N <sub>6</sub>   | N7              | N <sub>8</sub>  | N <sub>9</sub>  | N10             | <b>N11</b>      | N12             | N13 | N14        | N15 | N16 | N17             | <b>N18</b> |
|             | N <sub>19</sub> | N20            | N21             | N22            | N <sub>23</sub>  | N24             | N <sub>25</sub> | N <sub>26</sub> | N27             | N <sub>28</sub> | <b>N29</b>      | N30 | N31        | N32 |     |                 |            |

*Aree di tensione per ogni istante della simulazione, in rosso segnalati i nodi che sono chiamati a regolare* 

Nella tabella qui sopra sono evidenziate le aree create automaticamente dalla procedura per la regolazione, con evidenziati i generatori che partecipano per ogni istante di calcolo. Si vede che i generatori N18 e N29 sono destinatari del token per la regolazione in ciascuno degli istanti, dal momento che si trovano in posizioni vicine alle terminazioni dei rispettivi feeder, mentre altri intervengono solo nelle ore centrali, in seguito ai diagrammi di carico visti in precedenza.

Per quanto riguarda le potenze in gioco durante la giornata possiamo esaminare la produzione di ciascun generatore, ragionando sul singolo feeder.

Nel **feeder 1**, quello con la maggior presenza di generazione distribuita e di conseguenza con tensioni più alte, sono presenti i generatori N4, N8, N11 ed N18 (le barre in blu indicano le potenze attive generate prima e dopo la regolazione, quelle in rosso le potenze reattive, valori in MW e MVAr, rispettivamente):

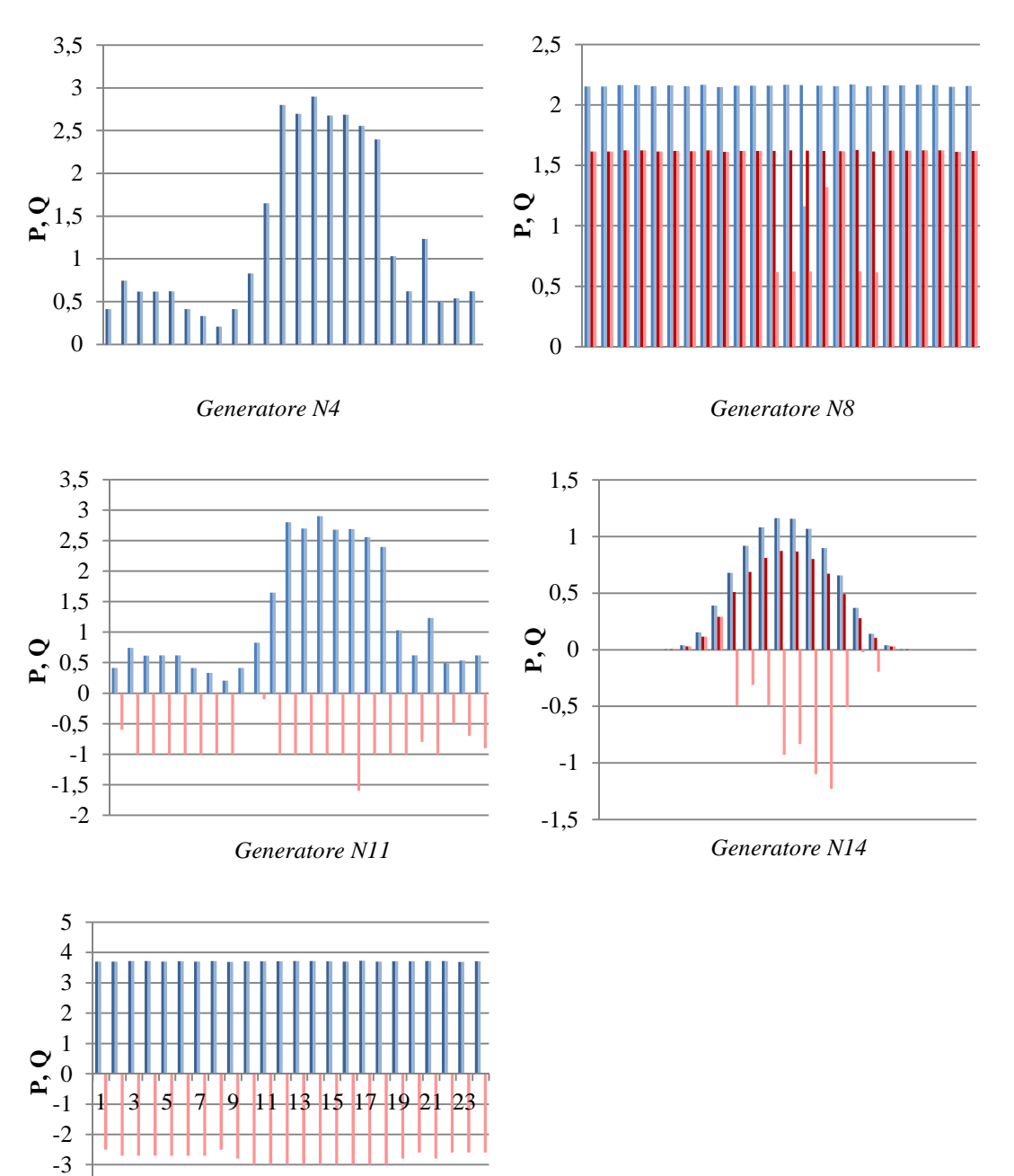

*Generatore N18*

-4

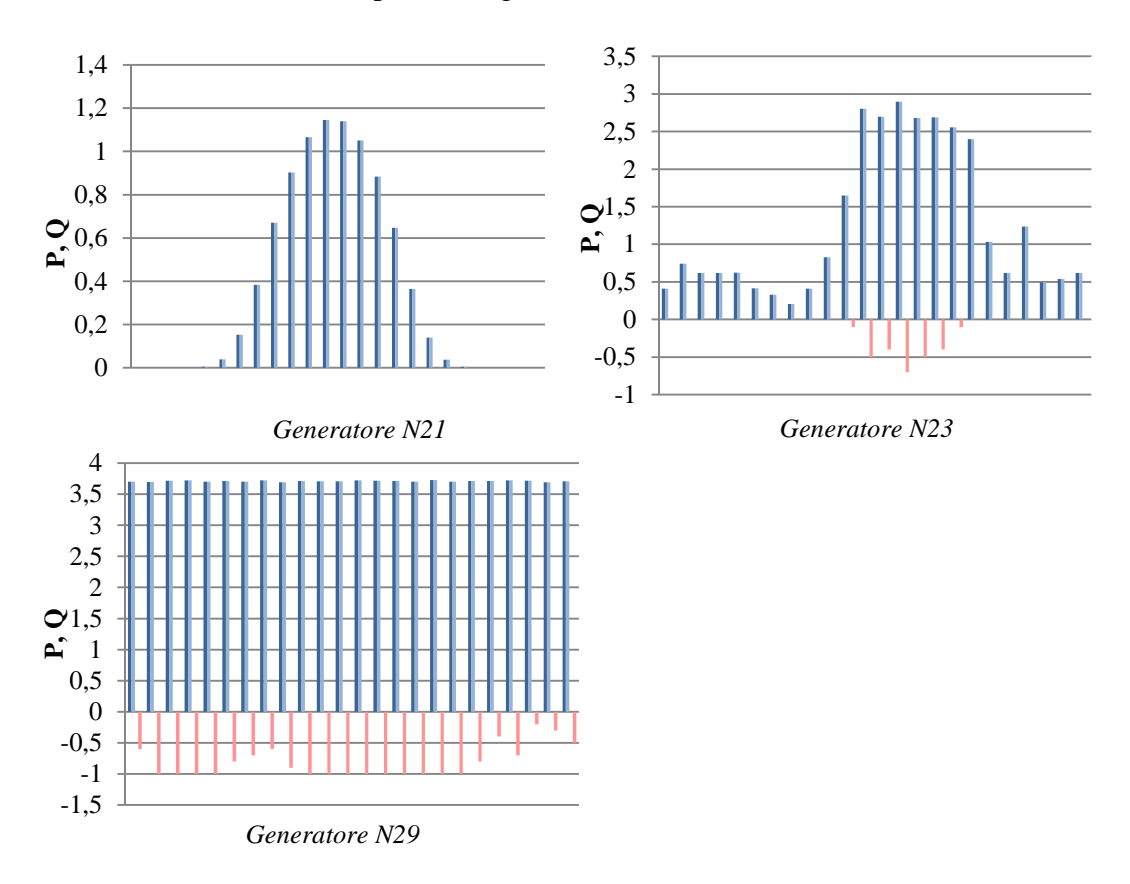

Nel **feeder 2** invece, sono presenti i generatori N21, N23 ed N29:

Come previsto, la maggior parte della potenza regolante proviene dal feeder 1, che aveva i problemi maggiori di tensione, ma comunque anche il generatore N29, che si trova in posizione terminale del feeder 2 è chiamato a regolare costantemente.

Riferendoci al caso peggiore, cioè quello delle ore 13, analizziamo le variazioni introdotte da ogni generatore nella simulazione:

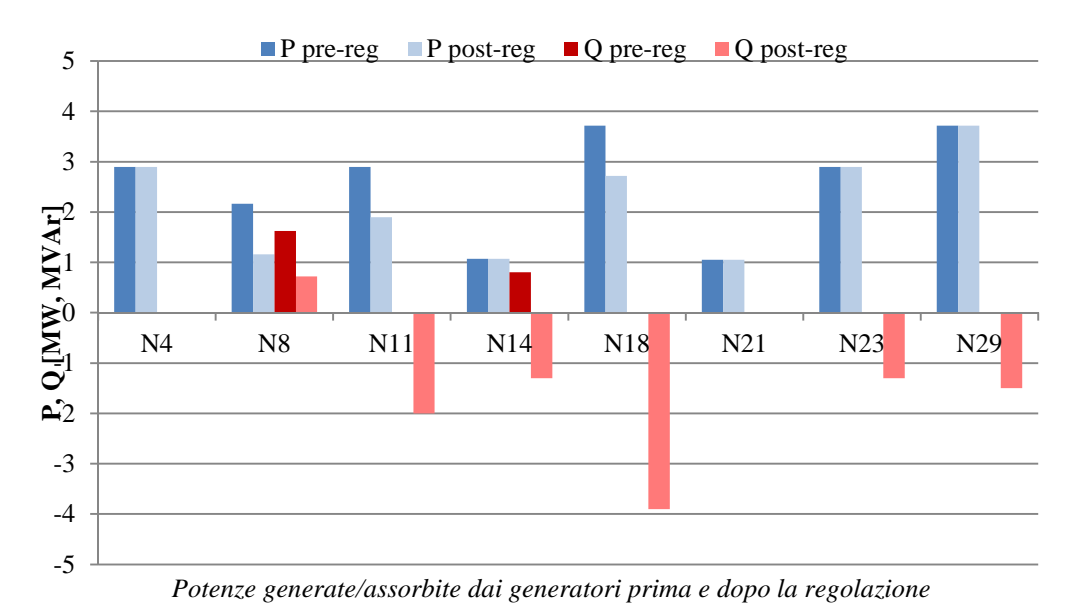

In seguito alla modifica delle potenze reattive iniettate e assorbite dai generatori, cambiavano le correnti fluenti in rete, fino ad arrivare alla congestione della linea tra nodo N7 ed N8, risolta poi con la richiesta ai generatori N8, N11 ed N18 di ridurre la propria iniezione di potenza attiva. Vedremo in seguito come vengono gestite le congestioni con un esempio più specifico.

Si possono anche visualizzare i valori di potenza prodotti durante le varie iterazioni del ciclo del token-ring per raggiungere la regolazione sempre riferita al calcolo delle ore 13:

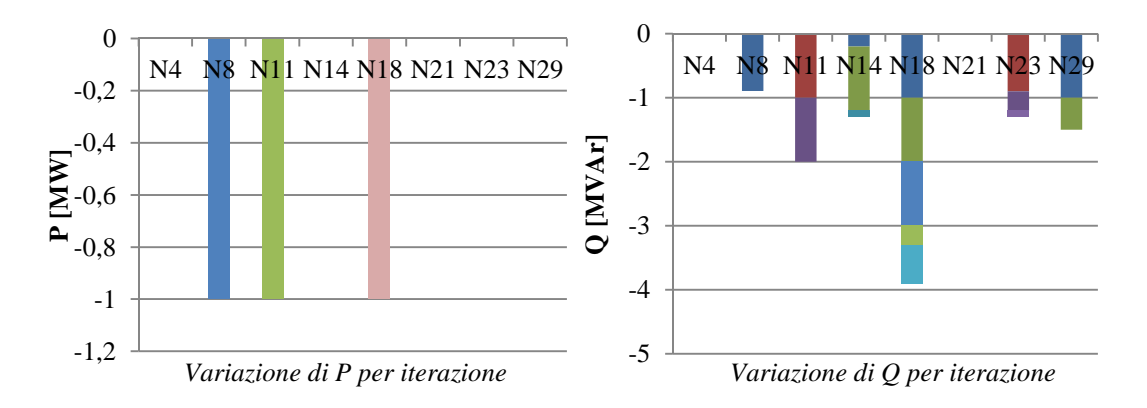

### *4.1.3.2 Applicazione procedura con OLTC attivato (controllo coordinato)*

E' evidente che la variazione delle potenze dei generatori è stata notevole, motivo per cui si cercherà di favorire la regolazione delle tensioni utilizzando il variatore sotto carico del trasformatore AT/MT a monte, con le considerazioni viste in precedenza. Le tensioni in rete, infatti, hanno tutte valori che superano 1 p.u. durante tutta la giornata. Pare quindi utile e conveniente ipotizzare che il variatore sotto carico si comporti secondo la modalità descritta in precedenza, cercando di ridurre al minimo gli interventi da effettuare al momento della regolazione.Ecco i risultati della simulazione che sfrutta il variatore sotto carico:

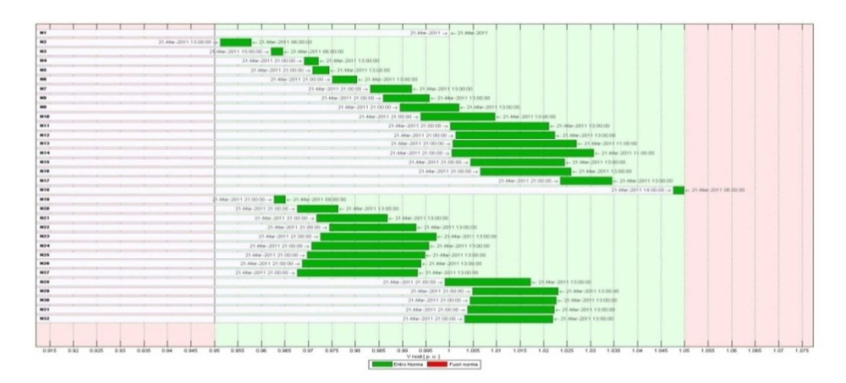

*Risultato simulazione dopo la regolazione con OLTC attivo* 

A una prima analisi delle tensioni, ci si accorge che le variazioni introdotte lungo i due feeder in seguito alla variazione della Vrif aumentano, comportando una oscillazione dei valori per ogni nodo maggiore rispetto a prima.

Analizziamo quindi le potenze complessive e poi di ogni singolo generatore per capire se un simile uso del variatore sotto carico possa essere conveniente in ottica di una regolazione di tensione.

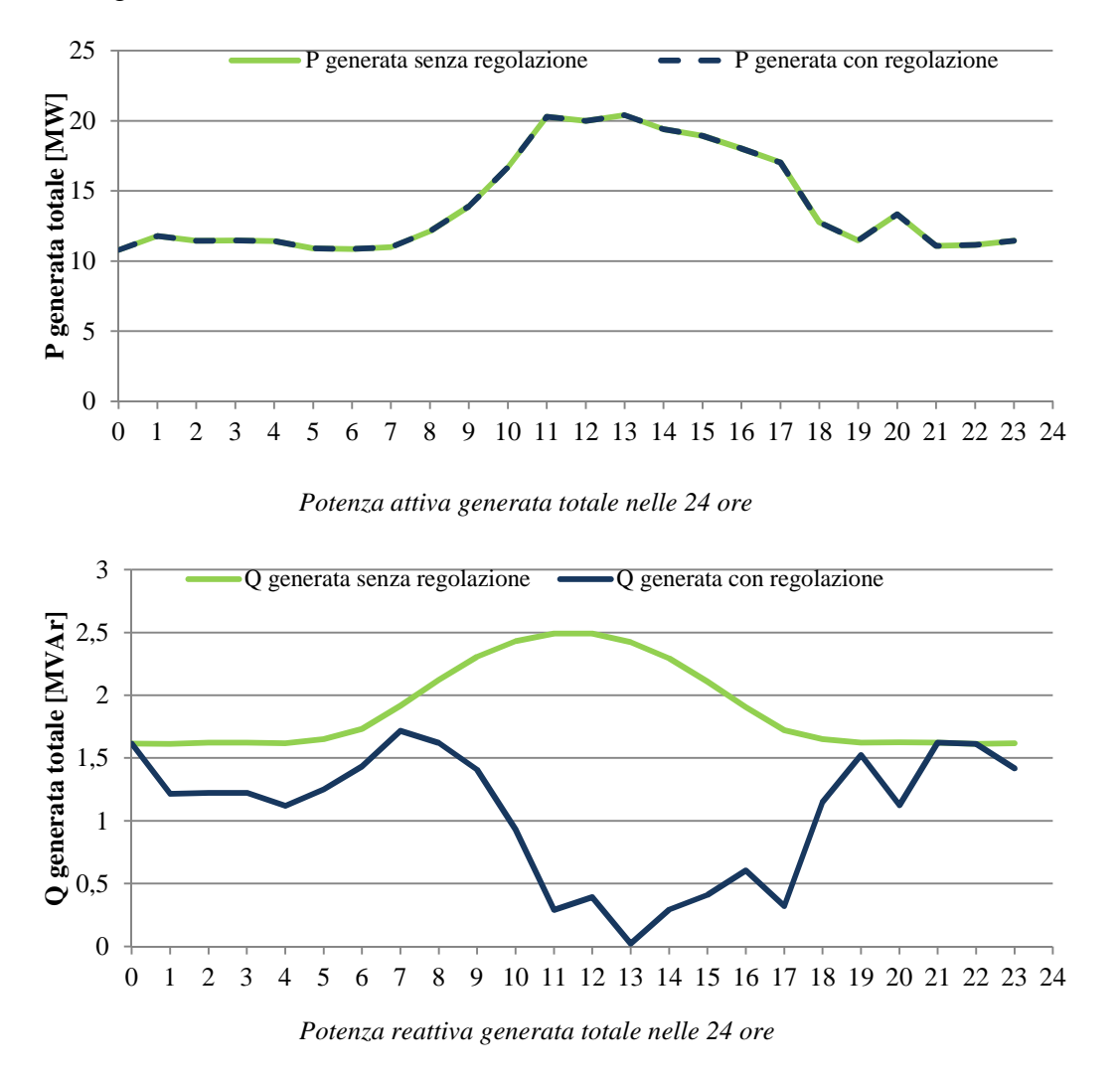

Già da questi primi grafici si può notare la riduzione sensibile della potenza richiesta in regolazione, il che permette anche di evitare le congestioni altrimenti causate. Il momento più sfavorevole rimane comunque alle ore 13.

Vediamo ora come si comportano i singoli generatori e quali sono le aree di tensione create dalla procedura automatica:

| 0:00        | N <sub>2</sub>  | N <sub>3</sub> | N4              | N <sub>5</sub>  | N <sub>6</sub>   | N7              | N <sub>8</sub>  | N <sub>9</sub>  | N10             | N11              | N12             | N13             | N14             | N15 | N16             | N17             | N <sub>18</sub> |
|-------------|-----------------|----------------|-----------------|-----------------|------------------|-----------------|-----------------|-----------------|-----------------|------------------|-----------------|-----------------|-----------------|-----|-----------------|-----------------|-----------------|
|             | N19             | N20            | N21             | N22             | N23              | N24             | N <sub>25</sub> | N <sub>26</sub> | N27             | N <sub>28</sub>  | N29             | N30             | N31             | N32 |                 |                 |                 |
| 1.00-6.00   | N <sub>2</sub>  | N <sub>3</sub> | N <sub>4</sub>  | N <sub>5</sub>  | N <sub>6</sub>   | N7              | N <sub>8</sub>  | N <sub>9</sub>  | N10             | N11              | N12             | N13             | N14             | N15 | N <sub>16</sub> | N17             | <b>N18</b>      |
|             | N <sub>19</sub> | N20            | N21             | N22             | N23              | N24             | N <sub>25</sub> | N <sub>26</sub> | N27             | N28              | N29             | N30             | N <sub>31</sub> | N32 |                 |                 |                 |
| 7:00        | N <sub>2</sub>  | N <sub>3</sub> | N <sub>4</sub>  | N <sub>5</sub>  | N <sub>6</sub>   | N7              | N <sub>8</sub>  | N <sub>9</sub>  | N10             | N11              | N12             | N13             | N14             | N15 | N <sub>16</sub> | N17             | <b>N18</b>      |
|             | N19             | N20            | N21             | N22             | N23              | N24             | N25             | N <sub>26</sub> | N27             | N <sub>28</sub>  | N <sub>29</sub> | N30             | N31             | N32 |                 |                 |                 |
| 8:00        | N2              | N <sub>3</sub> | N <sub>4</sub>  | N <sub>5</sub>  | N <sub>6</sub>   | N7              | N <sub>8</sub>  | N <sub>9</sub>  | N10             | N11              | N12             | N13             | N <sub>14</sub> | N15 | N <sub>16</sub> | N17             | <b>N18</b>      |
|             | N <sub>19</sub> | N20            | N <sub>21</sub> | N22             | N23              | N24             | N25             | N26             | N27             | N <sub>28</sub>  | N29             | N30             | N <sub>31</sub> | N32 |                 |                 |                 |
| 9:00        | N <sub>2</sub>  | N <sub>3</sub> | N <sub>4</sub>  | N <sub>5</sub>  | N <sub>6</sub>   | N7              | N <sub>8</sub>  | N <sub>9</sub>  | N10             | N11              | N <sub>12</sub> | N13             | N14             | N15 | N <sub>16</sub> | N17             | <b>N18</b>      |
|             | N19             | N20            | N21             | N22             | N23              | N24             | N <sub>25</sub> | N26             | N27             | N <sub>28</sub>  | N29             | N30             | N31             | N32 |                 |                 |                 |
| 10:00       | N2              | N <sub>3</sub> | N <sub>4</sub>  | N <sub>5</sub>  | N <sub>6</sub>   | N7              | N8              | N <sub>9</sub>  | N10             | N11              | N12             | N13             | N14             | N15 | N16             | N17             | <b>N18</b>      |
|             | N19             | N20            | N21             | N22             | N23              | N24             | N25             | N <sub>26</sub> | N27             | N28              | N29             | N30             | N31             | N32 |                 |                 |                 |
| 11.00-12.00 | N <sub>2</sub>  | N <sub>3</sub> | N <sub>4</sub>  | N <sub>5</sub>  | N <sub>6</sub>   | N7              | N <sub>8</sub>  | N <sub>9</sub>  | N10             | N11              | N12             | N13             | N14             | N15 | N16             | N <sub>17</sub> | <b>N18</b>      |
|             | N <sub>19</sub> | N20            | N <sub>21</sub> | N22             | N23              | N24             | N25             | N <sub>26</sub> | N27             | N <sub>28</sub>  | N29             | N30             | N31             | N32 |                 |                 |                 |
| 13:00       | N <sub>2</sub>  | N <sub>3</sub> | N <sub>4</sub>  | N <sub>5</sub>  | N <sub>6</sub>   | N7              | N <sub>8</sub>  | N <sub>9</sub>  | N10             | N11              | N12             | N13             | N14             | N15 | N16             | N17             | <b>N18</b>      |
|             | N <sub>19</sub> | N20            | N <sub>21</sub> | N <sub>22</sub> | N23              | N24             | N <sub>25</sub> | N <sub>26</sub> | N27             | N <sub>28</sub>  | N <sub>29</sub> | N30             | N <sub>31</sub> | N32 |                 |                 |                 |
|             |                 |                |                 |                 |                  |                 |                 |                 |                 |                  |                 |                 |                 |     |                 |                 |                 |
| 14.00-15.00 | N <sub>2</sub>  | N <sub>3</sub> | N <sub>4</sub>  | N <sub>5</sub>  | N <sub>6</sub>   | N7              | N <sub>8</sub>  | N <sub>9</sub>  | N10             | N11              | N12             | N13             | N14             | N15 | N16             | N17             | N18             |
|             | N19             | N20            | N <sub>21</sub> | N22             | N23              | N24             | N25             | N <sub>26</sub> | N27             | N28              | N29             | N30             | N31             | N32 |                 |                 |                 |
| 16:00       | N <sub>2</sub>  | N <sub>3</sub> | N <sub>4</sub>  | N <sub>5</sub>  | N <sub>6</sub>   | N7              | N <sub>8</sub>  | N <sub>9</sub>  | N10             | N11              | N12             | N13             | N <sub>14</sub> | N15 | N16             | N17             | <b>N18</b>      |
|             | N19             | N20            | N21             | N22             | N23              | N24             | N25             | N <sub>26</sub> | N27             | N28              | N29             | N <sub>30</sub> | N <sub>31</sub> | N32 |                 |                 |                 |
| 17:00       | N <sub>2</sub>  | N <sub>3</sub> | N <sub>4</sub>  | N <sub>5</sub>  | N <sub>6</sub>   | N7              | N <sub>8</sub>  | N <sub>9</sub>  | N10             | N11              | N <sub>12</sub> | N13             | N14             | N15 | N <sub>16</sub> | N17             | <b>N18</b>      |
|             | N <sub>19</sub> | N20            | N21             | N22             | N <sub>2</sub> 3 | N <sub>24</sub> | N <sub>25</sub> | N26             | N <sub>27</sub> | N28              | N29             | N30             | N <sub>31</sub> | N32 |                 |                 |                 |
| 18:00       | N <sub>2</sub>  | N <sub>3</sub> | N <sub>4</sub>  | N <sub>5</sub>  | N <sub>6</sub>   | N7              | N <sub>8</sub>  | N <sub>9</sub>  | N10             | N11              | N <sub>12</sub> | N13             | N14             | N15 | N <sub>16</sub> | N <sub>17</sub> | <b>N18</b>      |
|             | N19             | N20            | N21             | N22             | N23              | N24             | N <sub>25</sub> | N <sub>26</sub> | N27             | N28              | N29             | N30             | N <sub>31</sub> | N32 |                 |                 |                 |
| 19:00       | N <sub>2</sub>  | N <sub>3</sub> | N <sub>4</sub>  | N <sub>5</sub>  | N <sub>6</sub>   | N7              | N <sub>8</sub>  | N <sub>9</sub>  | N10             | N11              | N <sub>12</sub> | N13             | N14             | N15 | N <sub>16</sub> | N17             | <b>N18</b>      |
|             | N19             | N20            | N21             | N22             | N23              | N24             | N25             | N26             | N27             | N <sub>2</sub> 8 | N29             | N30             | N31             | N32 |                 |                 |                 |
| 20:00       | N <sub>2</sub>  | N <sub>3</sub> | N <sub>4</sub>  | N <sub>5</sub>  | N <sub>6</sub>   | N7              | N <sub>8</sub>  | N <sub>9</sub>  | N10             | N11              | N <sub>12</sub> | N <sub>13</sub> | N14             | N15 | N16             | N17             | <b>N18</b>      |
|             | N <sub>19</sub> | N20            | N21             | N22             | N23              | N24             | N <sub>25</sub> | N26             | N27             | N <sub>28</sub>  | N <sub>29</sub> | N30             | N <sub>31</sub> | N32 |                 |                 |                 |
| 21.00-22.00 | N <sub>2</sub>  | N <sub>3</sub> | N <sub>4</sub>  | N <sub>5</sub>  | N <sub>6</sub>   | N7              | N <sub>8</sub>  | N <sub>9</sub>  | N10             | N11              | N <sub>12</sub> | N <sub>13</sub> | N14             | N15 | N16             | N17             | N <sub>18</sub> |
|             | N19             | N20            | N21             | N22             | N23              | N24             | N <sub>25</sub> | N <sub>26</sub> | N27             | N <sub>28</sub>  | N29             | N30             | N31             | N32 |                 |                 |                 |
| 23:00       | N <sub>2</sub>  | N <sub>3</sub> | N4              | N5              | N <sub>6</sub>   | N7              | N <sub>8</sub>  | N <sub>9</sub>  | N10             | N11              | N12             | N13             | N14             | N15 | N <sub>16</sub> | N17             | <b>N18</b>      |

*Aree di tensione per ogni istante della simulazione*

Rispetto alla precedente simulazione, qui il numero di aree creato è più variabile da un istante al successivo, per via della maggior oscillazione dei valori di tensione, ma si può vedere che l'unico generatore chiamato a regolare è quello nel nodo N18 e che ci sono anche momenti in cui la regolazione di tensione con la procedura del tokenring non è necessaria.

Analizziamo le potenze generate istante per istante suddivise per feeder.

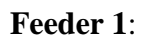

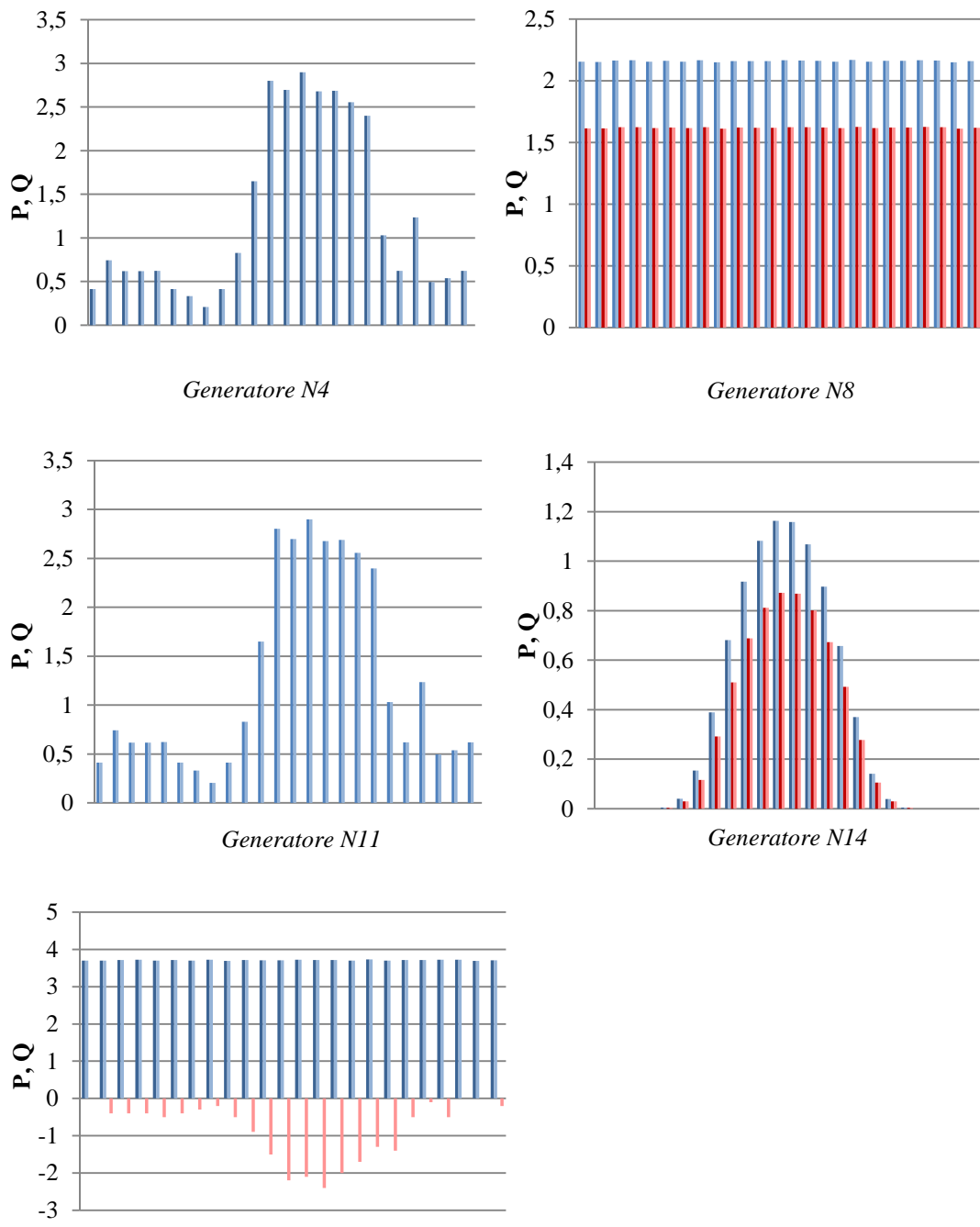

*Generatore N18*

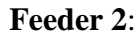

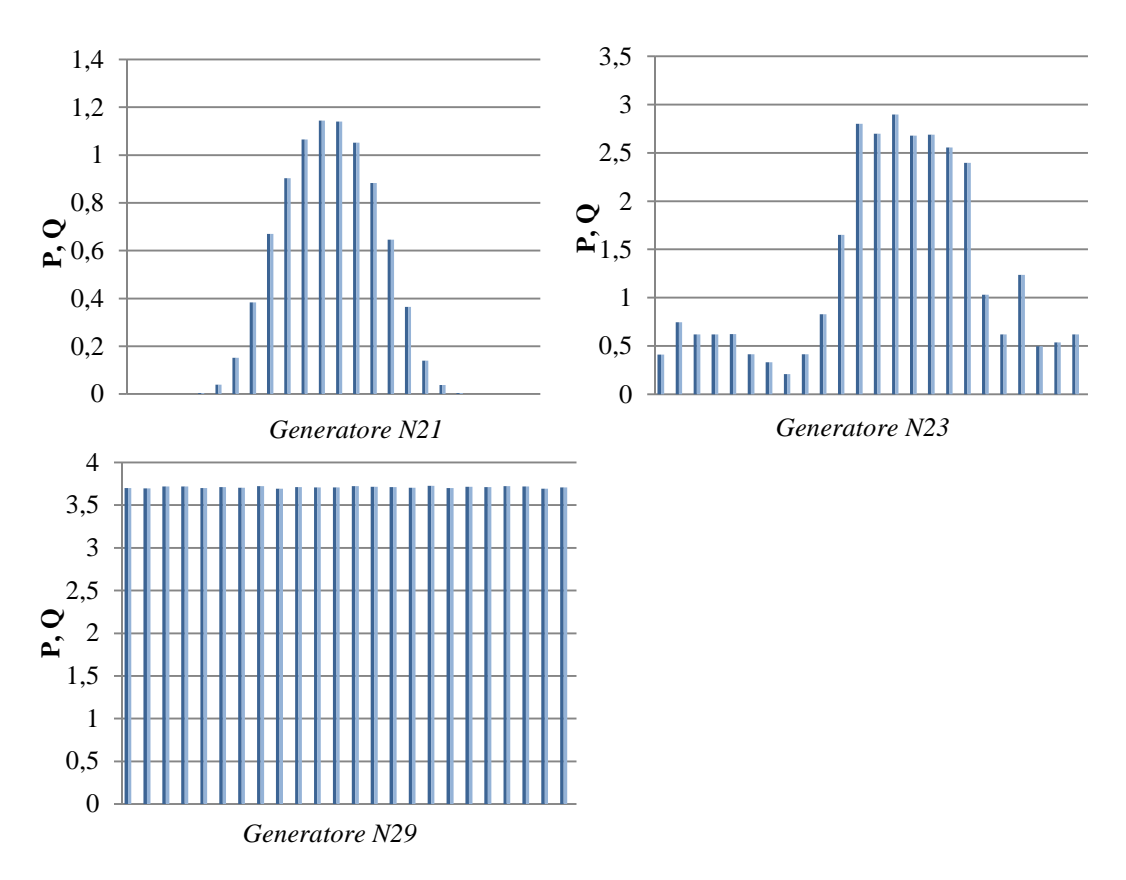

Si vede che l'unico generatore che riceve e accetta il token per la regolazione di tensione è l'N18, mentre gli altri rimangono al valore di generazione nominale. Per quanto riguarda il caso peggiore, delle ore 13, ecco quali erano le potenze in gioco totali e le varie iterazioni:

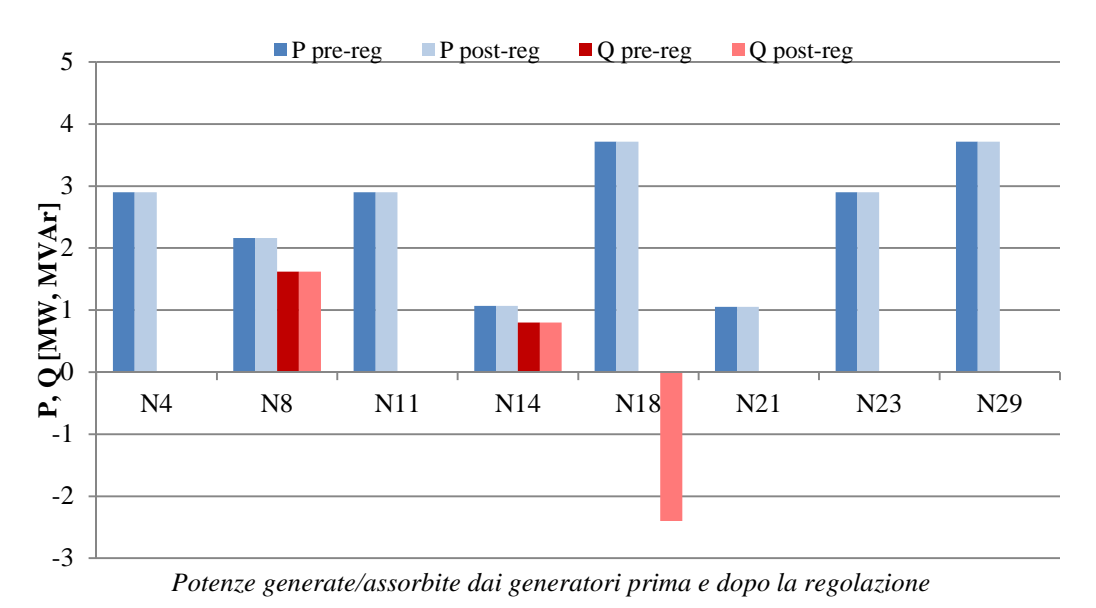

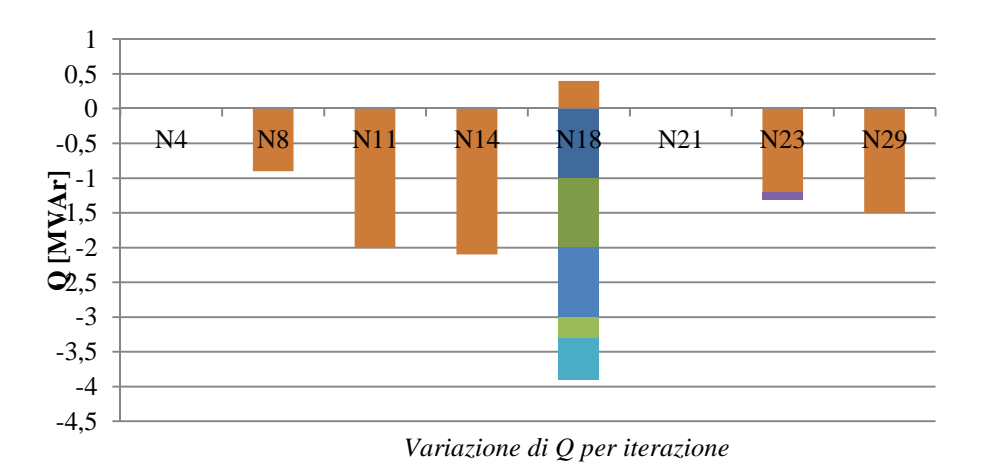

Il grafico della variazione di P non è stato riportato in quanto non era occorsa alcuna congestione e quindi non sono state necessarie regolazioni della potenza attiva.

### 4.1.3.3 Regolazione con vincoli più restrittivi  $(\pm 3\%Vn)$

Come detto, la regolazione ottenuta sotto queste ipotesi garantisce il rientro nei limiti  $(\pm 5\%Vn)$  della tensione in tutti i nodi, ma porta a forti oscillazioni dei potenziali nei nodi. Supponiamo ora di volere una regolazione più precisa, che porti le tensioni entro un limite massimo di  $\pm 3\%Vn$ . Ecco i risultati della simulazione:

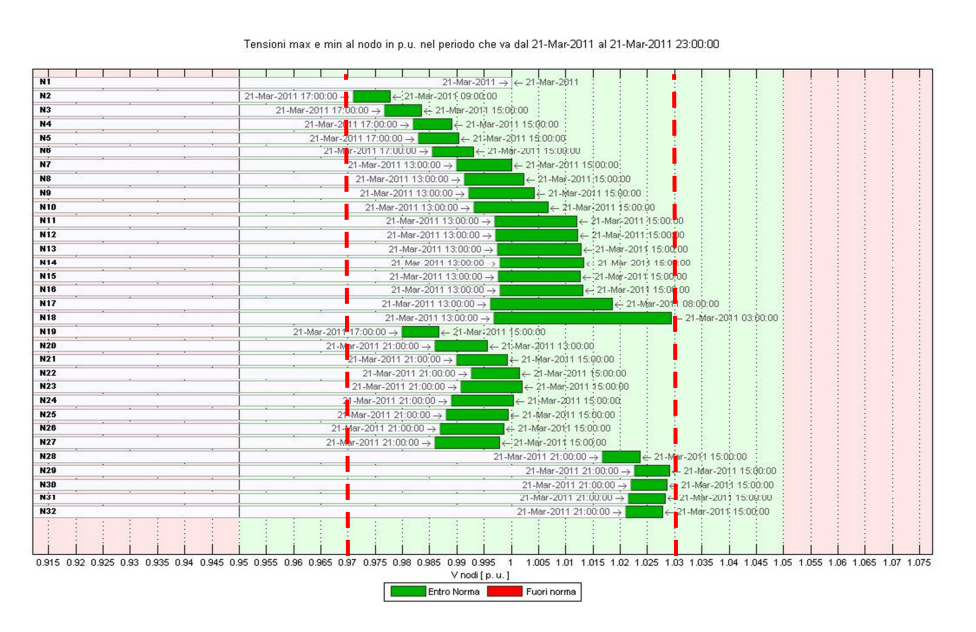

*Risultato simulazione dopo la regolazione con limiti ridotti a*  $\pm$  3% $Vn$ .

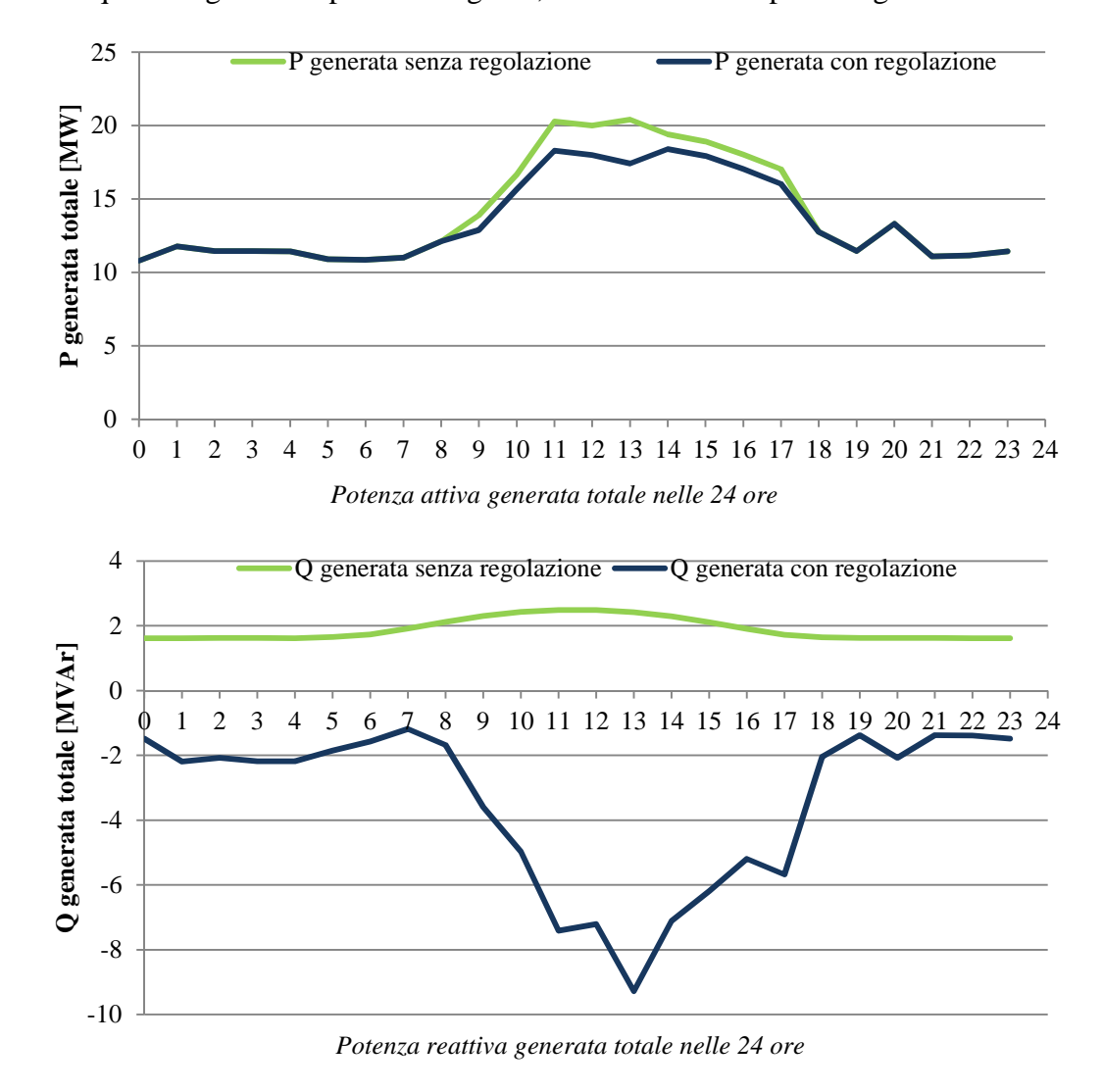

Per quanto riguarda le potenze in gioco, ecco i valori complessivi generati:

La variazione di potenza reattiva necessaria per questo tipo di regolazione è notevole e porta anche alla creazione di congestioni durante le ore centrali della giornata, con conseguente riduzione della generazione di potenza attiva.

Ecco i valori di generazione per ogni generatore nelle 24 ore.

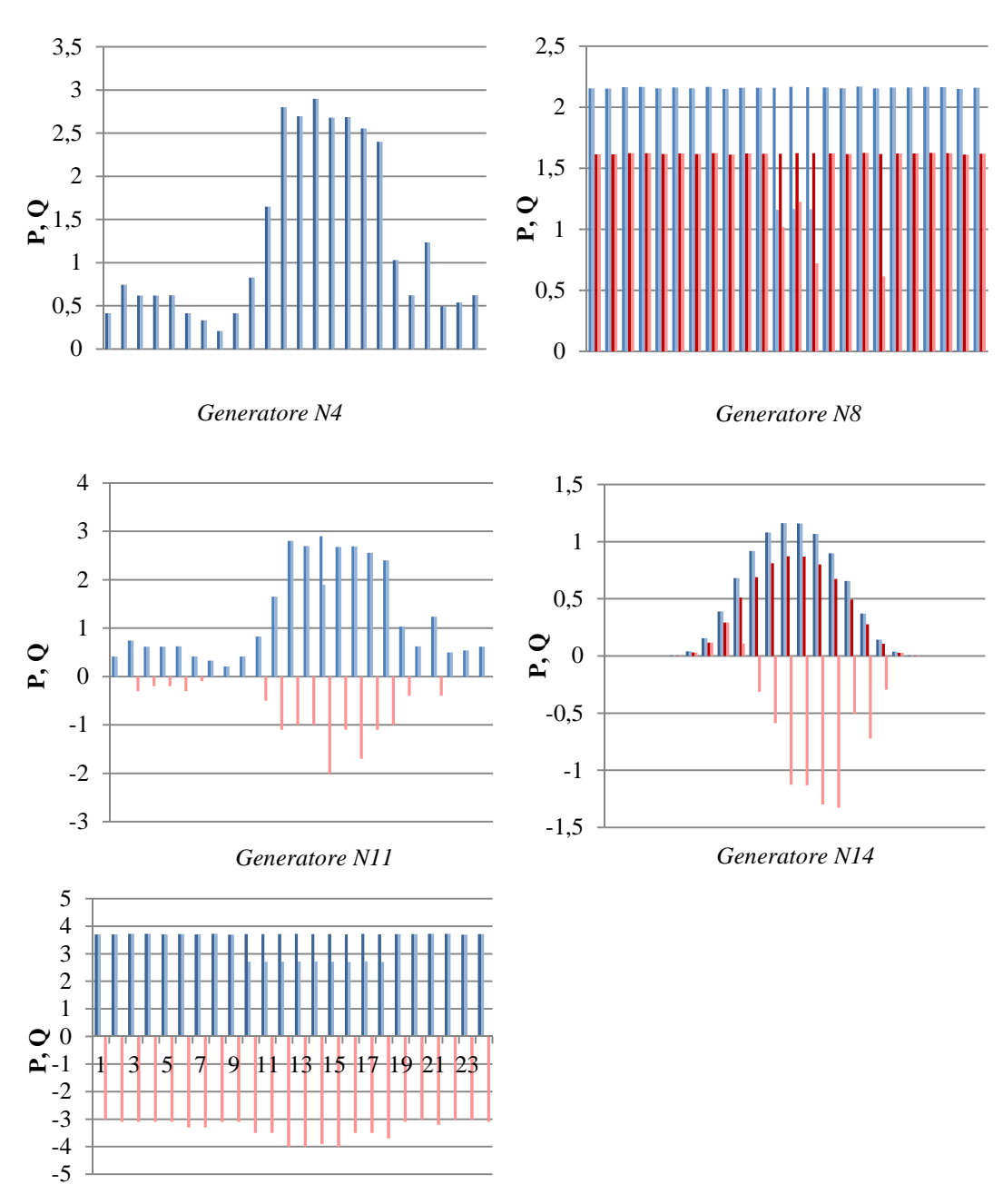

**Feeder 1**:

*Generatore N18*

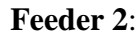

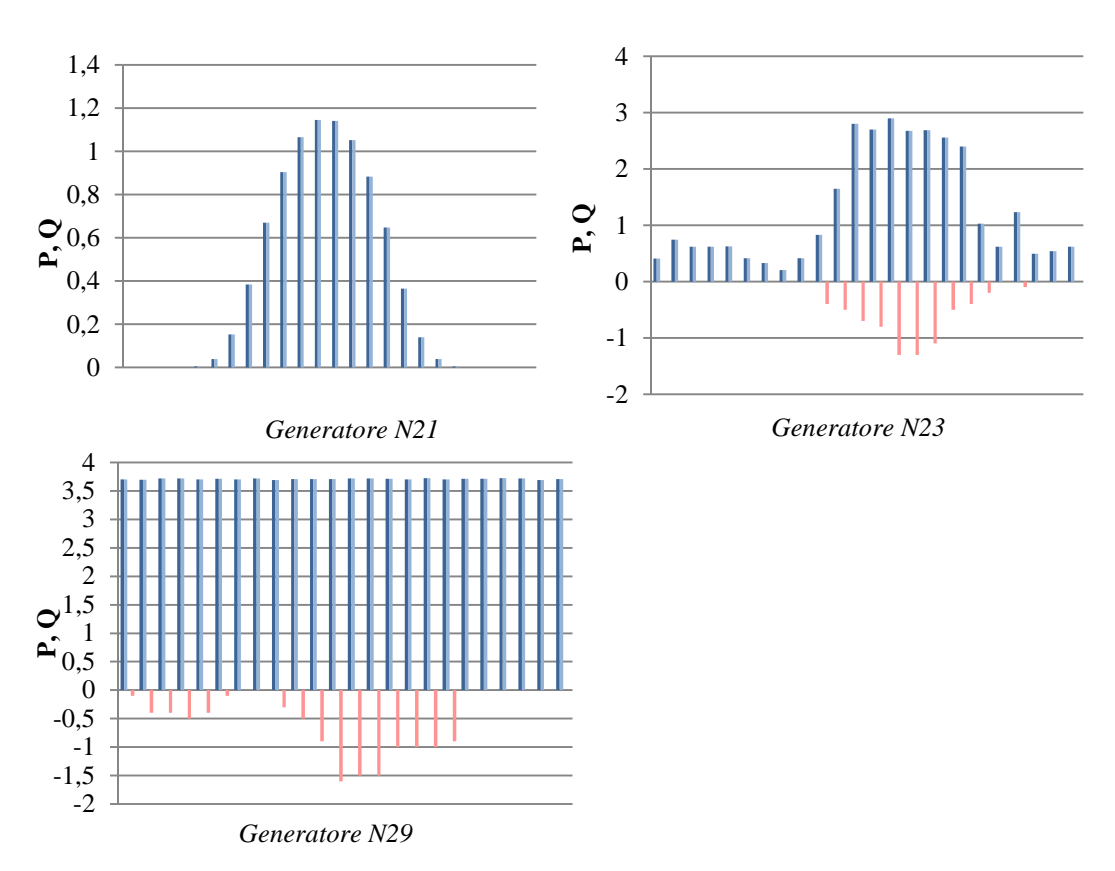

Come nelle precedenti simulazioni, il momento più sfavorevole si aveva alle ore 13, in cui avevamo questa situazione:

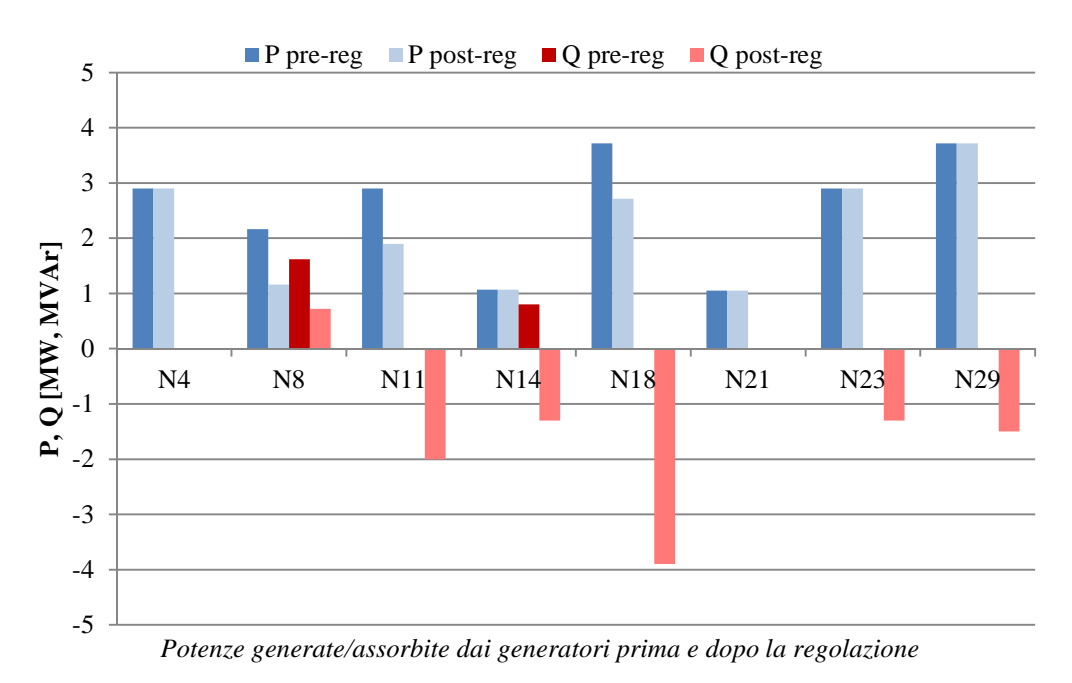

71
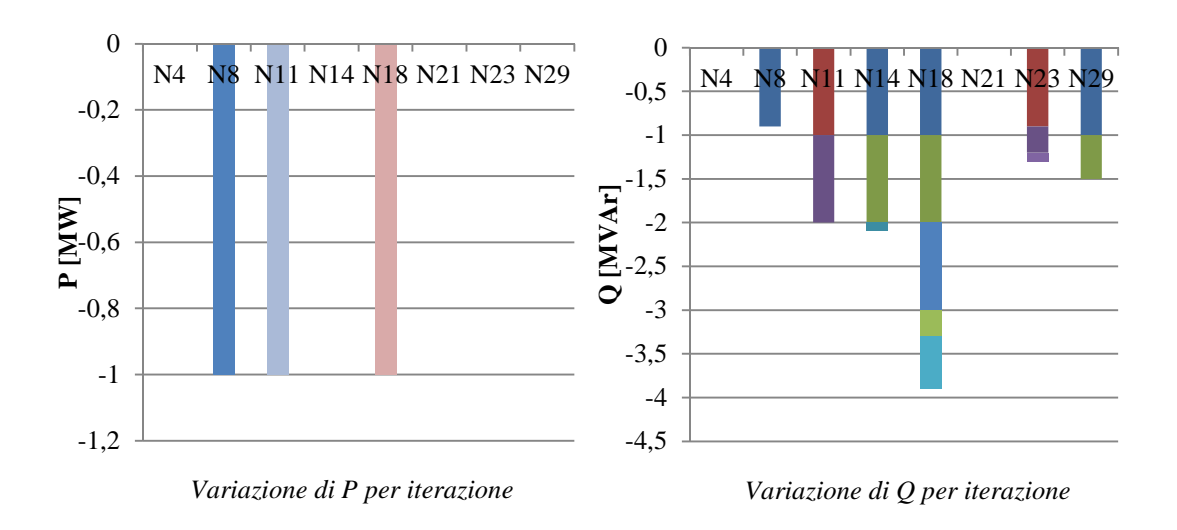

#### *4.1.3.4 Soluzione delle congestioni*

Come si può notare dalla variazione delle potenze attive, la congestione che si è venuta a creare interessava il feeder 1. Se visualizziamo in un diagramma le correnti che in ogni momento fluiscono nelle linee, si può vedere che la variazione sempre crescente di potenza reattiva conduce a problemi in corrente su alcune delle linee:

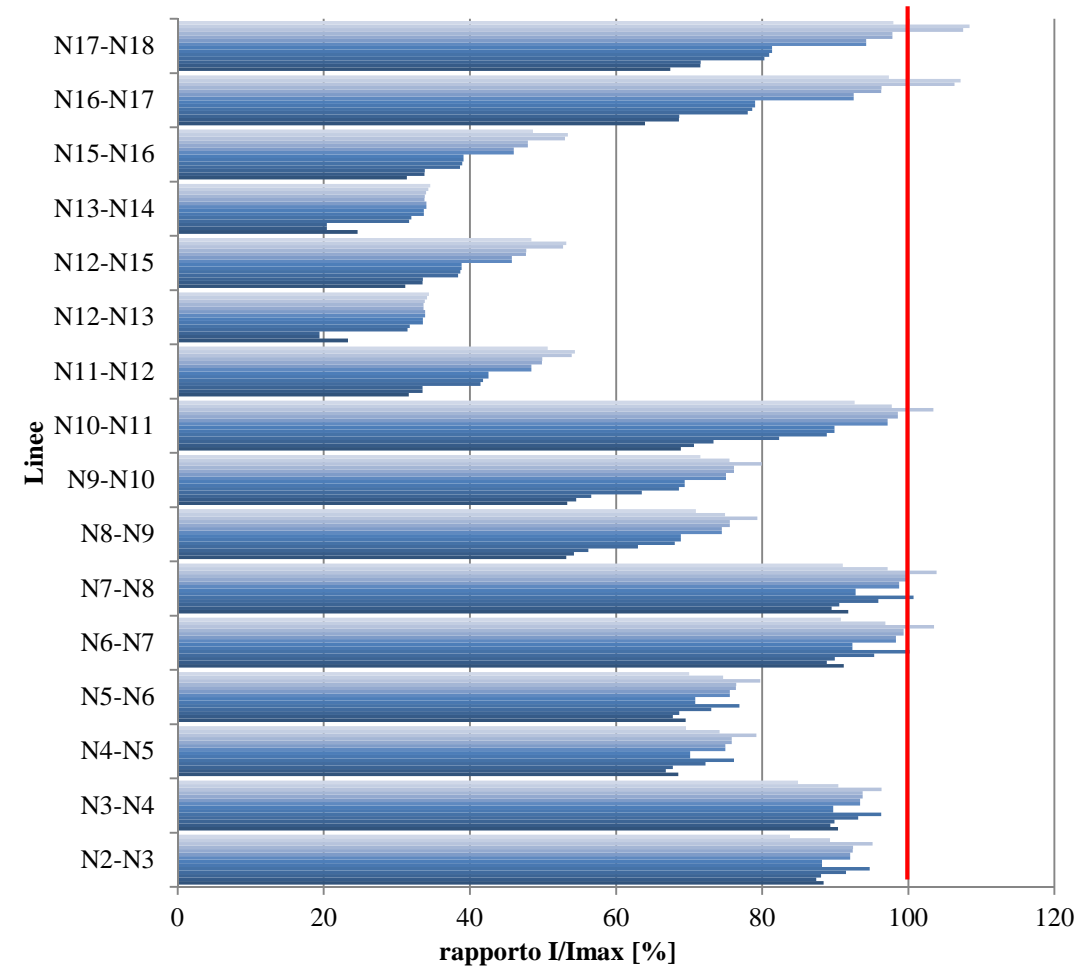

Alcune linee superano la corrente massima ammessa, causando l'avvio della procedura per la soluzione di congestioni, la quale viene gestita con lo stesso principio usato per la regolazione di tensione. Per prima cosa vediamo quali erano le linee con problemi e a che punto del ciclo:

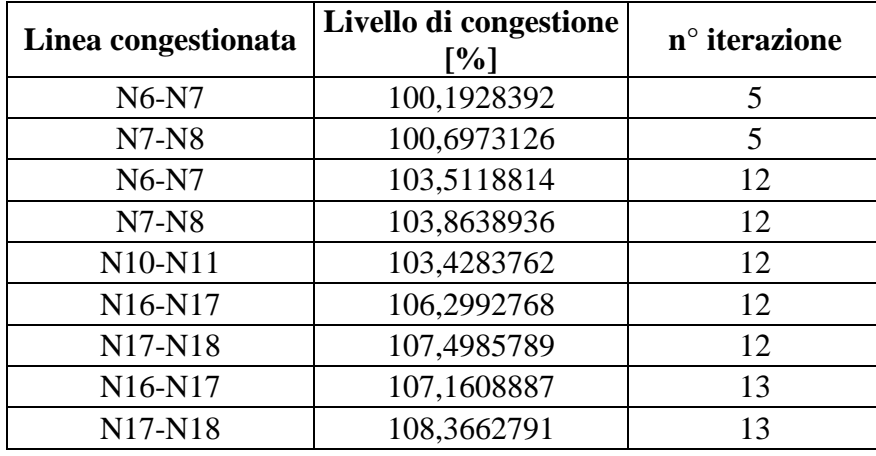

*Linee congestionate con rispettive iterazioni* 

La tabella riportata sopra è costruita sulle informazioni fornite dal Log File del programma, la struttura *LF*. Viene considerata un'iterazione ogni volta che il programma effettua un calcolo dei flussi per valutare le tensioni raggiunte con la variazione di potenza ottenuta, sia essa reattiva, attiva o entrambe, durante la procedura token-ring.

Considerando come esempio la congestione che si creava nei tratti fra il nodo N6 ed N8, analizziamo il funzionamento della procedura. Dopo il ricalcolo dei flussi in seguito alla variazione avvenuta nelle potenze reattive, il programma valuta la presenza di eventuali congestioni. Dopo aver rilevato la presenza e la posizione di tali problemi, viene creata la struttura TCDForder in cui sono salvate le aree di corrente, ossia i generatori che, per ognuna delle congestioni, possono risolverle variando la propria iniezione. Esse sono create a partire dalla matrice TCDF dei coefficienti di congestione, come visto nel capitolo precedente.

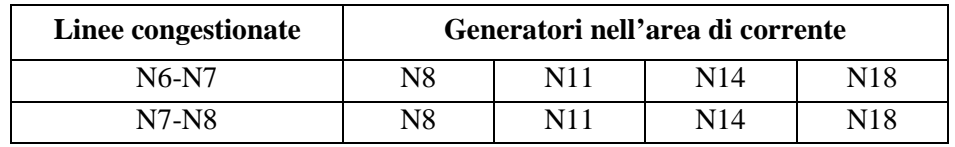

*Aree di corrente selezionate per risolvere le congestioni alla quinta iterazione (TCDForder)* 

Come si può vedere dal diagramma a barre della progressione della richiesta di potenza attiva, il generatore che partecipa alla regolazione di corrente in questo caso è quello nel nodo N8, cioè quello con il valore più alto del coefficiente relativo a quella congestione. Per la congestione considerata il suo intervento è stato sufficiente

a risolvere il problema. Ogniqualvolta si verifica una nuova contingenza, viene effettuata una nuova assegnazione di aree di corrente.

# **4.2 Studio su rete UKGDS\_Urban Underground Network (UG)**

La seguente rete è stata ricavata dal sito UKGDS (v. Appendice A) e si riferisce a un sistema urbano con linee in cavo relativamente corte. Essa comprende 77 nodi, con nodo di saldo a 33 kV, un trasformatore Dy11 33/11 [kV] e 76 nodi con tensione nominale 11 kV. La rete ha una massiccia quantità di generazione distribuita ed è presente una notevole quantità di carichi.

Ecco lo schema unifilare della rete utilizzata nella simulazione, distribuita su 8 feeder:

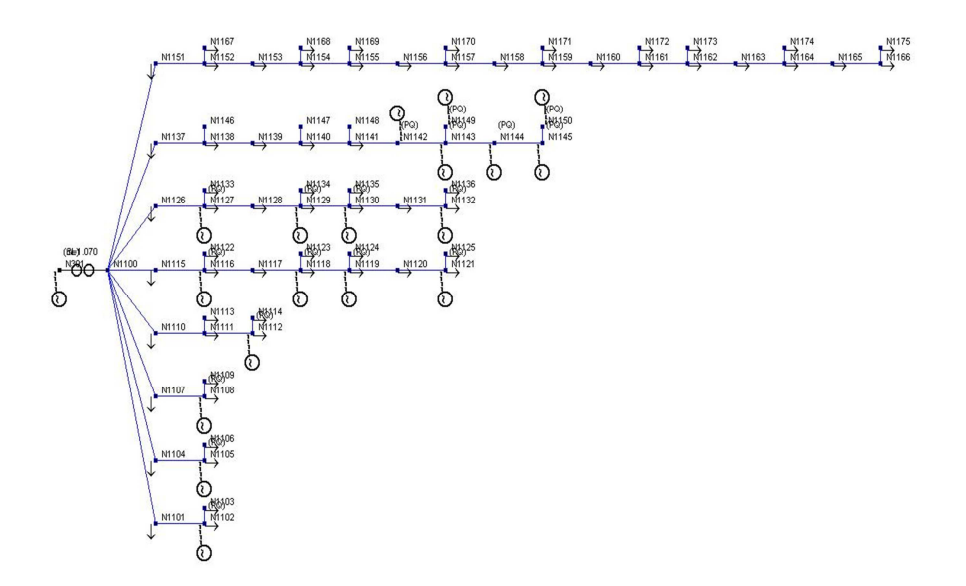

*Rete UKGDS\_Urban Underground Network* 

La rete presenta questi feeder (riportati i nodi con in grassetto i generatori):

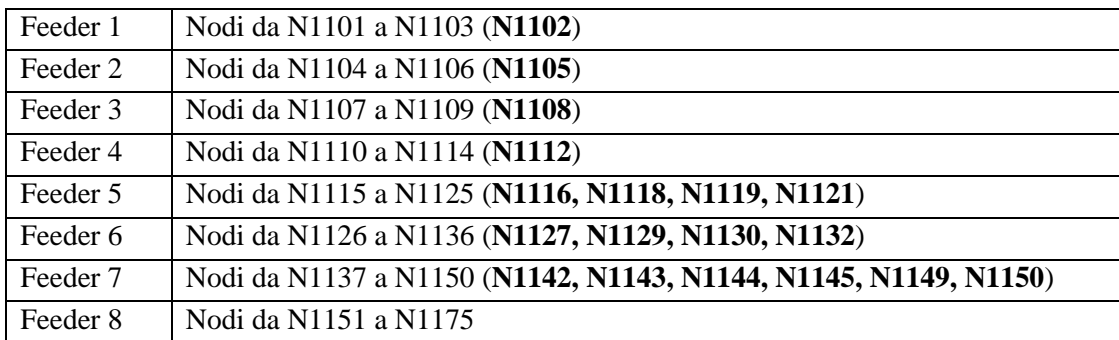

In totale sono presenti 18 generatori ed ogni nodo ha almeno un carico, con diagrammi giornalieri che seguono gli andamenti riportati di seguito:

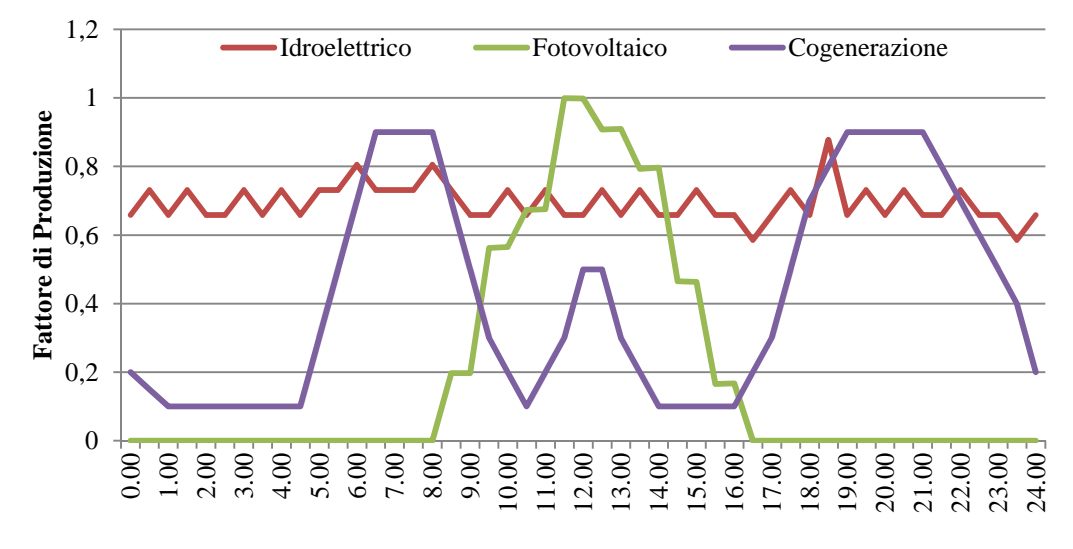

*Fattori di produzione per tipologia di generatore nelle 24 ore*

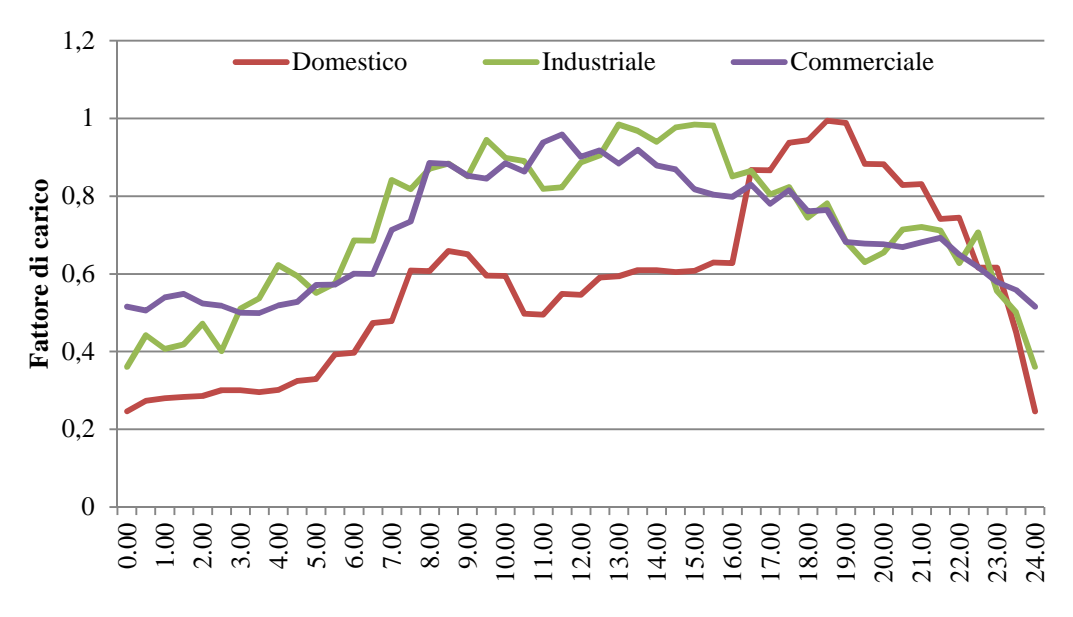

*Fattori di carico per tipologia di utenza nelle 24 ore*

Nella rete che stiamo considerando è presente un gruppo di utenze domestiche, situate nel feeder 8 (passivo), mentre le utenze di tipo industriale si trovano nei primi cinquefeeder, che ospitano anche carichi di tipo commerciale. Il feeder 7 ha la caratteristica di avere una forte generazione, per la presenza di un gruppo di generatori idroelettrici, situati in posizione terminale.

Vediamo come risulta il calcolo delle tensioni sulla rete prima di procedere alla regolazione.

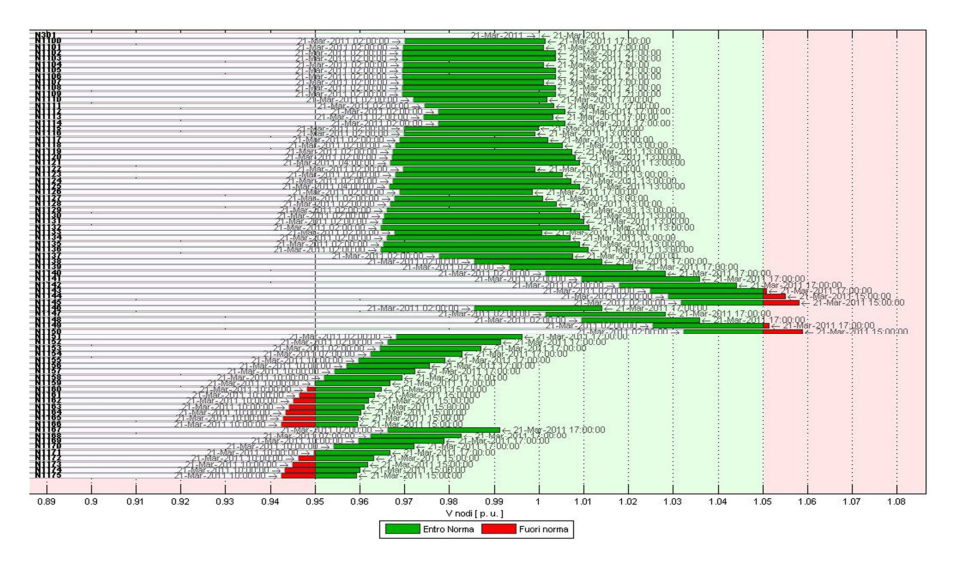

*Risultati LF su periodo giornaliero, prima della regolazione* 

Come detto, il feeder 8 (da N1151 a N1175) è totalmente passivo e, come si può vedere dal diagramma dei risultati, porta ad avere tensioni nettamente più basse rispetto al resto della rete. Al contrario, il feeder 7, in cui è presente un gruppo di generatori in posizione finale, è caratterizzato da tensioni di entità maggiore, che portano al superamento dei limiti in alcuni momenti della giornata. In definitiva, lo spostamento di *Vrif* effettuato dal variatore sotto carico non è sufficiente a garantire il rientro nei limiti delle tensioni nell'arco della giornata. Si ricorre quindi alla regolazione automatica, con la procedura token-ring.

### 4.2.1 Regolazione di rete su periodo giornaliero

Ecco come cambiano le tensioni ai nodi sfruttando il controllo coordinato del variatore sotto carico del trasformatore e la variazione delle potenze:

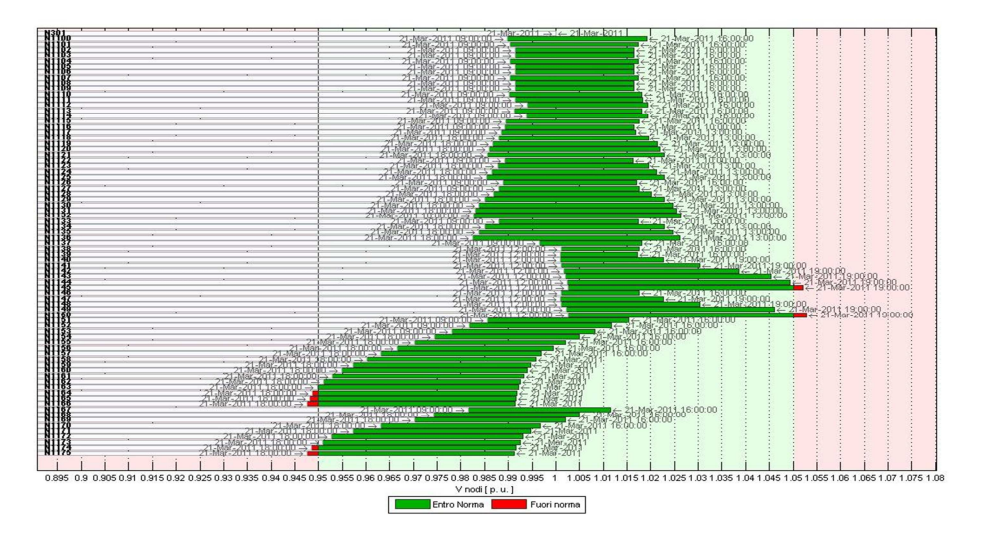

*Risultati del Load Flow con controllo coordinato di OLTC e regolazione* 

Dopo la regolazione, le tensioni migliorano in modulo, ma non rientrano ancora nei limiti in alcuni momenti della giornata. In particolare alle ore 18 e alle 19 non è stata raggiunta la regolazione anche dopo la procedura di richiesta. Vediamo le potenze in gioco:

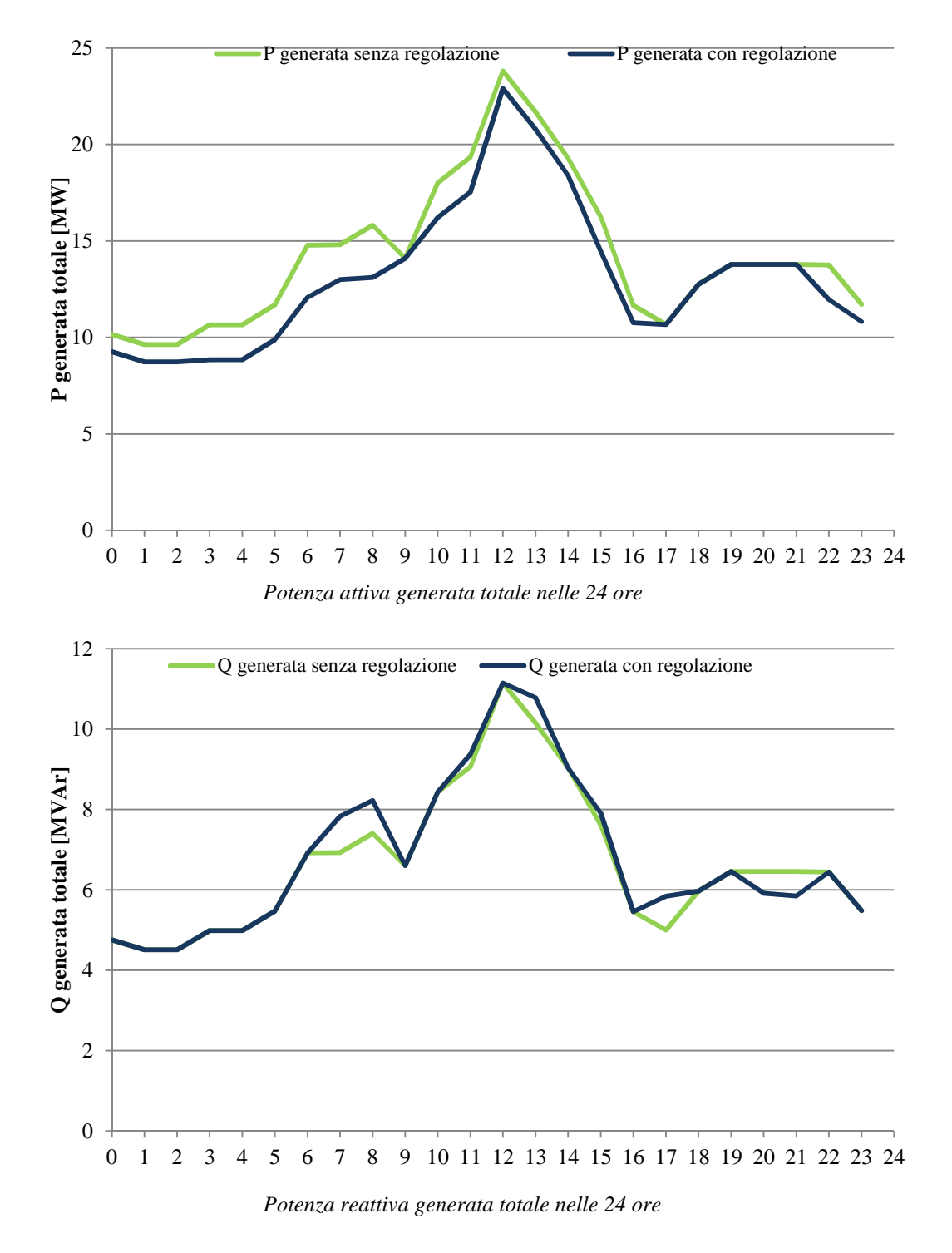

Come si evince dai grafici delle potenze complessive generate, la rete ha problemi in corrente dovuti allo squilibrio nella distribuzione delle utenze. Inoltre, negli istanti in cui non si raggiungeva la regolazione, la procedura non ha richiesto alcuna variazione di potenza ai generatori in rete. Analizziamo in dettaglio l'istante di calcolo delle ore 18, per vedere i contributi dei singoli generatori:

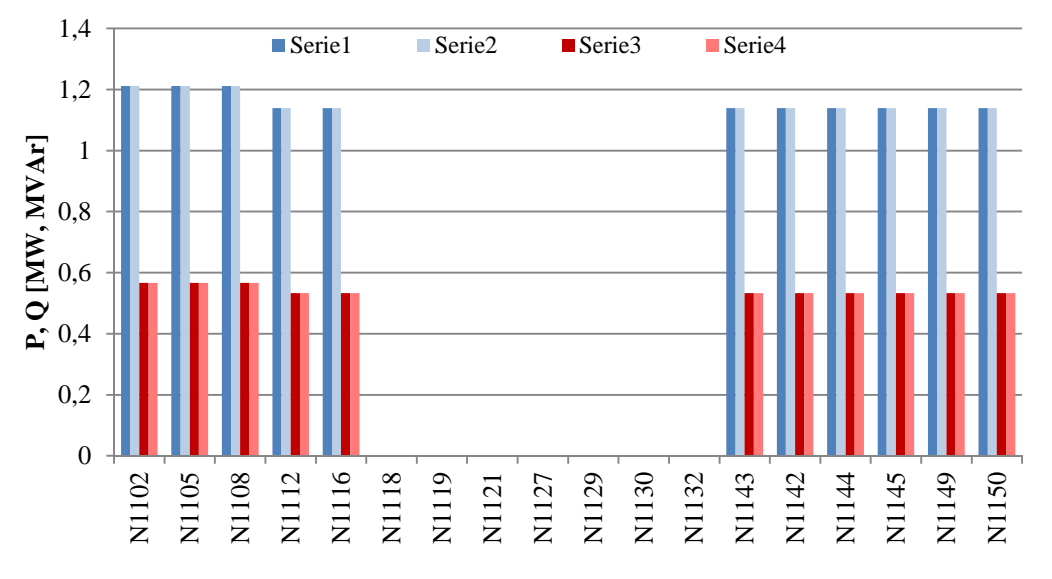

*Potenze generate/assorbite dai generatori prima e dopo la regolazione*

Le potenze di tutti i generatori presenti in rete sono rimaste invariate dopo l'intervento della procedura. Questo è dovuto al fatto che la richiesta da parte del gestore di modificare le potenze è stata inibita a causa della presenza di congestioni sulle linee del feeder 8 (in particolare sulla linea N1100-N1151), il quale è impossibilitato a risolverle per l'assenza di generatori al suo interno. La creazione di aree di corrente in quel caso è bloccata dal fatto che nessun generatore ha influenza sulla congestione presente, pertanto nessuna ulteriore variazione è ammessa, impedendo la regolazione di tensione. Da notare inoltre che le potenze generate dai generatori tra i nodi N1118 ed N1132 sono nulle come si intuisce dai profili di produzione visti in precedenza.

#### *4.2.1.1 Simulazione con carichi regolanti (DSM)*

Ammettiamo ora che i carichi del feeder 8 possano decidere di accettare una riduzione del proprio assorbimento, dietro compenso, allo stesso modo in cui un generatore varia la propria produzione.

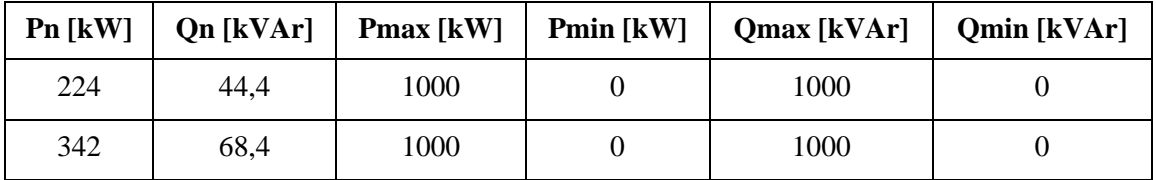

*Potenze nominali e variazioni massime associate ai carichi del feeder 8 (due tipologie)* 

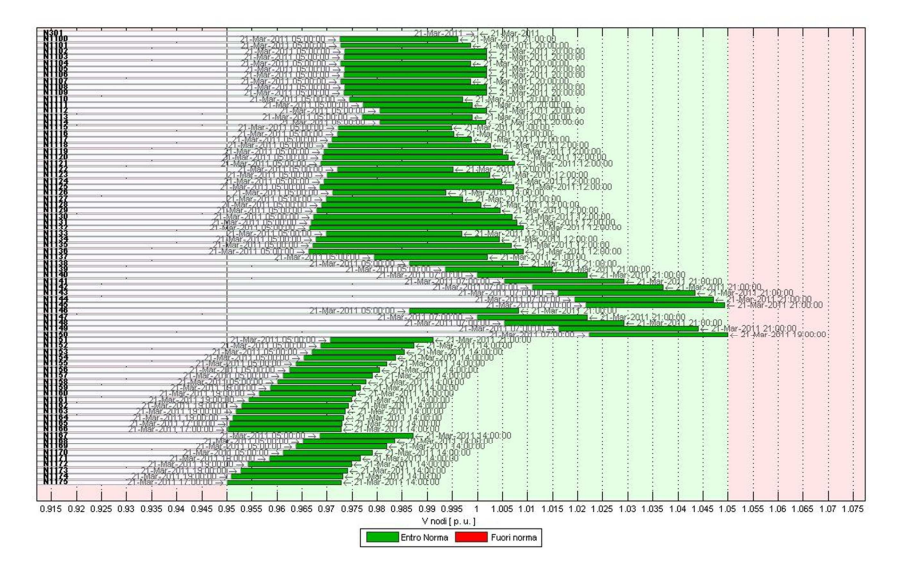

Ecco come risulta il calcolo giornaliero in queste condizioni:

*Risultati del Load Flow con regolazione e carichi regolanti* 

Grazie alla riduzione dell'assorbimento nei nodi di carico suddetti, la regolazione viene effettuata anche nel momento più sfavorevole, cioè quello delle 18. Vediamo le potenze generate complessive.

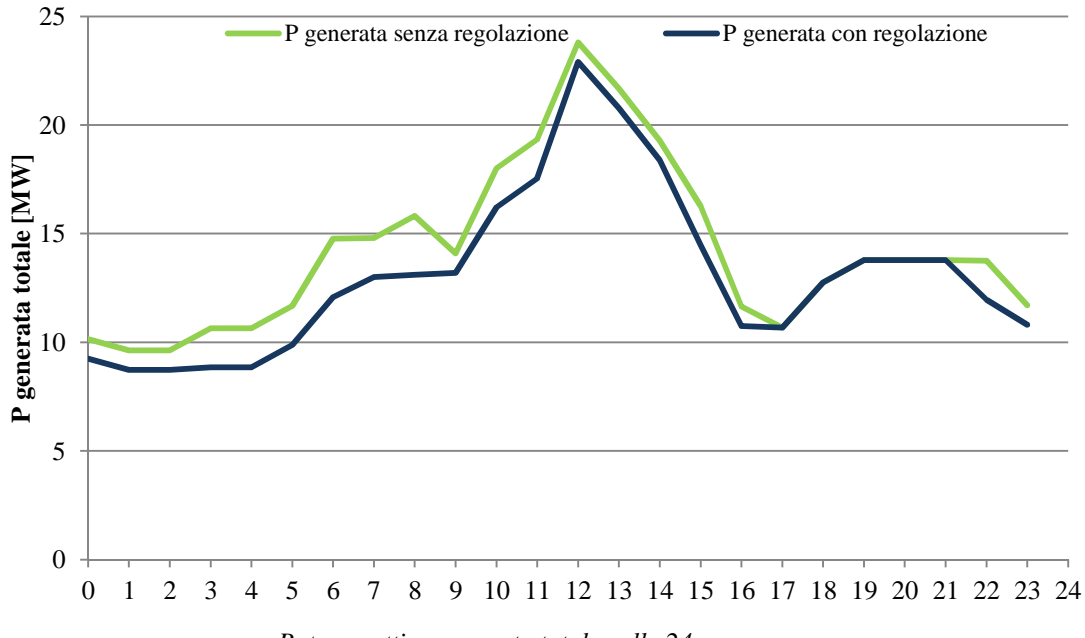

*Potenza attiva generata totale nelle 24 ore*

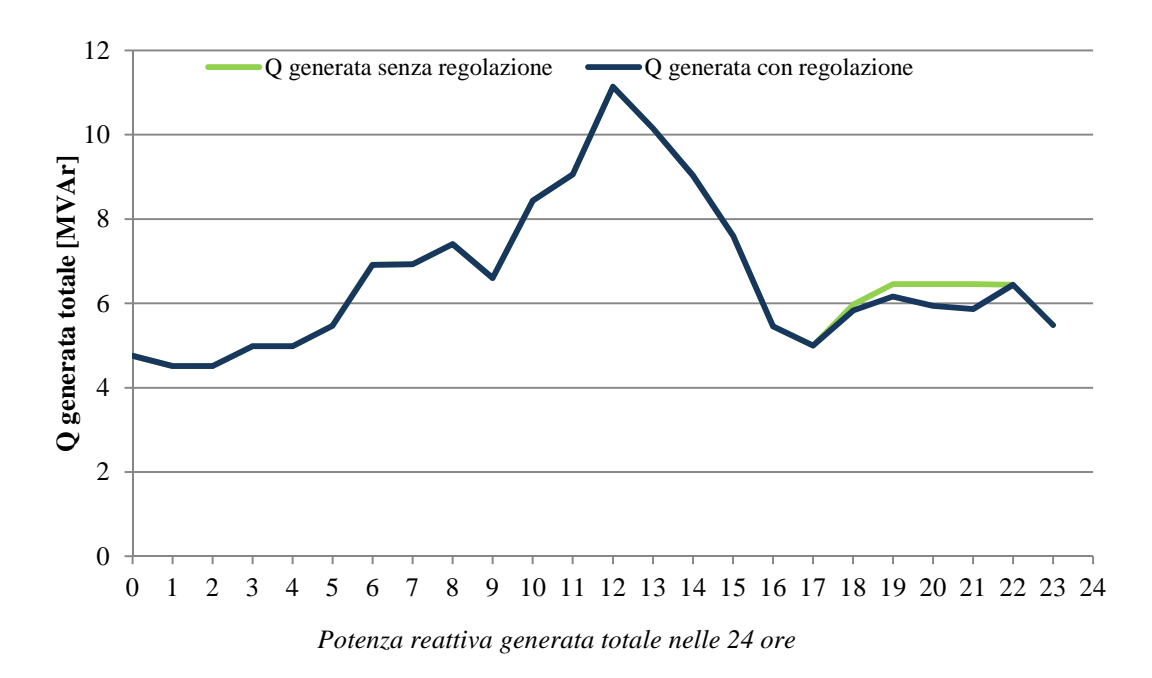

Come si può notare, la presenza di carichi che possono regolare il loro assorbimento, induce la procedura a creare un'area dedicata, facendo circolare il token di tensione tra queste utenze, invece che tra i restanti generatori in rete, infatti la potenza reattiva generata non varia per la maggior parte della giornata. In questa condizione, inoltre, anche la potenza attiva varia molto meno rispetto al caso in cui i carichi rimanevano costanti senza possibilità di regolare. Adesso è infatti possibile un'adattamento delle potenze più mirato. Vediamo come cambiavano le potenze assorbite dal feeder 8 (l'unico che può variare l'assorbimento) nelle due situazioni esaminate:

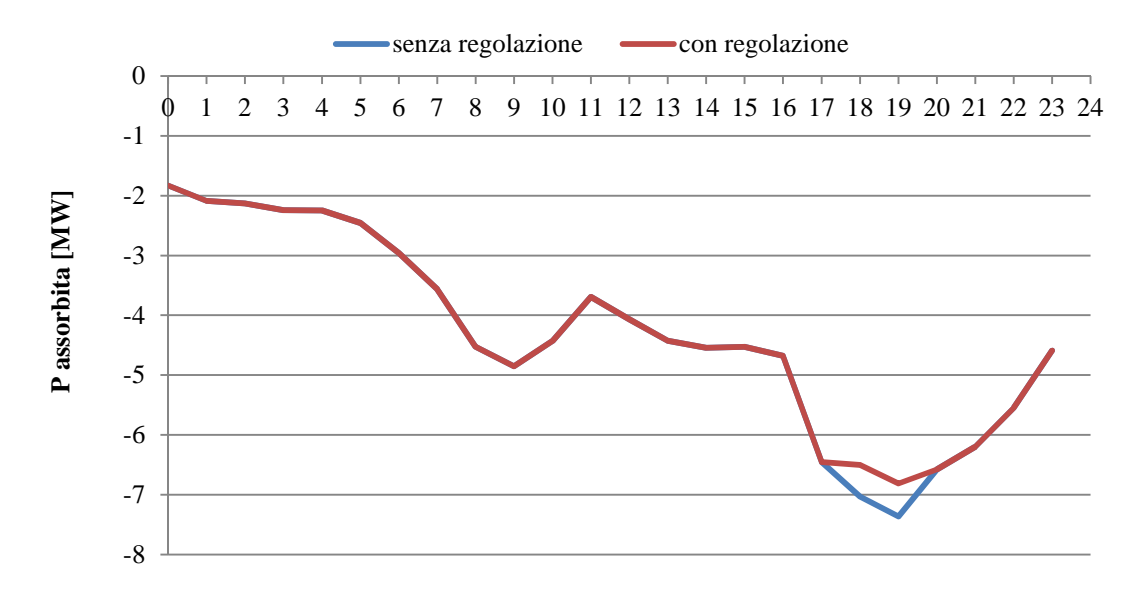

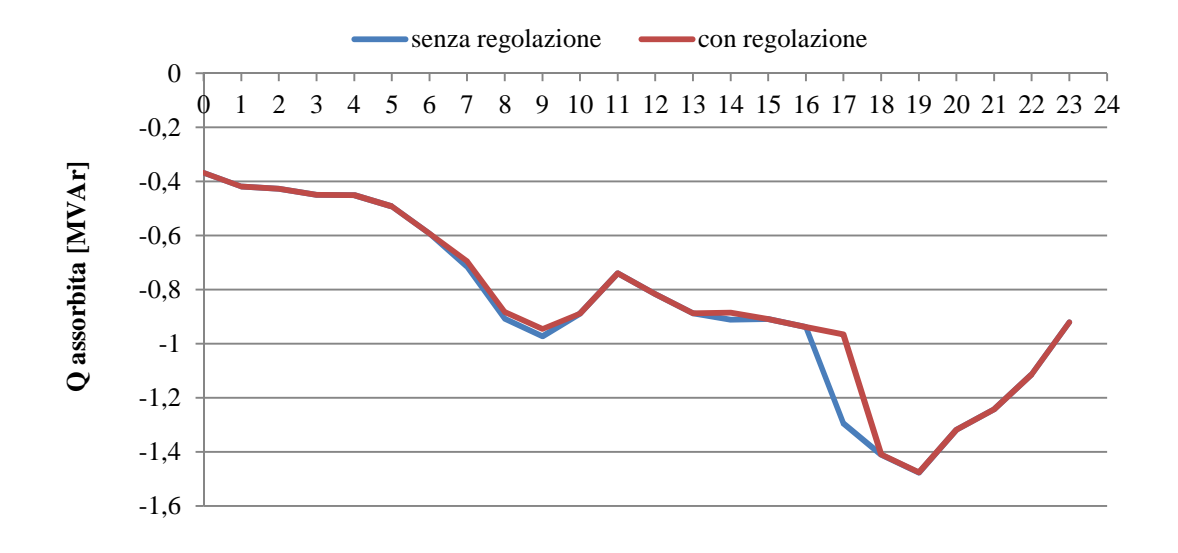

Come possiamo vedere dai due grafici riportati, le potenze assorbite variano specialmente nelle ore serali, quando cioè il feeder 8 si trova nella situazione peggiore (maggior assorbimento di potenza). In particolare abbiamo una riduzione della potenza attiva alle 18 e alle 19 (congestioni) e anche una riduzione sensibile dell'assorbimento di potenza reattiva alle ore 17 in seguito alla necessità di regolare le tensioni. L'andamento delle potenze complessive generate suggerisce che questa soluzione è preferibile, in quanto sono stati necessari molti meno interventi da parte dei generatori in rete, almeno dal punto di vista della regolazione di tensione.

#### *4.2.1.2 Simulazione con carichi regolanti con intervento ridotto*

Queste considerazioni erano state fatte ipotizzando che tutti i carichi del feeder 8 fossero disponibili alla riduzione della propria potenza assorbita. Se invece adesso ponessimo che solo alcuni di essi possono realizzare la regolazione, ci aspettiamo che il token per la richiesta inviato dal gestore continui a girare nell'area con problemi, fino ad incontrare un'utenza in grado di accettarlo. Per realizzare queste analisi, è stato creato un "profilo giornaliero" che per ogni istante di calcolo identifica se un carico/generatore è disponibile alla regolazione e deve pertanto essere considerato dalla procedura. Ipotizziamo quindi che nel feeder 8 alcuni nodi possano regolare durante tutta la giornata, mentre altri partecipino soltanto in alcune ore (dalle 9 alle 16).

Considerando che i carichi a partire da N1158 fino a N1175 abbiano la possibilità di regolare ridotta nel modo descritto sopra, vediamo come cambiano i risultati del Load Flow giornaliero.

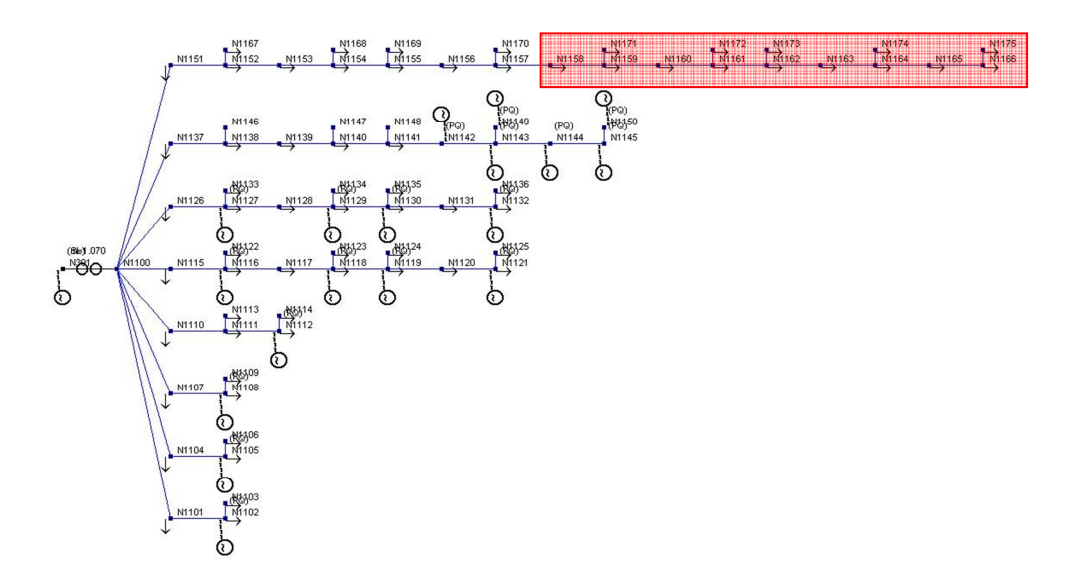

*Rete UKGDS\_Urban Underground Network, in rosso i nodi che regolano solo nel periodo descritto* 

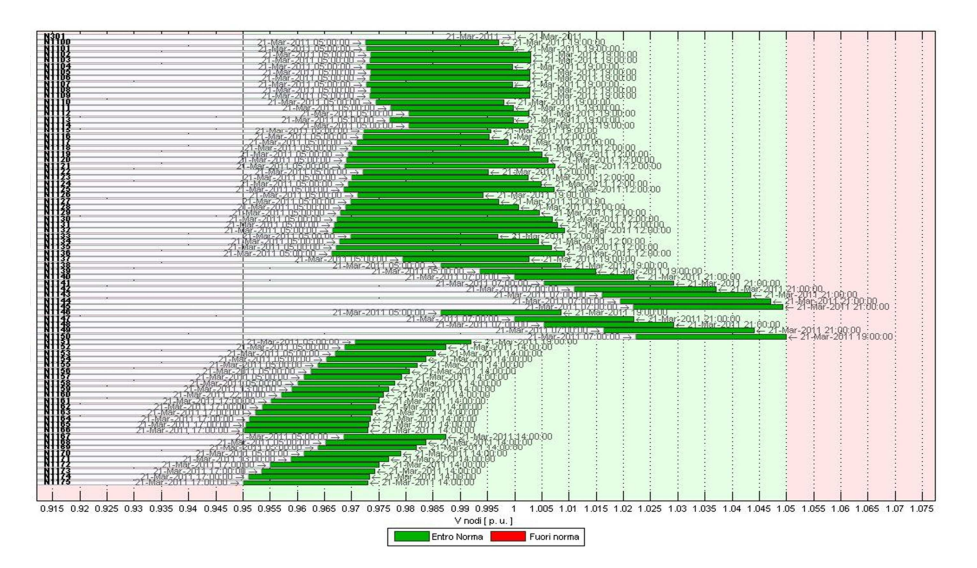

*Risultato del Load Flow con regolazione dei carichi ridotta* 

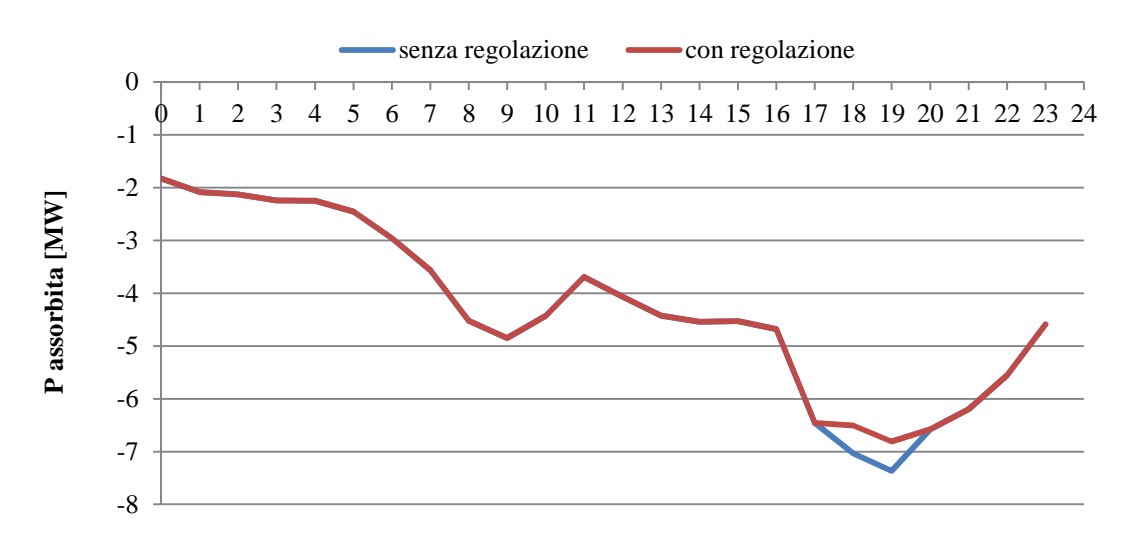

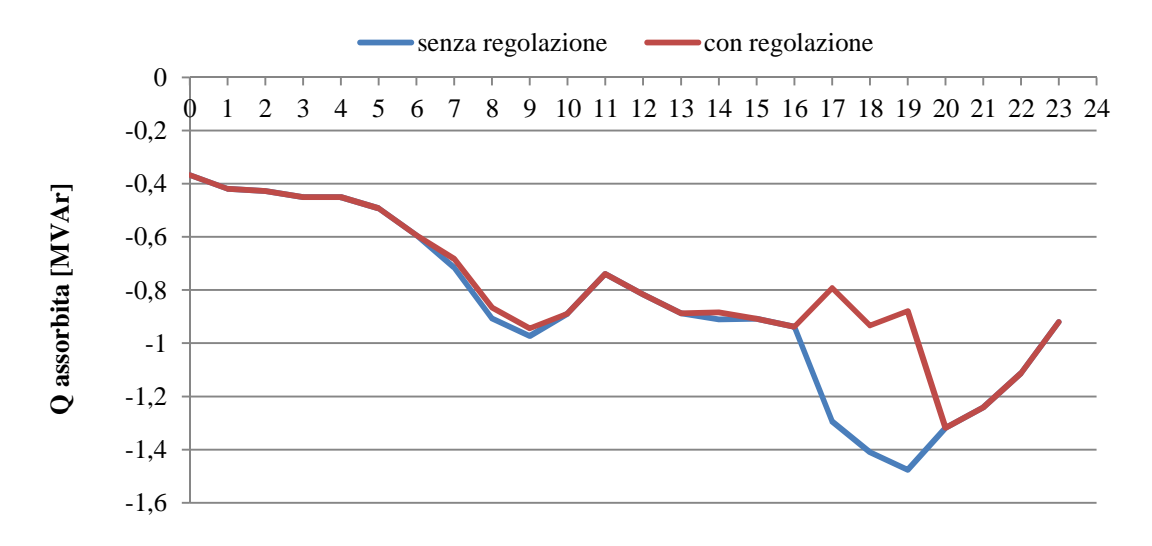

La potenza attiva assorbita nelle 24 ore dal feeder 8 resta invariata, con la riduzione corrispondente alla comparsa della congestione di cui abbiamo parlato. Per quanto riguarda le potenze reattive, invece, si nota una variazione molto marcata dalle 17 alle 19, quando cioè i carichi in posizione terminale non rispondevano al token di tensione. Quest'ultimo viene invece accettato dai carichi successivi nell'ordine di influenza dato dalle distanze elettriche rispetto al nodo pilota, quindi a partire dal nodo N1157.

Questa situazione dà lo spunto per parlare di un'altra automazione introdotta nel programma. In questo esempio, infatti, accade che dopo una prima richiesta di riduzione del carico, gli utenti che appartengono all'area creata nel feeder 8 raggiungono il proprio limite di potenza massima (in questo caso 0), quindi rifiutano qualsiasi altro token inviato. Di conseguenza l'area corrispondente diventa passiva e il programma interviene per riconfigurarla in modo da aggregare questi nodi ad un'altra area con possibilità di regolare, per cercare di risolvere i problemi. Vediamo cosa accade:

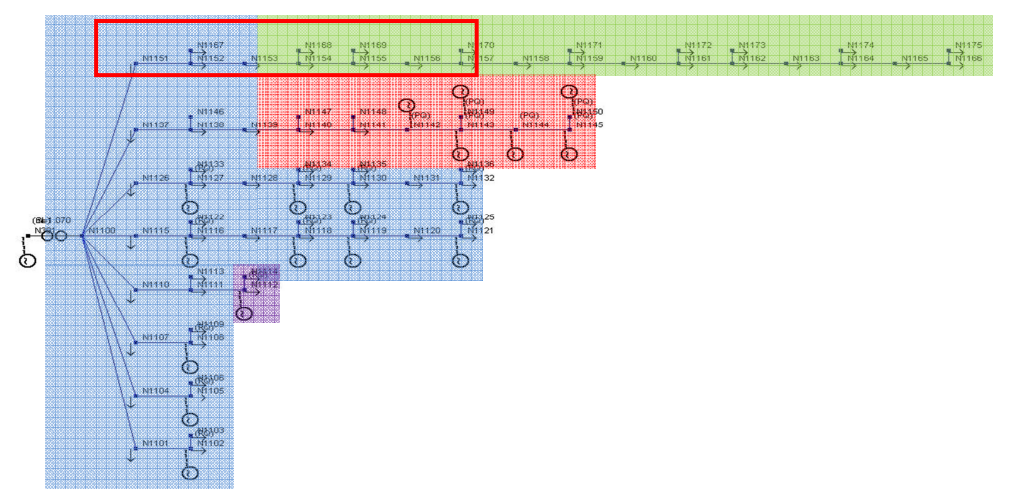

*Aree di tensione nella rete UKGDS\_Urban Underground Network prima di regolare alle ore 17* 

Inizialmente le aree create dal programma sono quelle visualizzate in figura. In relazione al feeder 8, abbiamo l'area verde che include alcuni dei carichi regolanti segnalati con il riquadro rosso. Le tensioni in rete nell'istante delle ore 17 erano queste:

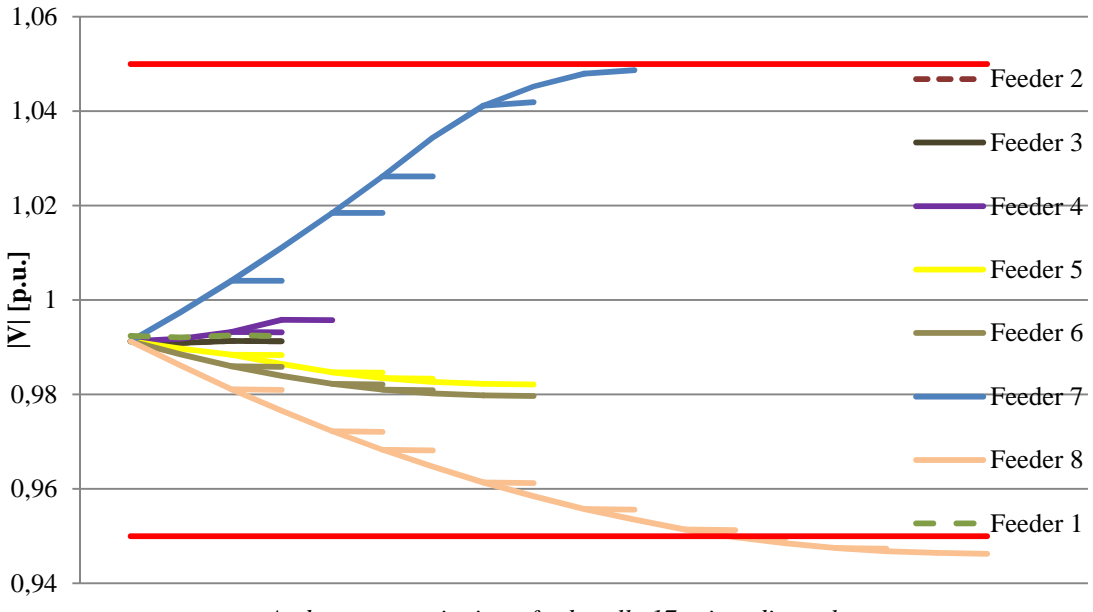

*Andamento tensioni per feeder alle 17 prima di regolare*

Le tensioni dei nodi finali del feeder 8 hanno moduli che sforano il limite inferiore, quindi parte la richiesta di regolazione all'area in verde nella figura precedente. I carichi regolanti presenti rispondono al token variando la propria potenza reattiva assorbita come nel diagramma di seguito:

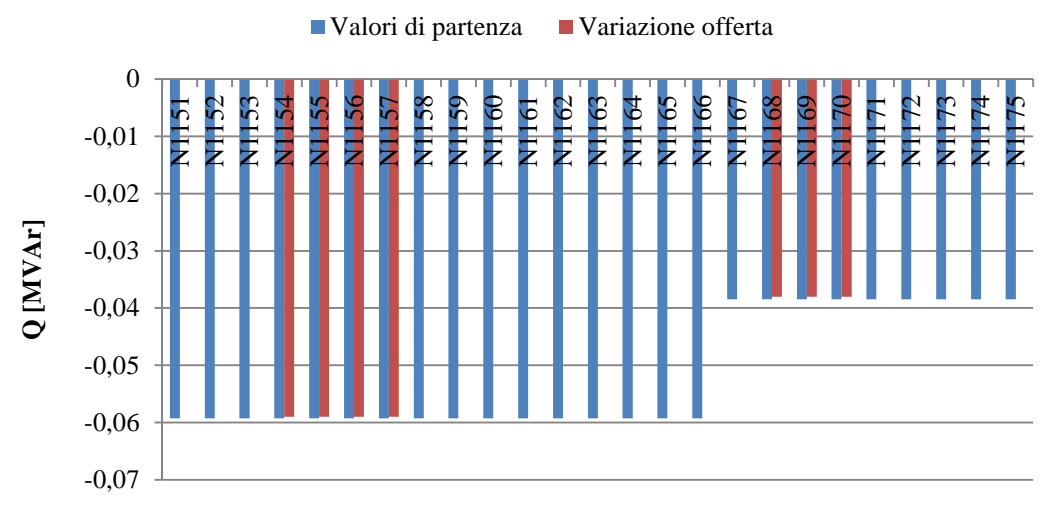

*Potenze reattive nei carichi del feeder 8 prima e dopo la richiesta*

A questo punto, i carichi dell'area verde in grado di regolare hanno fornito tutta la propria variazione disponibile, raggiungendo il proprio limite massimo (consumo nullo). Con le potenze così modificate, analizziamo l'andamento delle tensioni:

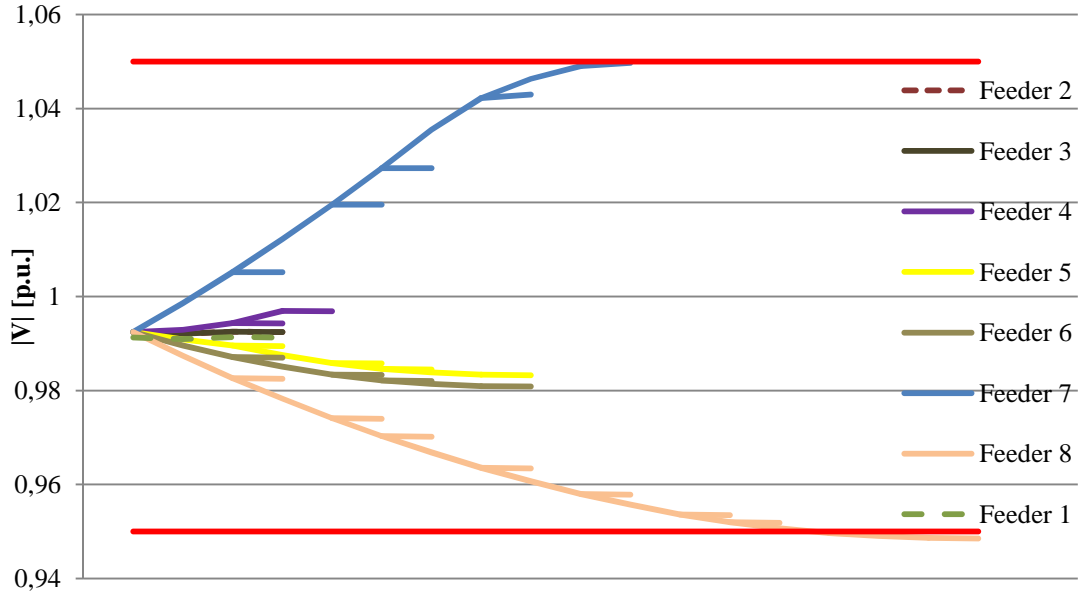

*Andamento tensioni nei nodi dopo l'intervento dei carichi regolanti*

I nodi finali del feeder 8 hanno tensioni che rimangono fuori dal limite minimo, quindi è necessaria un'ulteriore regolazione, ma gli elementi attivi nell'area corrispondente, avendo raggiunto il proprio limite massimo non accettano più il token che viene inviato dal gestore, quindi è necessaria la riconfigurazione delle aree di tensione per cercare il più vicino elemento regolante che permetta la soluzione di questa contingenza. Le aree diventano quindi queste:

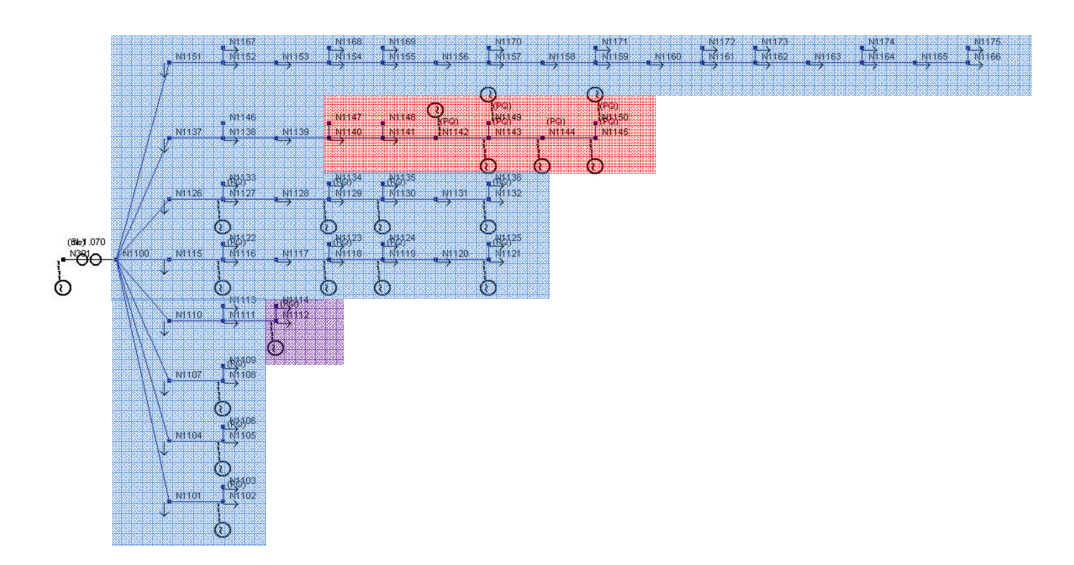

*Aree di tensione nella rete UKGDS\_Urban Underground Networkalle ore 17, dopo che i carichi regolanti nel feeder 8 hanno raggiunto il limite di assorbimento minimo* 

La procedura di regolazione, una volta riconosciuto il raggiungimento dei limiti e quindi l'impossibilità di regolare ulteriormente nell'area verde della figura precedente, ricerca quale sia l'area alla quale appartiene il generatore con la distanza elettrica minore rispetto al nodo pilota da regolare (in questo caso il nodo N1175). Di conseguenza viene creata un'unica area che comprende i nodi del feeder 8, divenuto passivo. A questo punto si procede all'invio di una nuova serie di token per raggiungere la regolazione della tensione. Analizziamo le nuove variazioni di potenza:

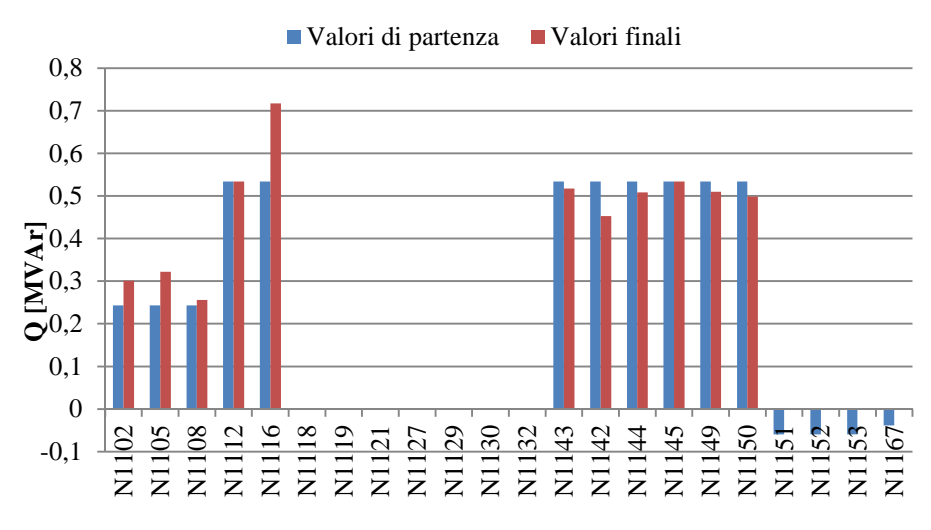

*Potenze reattive nei restanti nodi attivi prima e dopo la regolazione*

Dal diagramma in alto si può vedere che il fatto di aver incaricato della regolazione altri nodi che originariamente non facevano parte dell'area con problemi causa una serie di richieste di potenza anche in altre zone, come il feeder 7 (variazioni su N1143-N1150), che non necessitavano di regolazione. L'andamento finale delle tensioni è il seguente:

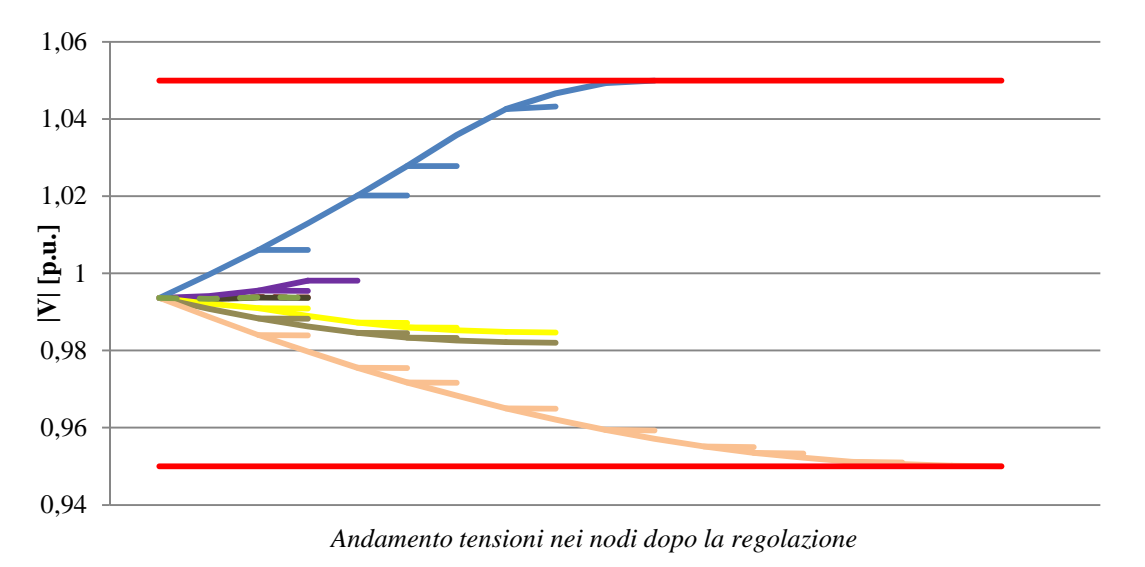

Un osservazione su questa scelta è che qualora venisse raggiunto il limite di regolazione anche dopo l'aggregamento così costituito e non fosse raggiunta la regolazione di tutti i nodi della rete, la procedura ripeterà i passi appena descritti per creare un'area in cui sia presente almeno un elemento attivo a cui assegnare un token. Nel peggiore dei casi la regolazione può non essere raggiunta anche dopo l'aggregazione di tutti i nodi ad un'unica area di tensione, ma solo dopo il raggiungimento dei limiti massimi in tutti i nodi attivi.

## *4.2.1.3 Simulazione con l'aggiunta di un nuovo ramo in posizione strategica*

Come ultima analisi sulla rete HV Network, vediamo quali sarebbero i vantaggi derivanti dalla costruzione di un tronco di linea che collega i nodi N1144 e N1158 come in figura:

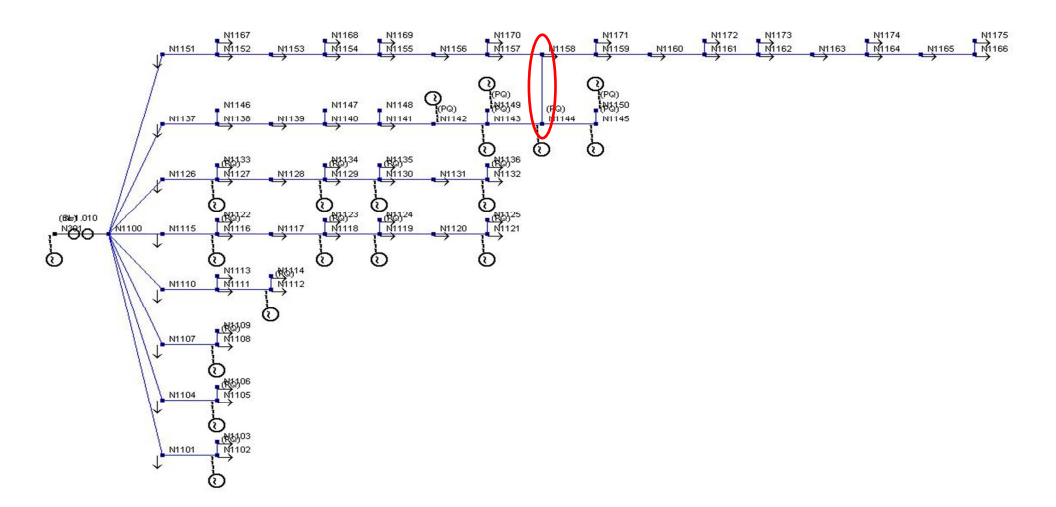

*Rete UKGDS\_Urban Underground Networkcon aggiunta del ramo N1144 – N1158* 

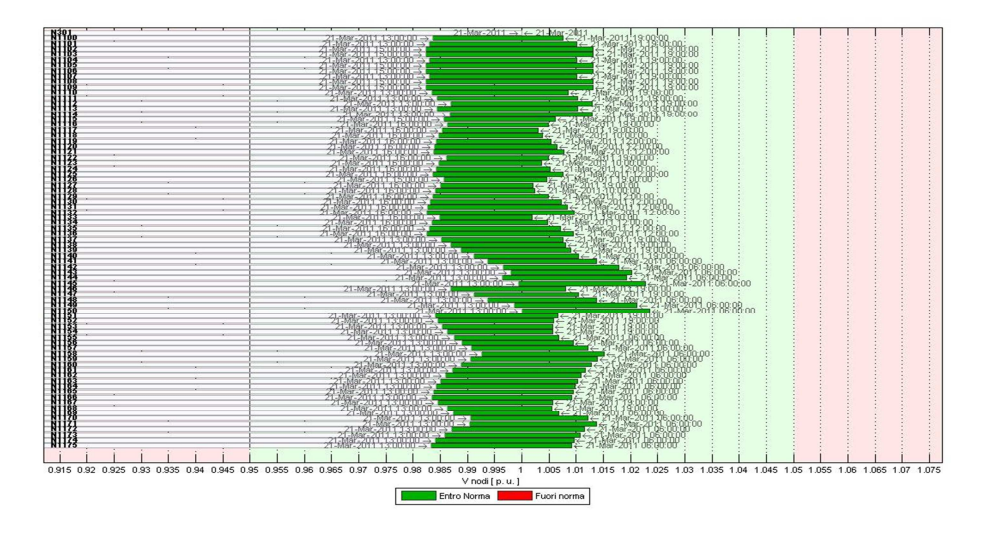

*Risultato del Load Flow giornaliero sulla rete modificata* 

In seguito al collegamento offerto dal nuovo tratto di linea, non solo le tensioni assumono variazioni del modulo molto più ridotte, ma vengono eliminate anche le congestioni che si creavano all'altezza dei primi nodi del feeder 8 e del feeder 7. Durante tutta la simulazione proposta, non veniva richiesta alcuna variazione ai generatori presenti in rete, grazie alla maggior equilibratura delle tensioni, garantita dal collegamento diretto tra la zona passiva e il gruppo di generatori del feeder 7.

### **4.3 Studio su rete UKGDS\_Small Rural Network**

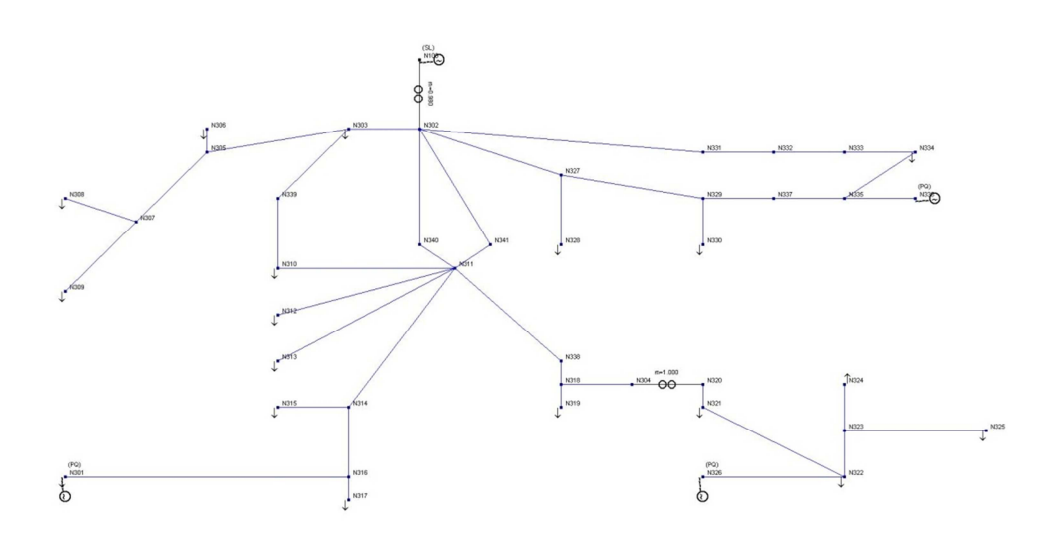

*Schema unifilare della rete UKGDS\_SmallRural Network* 

Questa rete, derivante dal sito UKGDS, propone il caso di sistema radiale con alcune magliature (anelli) e linee ridondanti, come ad esempio le linee in parallelo che connettono i nodi N302 e N311. Sono presenti 41 nodi, con trasformatore munito di variatore sotto carico tra il nodo di saldo (132 kV) e la sbarra di media tensione 33 kV. E' presente anche un secondo trasformatore che collega una coppia di nodi allo stesso livello di tensione, posizionato al termine di un ramo costituito da un cavo sottomarino (N318-N304). Le utenze in rete variano con i profili di carico e generazione messi in evidenza nella discussione relativa alla rete HV Network, con le potenze riportate nelle tabelle in Appendice A. Vediamo il risultato del calcolo di Load Flow su periodo giornaliero:

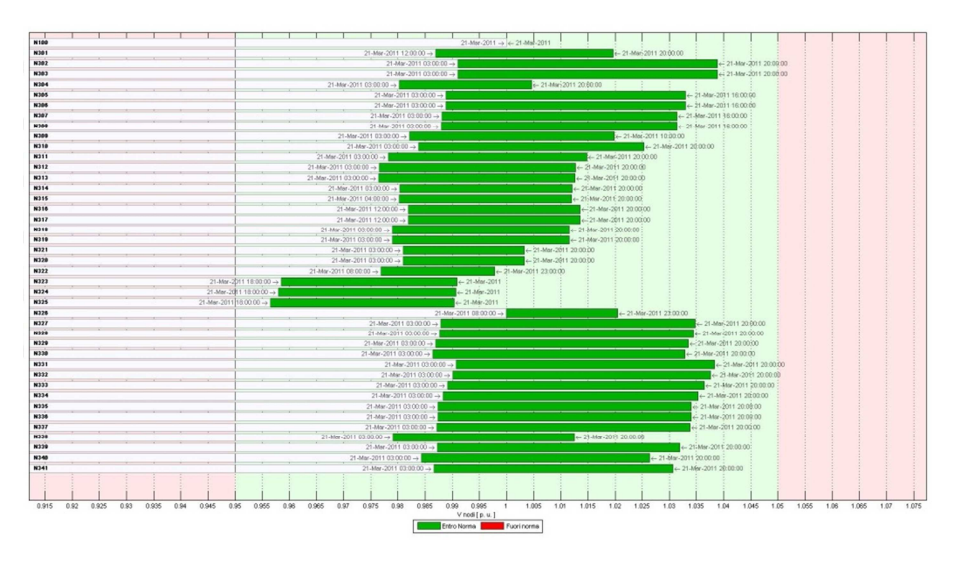

*Risultato LF su periodo giornaliero, massimi e minimi di tensione* 

La rete in questione ha una presenza ridotta di generatori, con linee relativamente lunghe (fino a 12 km per alcuni rami). Una particolarità di questa rete è la presenza di un Interconnector, ossia un collegamento con un sistema esterno per l'importazione di energia, che in questo esempio verrà considerato come un generatore con limiti di generazione molto ampi. Durante la simulazione realizzata sulle 24 ore, le tensioni nei nodi rimangono all'interno dei limiti massimi, con il variatore sotto carico che per la maggior parte del tempo funziona con *Vrif* oltre 1 p.u. (fino a un massimo di 1,04). La situazione peggiore si verifica nella zona che va dal nodo N320 a N325.

### 4.3.1 Apertura di un ramo del parallelo

Vediamo ora cosa succederebbe se, a causa di un guasto, la linea che collega i nodi N302-N341-N311 fosse aperta:

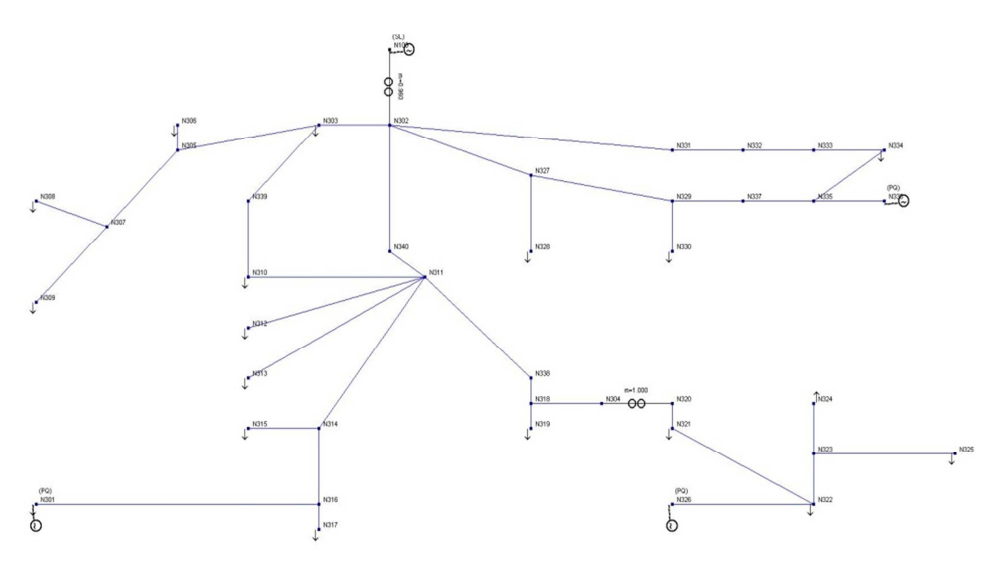

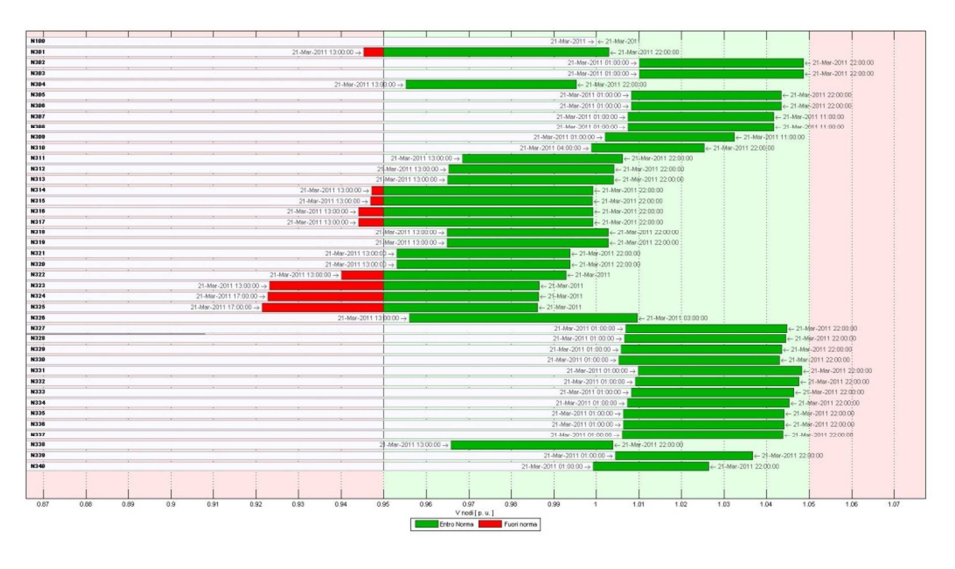

*Rete UKGDS\_SmallRural Network con linea aperta e risultato del LF giornaliero (max e min di tensione)* 

L'apertura della linea suddetta porta a un notevole peggioramento della condizione delle tensioni, portando all'uscita dai limiti massimi in alcuni casi, quindi si cercherà di regolare con la procedura del token ring.

Le tensioni massime e minime diventano quindi:

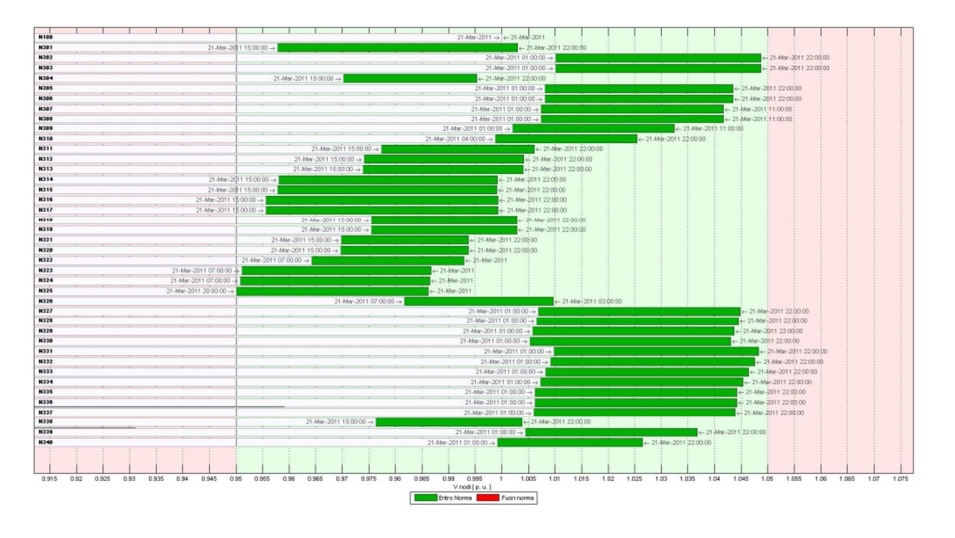

*Risultati LF giornaliero con linea aperta dopo la regolazione* 

Il rientro nei limiti è stato raggiunto tramite la variazione delle potenze generate come nei grafici riportati di seguito:

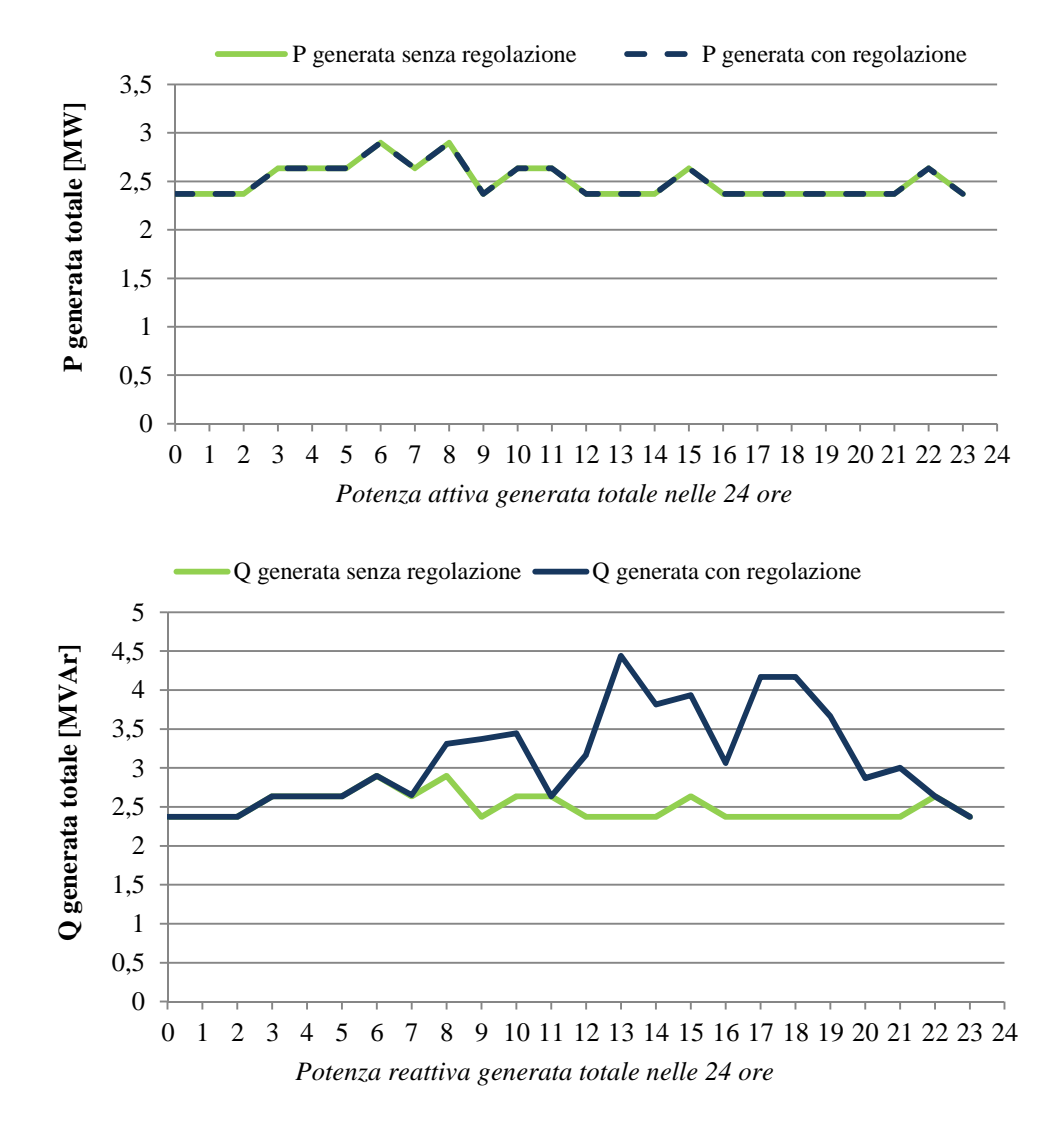

Dai due grafici delle potenze complessive generate, possiamo vedere che la variazione richiesta è notevole, ma analizziamo ad esempio la variazione più ampia, avuta alle ore 13:

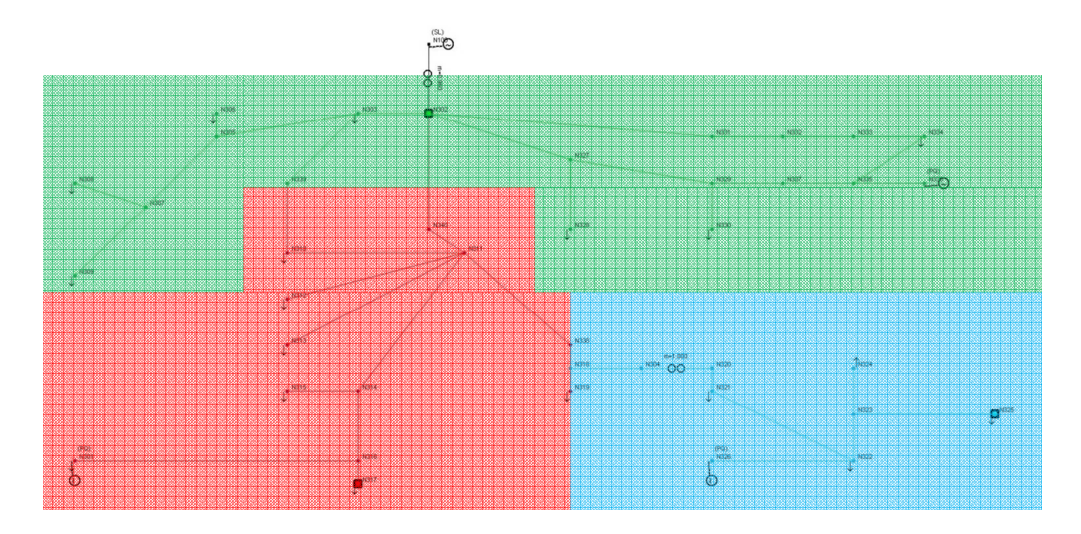

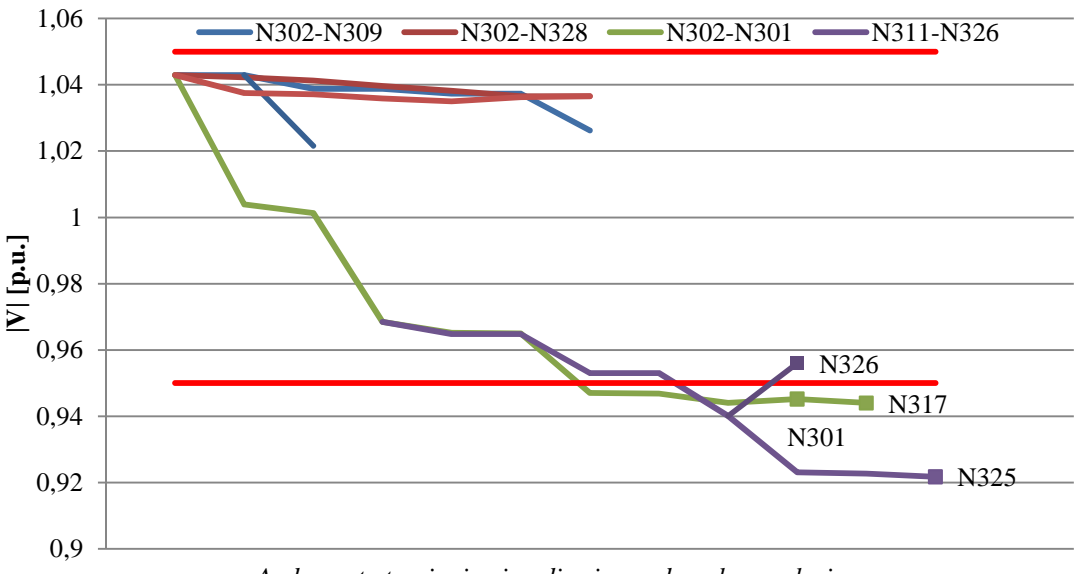

*Andamento tensioni nei nodi prima e dopo la regolazione*

Nel grafico della tensione prima di procedere alla regolazione, possiamo notare che le aree che necessitano di un intervento sono quella azzurra che comprende i nodi da N321 a N326 e quella rossa da N310 a N301. I nodi con tensione peggiore sono N325 e N317, piloti delle rispettive aree, in cui sono presenti i generatori N326 ed N301.

Vediamo come cambiano le potenze in gioco durante la giornata nei generatori chiamati a regolare (N301 e N326):

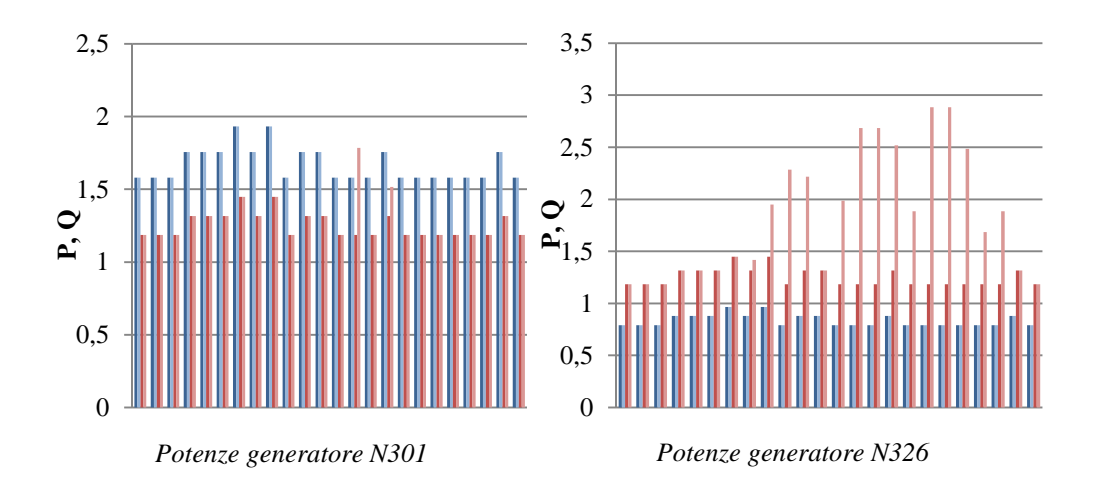

Nel periodo considerato, l'area con i problemi maggiori è risultata essere quella che fa riferimento al generatore N326, il quale fornisce le variazioni più ampie della potenza reattiva.

## 4.3.2 Apertura di tutte le magliature della rete

Un'ulteriore prova che si può effettuare sulla rete EHV\_Network è quella di considerare tutte le magliature aperte, per passare all'esercizio puramente radiale della rete.

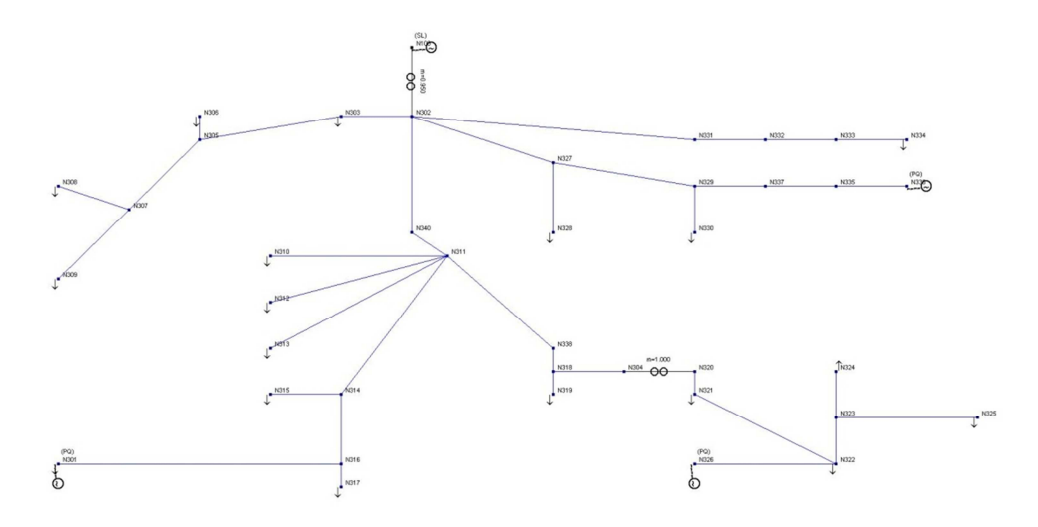

*Rete UKGDS\_SmallRural Networksenza magliature* 

La situazione che si presenta sarà sicuramente peggiore dal punto di vista della distribuzione dei flussi di potenza sulle linee, vediamo se la presenza di questi generatori è sufficiente alla soluzione di contingenze.

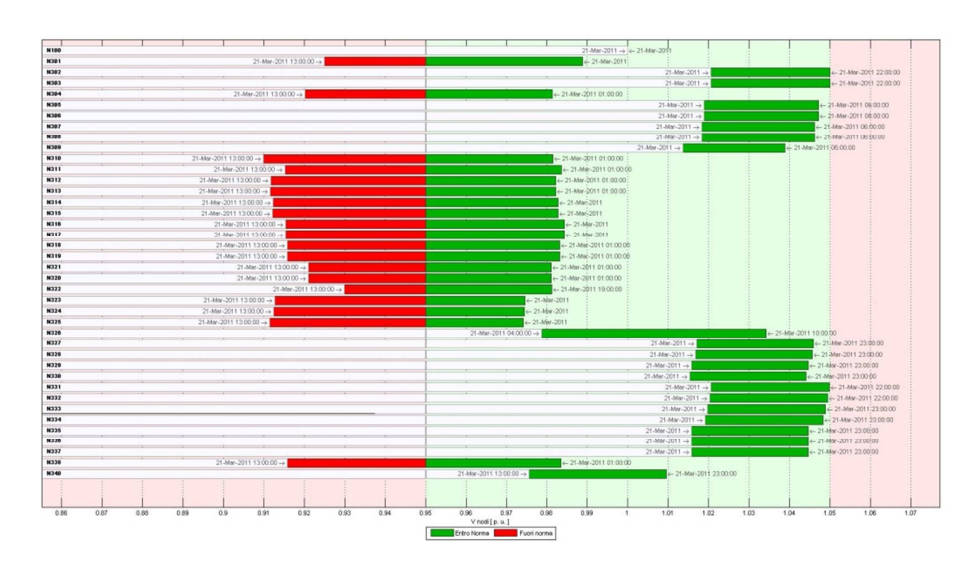

*Risultati LF su rete UKGDS\_SmallRural Network senza magliatura dopo l'applicazione della procedura* 

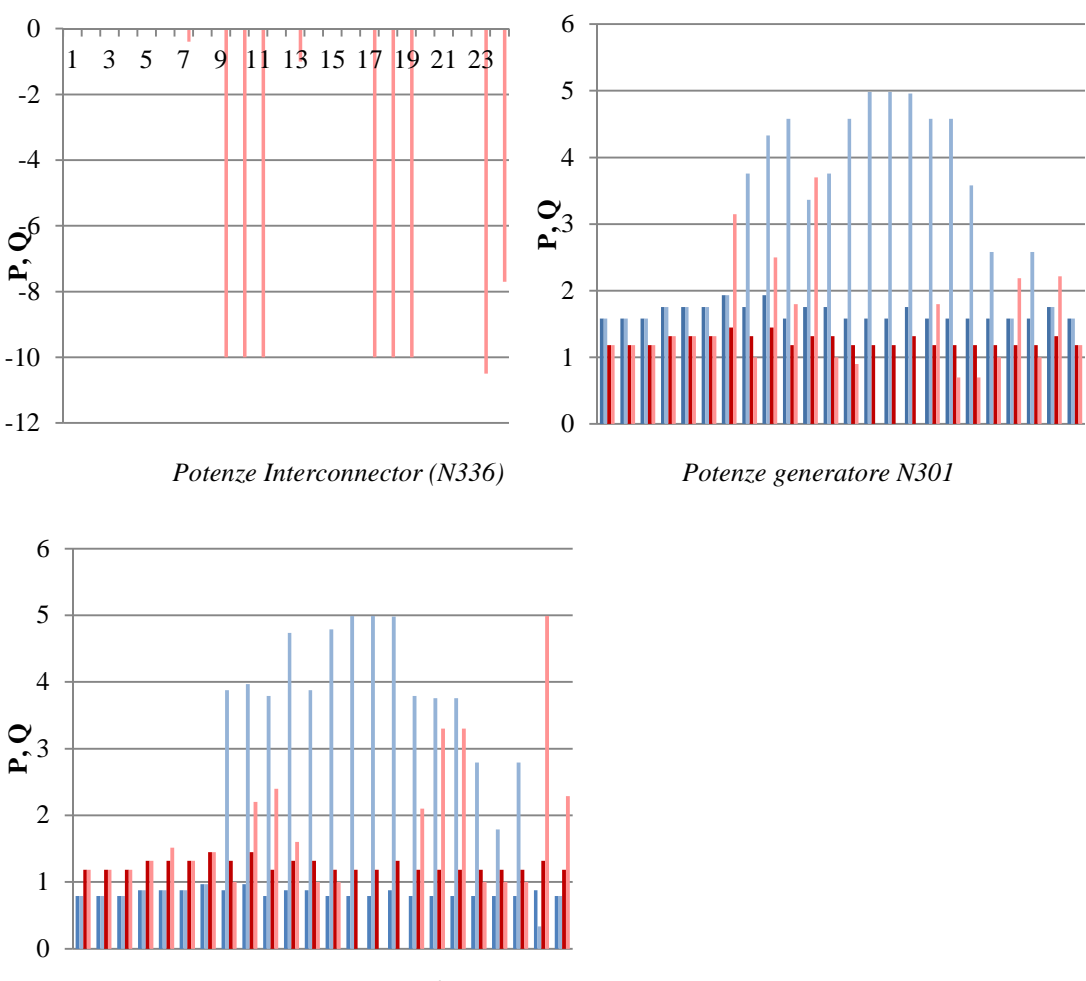

*Potenze generatore N326*

Dai risultati del Load Flow possiamo vedere che la regolazione non è riuscita in tutti gli istanti di calcolo. In particolare, si nota che le tensioni con modulo minore erano quelle dei nodi a valle della linea N302-N311, che in precedenza era costituita da due tratti in parallelo. Proprio le congestioni su questa linea causano il blocco della procedura, che cerca di risolvere i problemi di corrente incrementando la produzione di potenza attiva da parte dei generatori a valle (N301 e N326). Nei diagrammi qui sopra sono riportati i valori di potenza attiva (barre blu) e reattiva (barre rosse), prima e dopo la regolazione per ogni istante di calcolo. Il problema più grave si presenta tra le 13 e le 15. La congestione sulla linea a monte, infatti impedisce l'incremento di iniezione di potenza reattiva, inibendo la regolazione di tensione. Viene quindi fatto circolare il token per la richiesta di potenza attiva in base alle aree di corrente costruite, di conseguenza viene raggiunto il massimo della potenza apparente disponibile nei generatori N326 ed N301. Possiamo infatti vedere dai grafici orari delle potenze, che negli istanti suddetti, tali generatori raggiungevano il limite massimo (P=5 MW, Q=0) della curva di capability senza comunque raggiungere la soluzione delle congestioni.

# **4.4 Discussione dei risultati di simulazione**

Le simulazioni presentate in questo capitolo hanno avuto il duplice scopo di mettere in evidenza alcuni aspetti particolari del programma, nelle prime fasi, e poi di analizzare reti diverse con comportamenti differenti, ricercando le condizioni maggiormente sfavorevoli in cui far esercire il sistema. Il risultato che si spera di aver ottenuto è una dimostrazione esauriente delle situazioni che la procedura realizzata può trattare e che il programma può simulare, offrendo un contributo all'analisi dei comportamenti delle reti in materia di power quality con la presenza di generazione distribuita.

Si è cercato, infatti, di porre in evidenza con grafici di vario tipo gli interventi effettuati dagli utenti attivi connessi alla rete, per ottenere un miglioramento della condizione delle tensioni ai nodi. A questo proposito va ricordato che in queste simulazioni non si è esplorato il campo dell'ottimizzazione economica da parte delle utenze, focalizzando l'attenzione sul rispetto dei soli vincoli tecnici della rete. Esiste comunque la possibilità di pensare ad un mercato dell'energia che ne stimi il prezzo, sfruttando l'ottimizzazione già impostata su queste basi.

## 4.4.1 Simulazioni su rete UniPD\_32 nodi

Le prime simulazioni fatte riguardavano la rete test *UniPD\_32nodi*, che avendo un feeder particolarmente attivo, presentava problemi di tensioni ai nodi alte. Questo sistema è stato utilizzato in prima battuta per analizzare il comportamento del variatore sotto carico del trasformatore, per vedere quali effetti portava sulle tensioni.

In un secondo caso, si è proceduto ad una simulazione con Load Flow istantaneo, per dimostrare le differenze tra i criteri di selezione delle aree di tensione, scegliendo prima il criterio descritto in letteratura [11], che sfrutta come metodo di confronto tra i nodi la sola distanza elettrica ponendo una soglia massima (raggio elettrico). In seguito si sono descritte le modifiche implementate per realizzare una aggregazione più selettiva, che tenesse conto in modo automatico delle variazioni di tensione nei nodi, prendendo in considerazione da subito il nodo pilota (peggior situazione di tensione), per raggruppare poi i nodi con tensione simile (es.  $\pm$  3%V pilota) più vicini elettricamente ad esso, realizzando così un metodo più dinamico, proprio perché dipendente dalle tensioni nell'istante considerato.

Si è passati poi alla simulazione che si sviluppava lungo un periodo di 24 ore, con calcoli ripetuti con passo temporale di un'ora. La prima analisi fatta e quella di confrontare i risultati della regolazione considerando il contributo fornito dagli utenti attivi dapprima senza l'ausilio del variatore sotto carico, che rimaneva inibito, demandando quindi l'incombenza di regolare le tensioni alla sola procedura tokenring. In seguito è stata presentata la simulazione che sfruttava entrambi i contributi, in un controllo che si può quindi definire coordinato perchè gli interventi prima del variatore e poi della procedura risultano complementari. I risultati ottenuti hanno dimostrato che l'utilizzo combinato delle due fasi di regolazione ha reso possibile una minor variazione di potenza da richiedere tramite i vari token.

Successivamente si sono presi in considerazione vincoli più restrittivi per gli obiettivi di tensione al momento della regolazione. Questa prova nasce dalla volontà di ridurre le oscillazioni del modulo di tensione nei nodi entro un certo valore, che non deve necessariamente essere il limite massimo impostato da normativa. Il risultato che si è ottenuto si riassume in una maggiore richiesta di regolazione agli utenti attivi, con la nascita di congestioni su alcuni rami della rete.

L'analisi di tali congestioni è stata effettuata in un paragrafo separato per poter descrivere la selezione dei nodi nelle aree di corrente e la soluzione di tali contingenze sfruttandone il contributo.

## 4.4.2 Simulazionisurete UKGDS\_Urban Underground **Network**

Come secondo esempio applicativo, si è scelto di utilizzare un modello di rete preso dal sito inglese http://www.sedg.ac.uk, dove, nell'ambito del progetto UKGDS (United Kingdom Generic Distribution System), sono reperibili alcune tipologie di rete presentate come casi studio attinenti alle reti presenti sul territorio inglese. Questo modello in particolare, rappresenta un sistema elettrico formato da 8 feeder con distribuzione delle potenze non ottimale, in particolare con un feeder completamente passivo e un altro in cui era presente un gruppo di generatori in posizione terminale. Queste particolarità si rispecchiavano nell'andamento delle tensioni, che avevano tendenze contrapposte in questi due feeder.

Ad un primo passaggio della procedura non si otteneva il rientro nei limiti imposti, a causa della presenza di congestioni sul feeder passivo, che, non potendo intervenire per ridurre l'assorbimento di potenza attiva, arrestava le ulteriori richieste di potenza regolante.

Si è quindi pensato di permettere anche ai carichi presenti sul feeder 8 (inizialmente passivo) di partecipare alla regolazione, implementando così il Demand Side Management, gestito con la stessa procedura token-ring. I carichi venivano infatti considerati alla stregua di generatori, ma con potenza nominale negativa e curva di capability che raggiungeva al limite lo zero (carico nullo). Il risultato era una regolazione anche nei momenti più sfavorevoli, attraverso la riduzione dell'assorbimento in alcuni di questi carichi, in accordo con la selezione delle aree.

A questo punto, un'ulteriore simulazione condotta è stata quella che prevedeva comportamenti diversi nell'accettazione del token, ipotizzando che non tutti i carichi potessero fornire potenza regolante lungo tutta la giornata. Per descrivere questo comportamento sono stati pensati dei profili giornalieri riguardanti la volontà di partecipare, per definire in quali orari fossero disponibili alla regolazione. Il risultato è stato che, in un certo orario della giornata, dopo la creazione delle aree veniva avviata la procedura che chiedeva ai carichi regolanti di una di queste di ridurre l'assorbimento. Si raggiungeva però il caso in cui, avendo già fornito il contributo massimo ammesso dai propri limiti tecnici, tali carichi non accettavano più alcun ulteriore token, senza che fosse raggiunta la regolazione. Entrava così in gioco un'altra delle funzioni della procedura, la quale riconosce che l'area in questione è diventata passiva e passa quindi ad aggregare quei nodi a quelli di un altro gruppo, come descritto nel capitolo 3. La regolazione può così essere terminata con successo.

Un'altima analisi fatta su questa rete è stata quella di verificare le variazioni introdotte negli andamenti delle tensioni grazie all'aggiunta di un tratto di linea in posizione strategica, connettendo i feeder 7 e 8, che avevano comportamenti contrastanti e ottenendo un miglioramento generale delle tensioni, senza la necessità di ricorrere alla procedura di regolazione.

## 4.4.3 Simulazioni su rete UKGDS\_SmallRural Network

L'ultimo caso di studio è stato quello della rete rurale *UKGDS\_SmallRural Network*, che è caratterizzata da linee lunghe e anche da un collegamento sottomarino. La rete alimenta anche due generatori, in ubicazioni diverse ed è presente anche un interconnector, ossia un nodo di scambio di energia con sistemi esterni (visto come un generatore con limiti di generazione molto ampi).

Ad una prima analisi dei flussi di potenza si poteva raggiungere il rientro nei limiti con il solo utilizzo del variatore sotto carico. Si è deciso così di ipotizzare che, per qualche motivo, sia necessario aprire una della linee in parallelo che costituiscono il collegamento tra due zone ben distinte. In seguito a ciò il modulo di alcune delle tensioni variava fino a uscire dal limite minimo, causando l'intervento della procedura token-ring, la quale chiedeva una variazione della potenza reattiva ai due generatori alimentati.

L'ultima analisi presentata proponeva invece la situazione creata quando si cercava di escludere tutti i collegamenti che costituivano in qualche modo una magliatura della rete (anelli o linee in parallelo). In questo modo si raggiungeva la situazione peggiore in cui, nonostante il raggiungimento dei limiti massimi imposti dai vincoli tecnici dei generatori, non è stata possibile una regolazione delle tensioni in tutti gli istanti di calcolo.

# **CAPITOLO 5 Considerazioni finali e possibili sviluppi futuri**

Il lavoro svolto in questa tesi è stato concentrato soprattutto nello sviluppo di uno strumento di calcolo che in modo automatico potesse gestire problemi di vario genere associati al funzionamento di una rete di distribuzione in cui sia presente della generazione distribuita.

Questo strumento si integra però in una visione più ampia di controllo delle reti attive, che cerca di guardare al futuro, implementando metodi nuovi di gestione che non considerino più il system operator (SO) come unico riferimento, ma che cerchi di coinvolgere sempre più l'utente finale, sia esso un consumatore o un produttore di energia, che con il proprio comportamento può migliorare la situazione complessiva.

Rimangono però alcuni nodi da sciogliere, che dovranno essere valutati in futuro.

Il primo riguarda il comportamento del variatore sotto carico. Infatti in questa tesi si è immaginato un coinvolgimento costante del variatore nella regolazione, abilitandolo all'intervento ad ogni ricalcolo del LF, all'interno delle iterazioni della procedura. Questo però non è fisicamente possibile, in quanto non si dovrebbe far intervenire il variatore in modo continuo, obbligandolo a continue commutazioni, per non rischiare di danneggiarlo.

Un secondo punto importante che qui non è stato sviluppato è lo studio di un meccanismo di mercato che possa fornire l'indicazione di prezzo per ogni istante temporale e anche per ogni nodo della rete, simulando quello che si immagina possa essere realizzato in futuro, con un'interfaccia che presenti in tempo reale all'utente il prezzo dell'energia e, in questo caso, l'offerta fatta tramite il token per la regolazione.

Nell'ottica di sviluppare un mercato dell'energia affiancato alla procedura, un punto fondamentale è quello di creare un meccanismo di retribuzione dei servizi ancillari che gli utenti possono fornire alla rete. Esiste già, nel programma così impostato, l'ottimizzazione che tiene conto del prezzo offerto e del costo per produrre energia, ma rimane da inserire il processo all'interno di un sistema di prezzi variabili, per

valutare quali siano i comportamenti degli utenti in relazione a entrambi i vincoli, tecnici ed economici.

# **APPENDICE A File dati delle reti**

# **Rete UniPD\_32 nodi**

- Schema unifilare della rete:

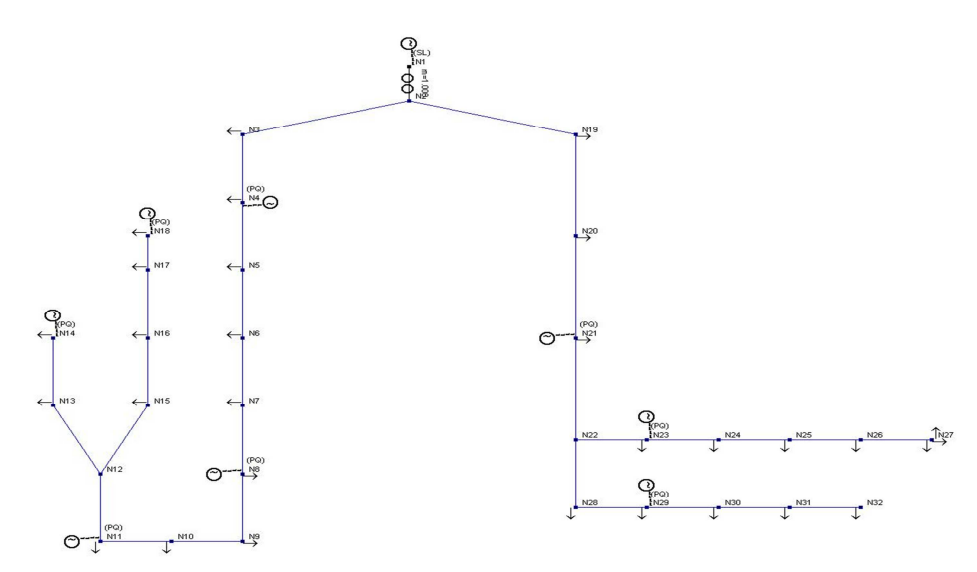

- Trasformatore (OLTC):

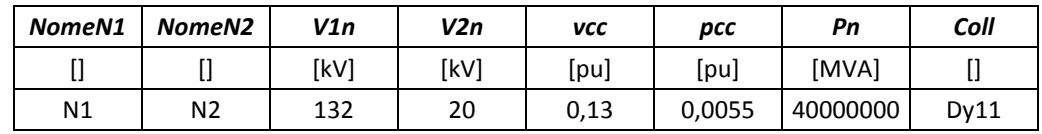

- Generatori:

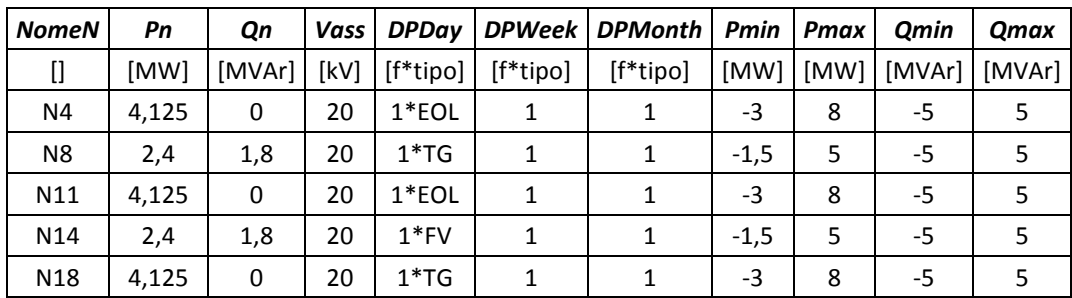

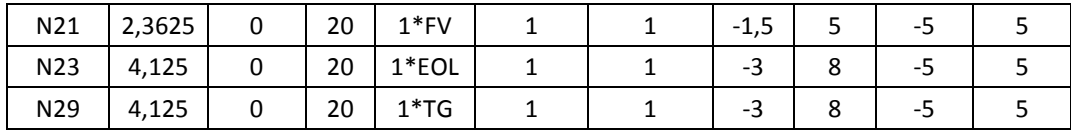

#### - Carichi:

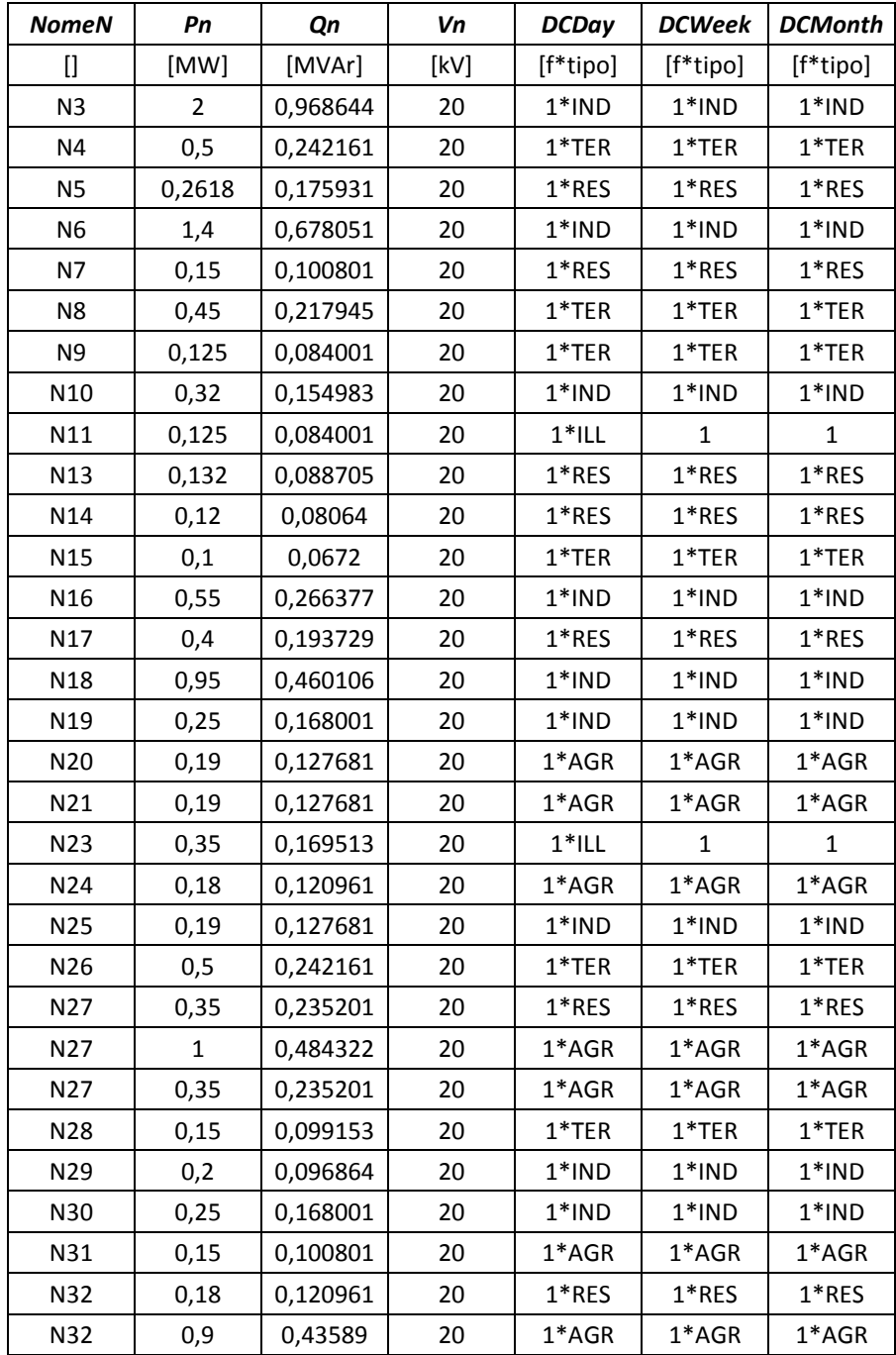

102

#### - Linee:

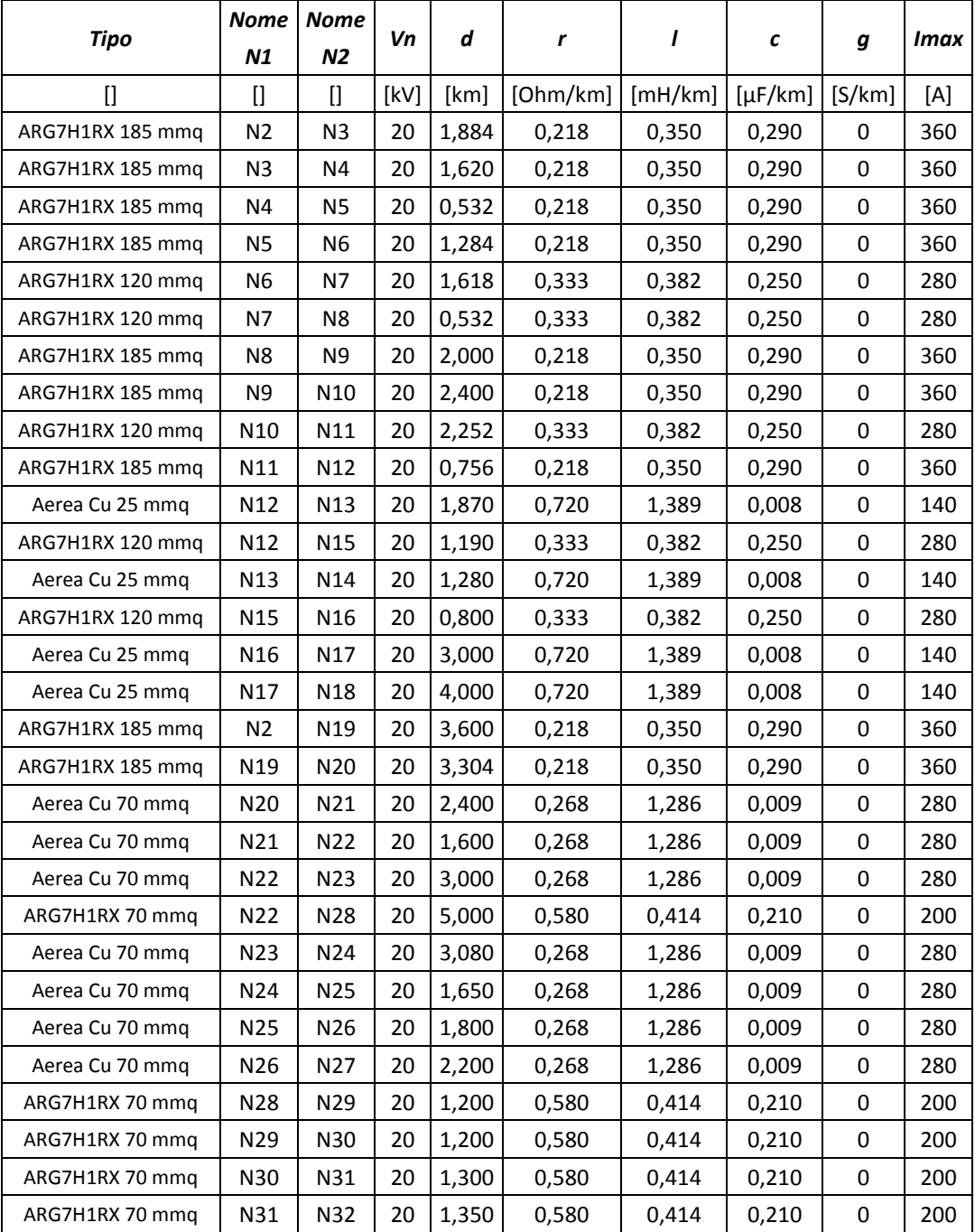

# **Rete UKGDS\_Urban Underground Network**

- Schema unifilare della rete

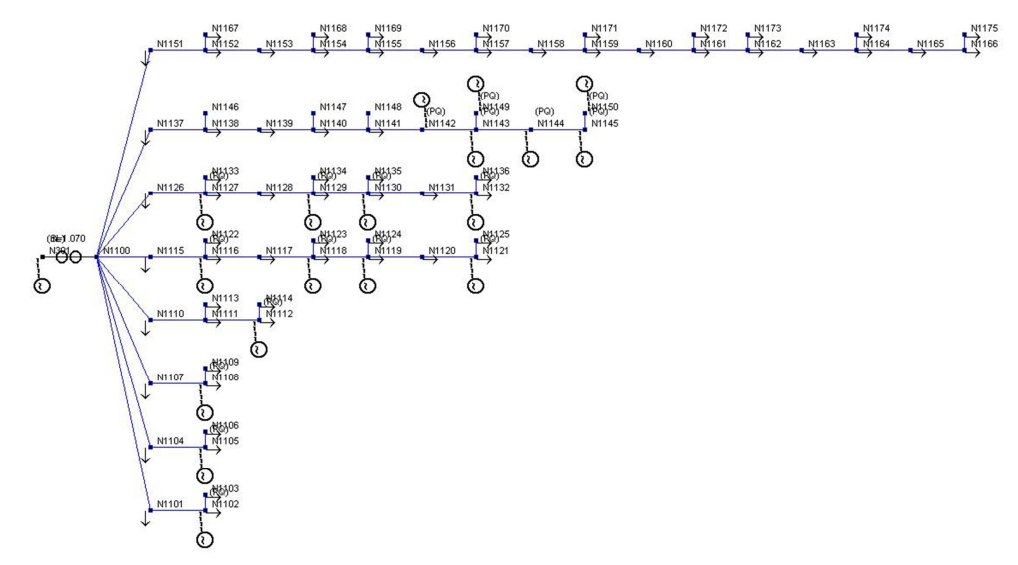

- Trasformatore (OLTC), Dy11:

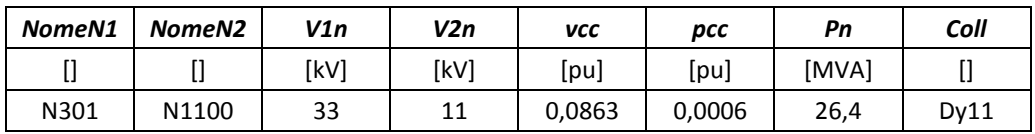

- Generatori:

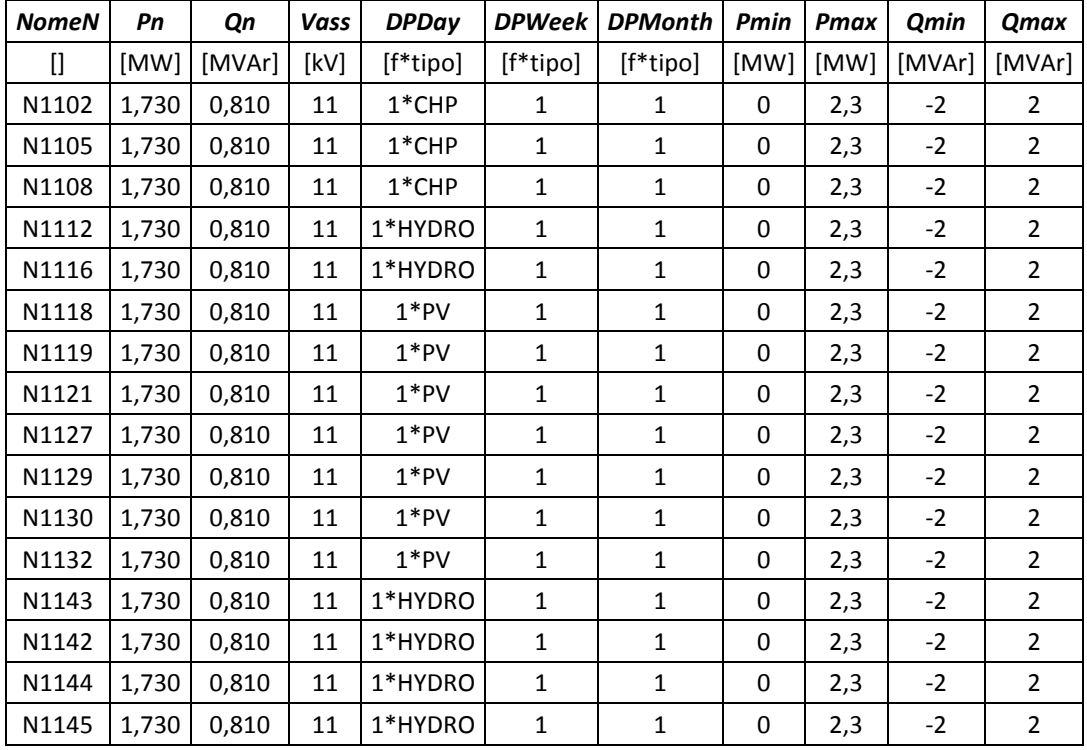

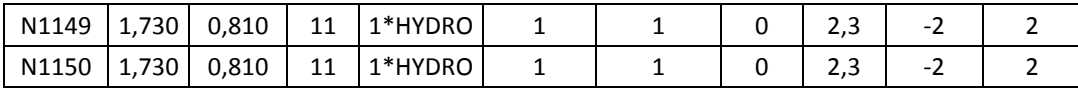

- Carichi:

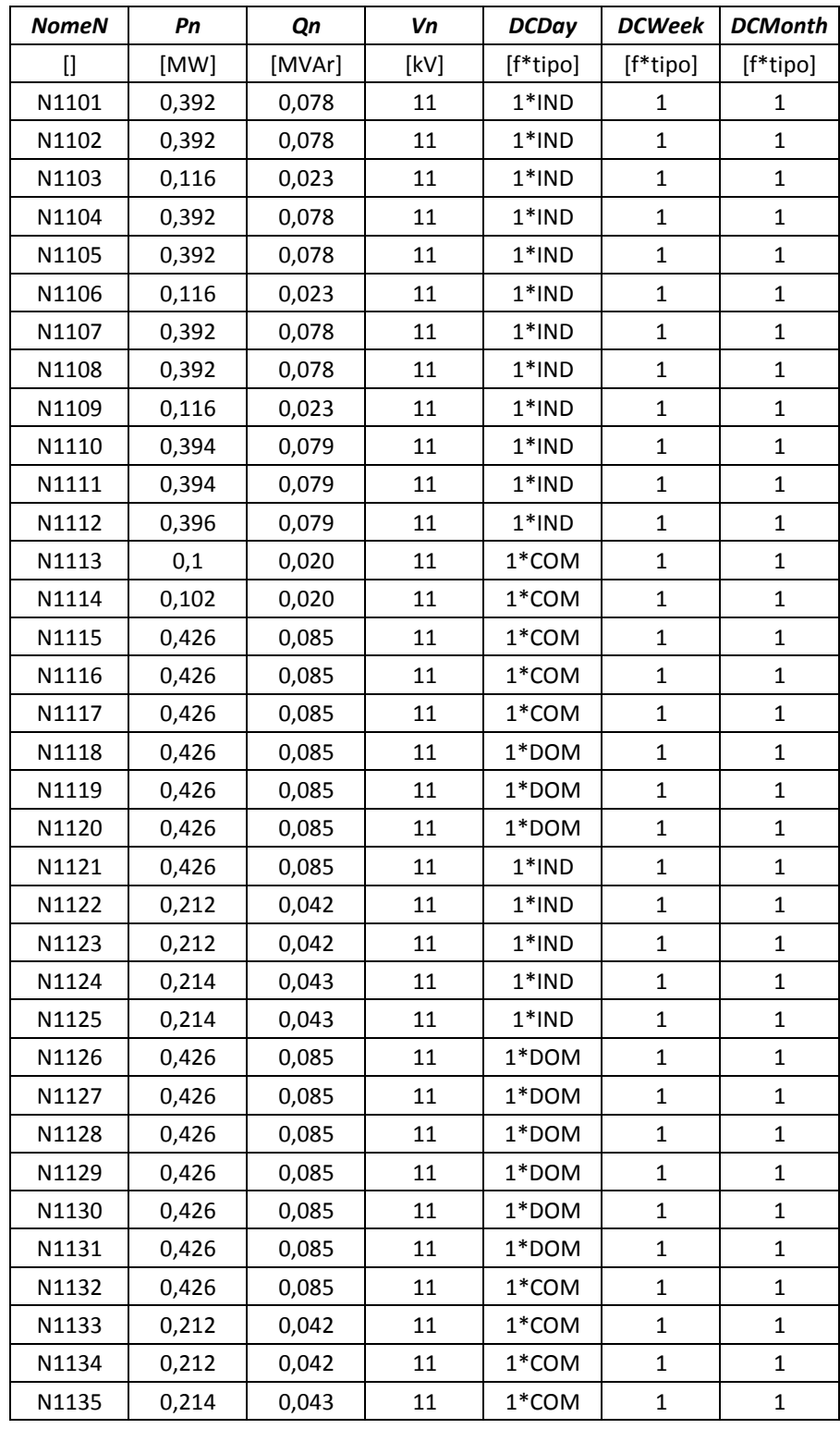

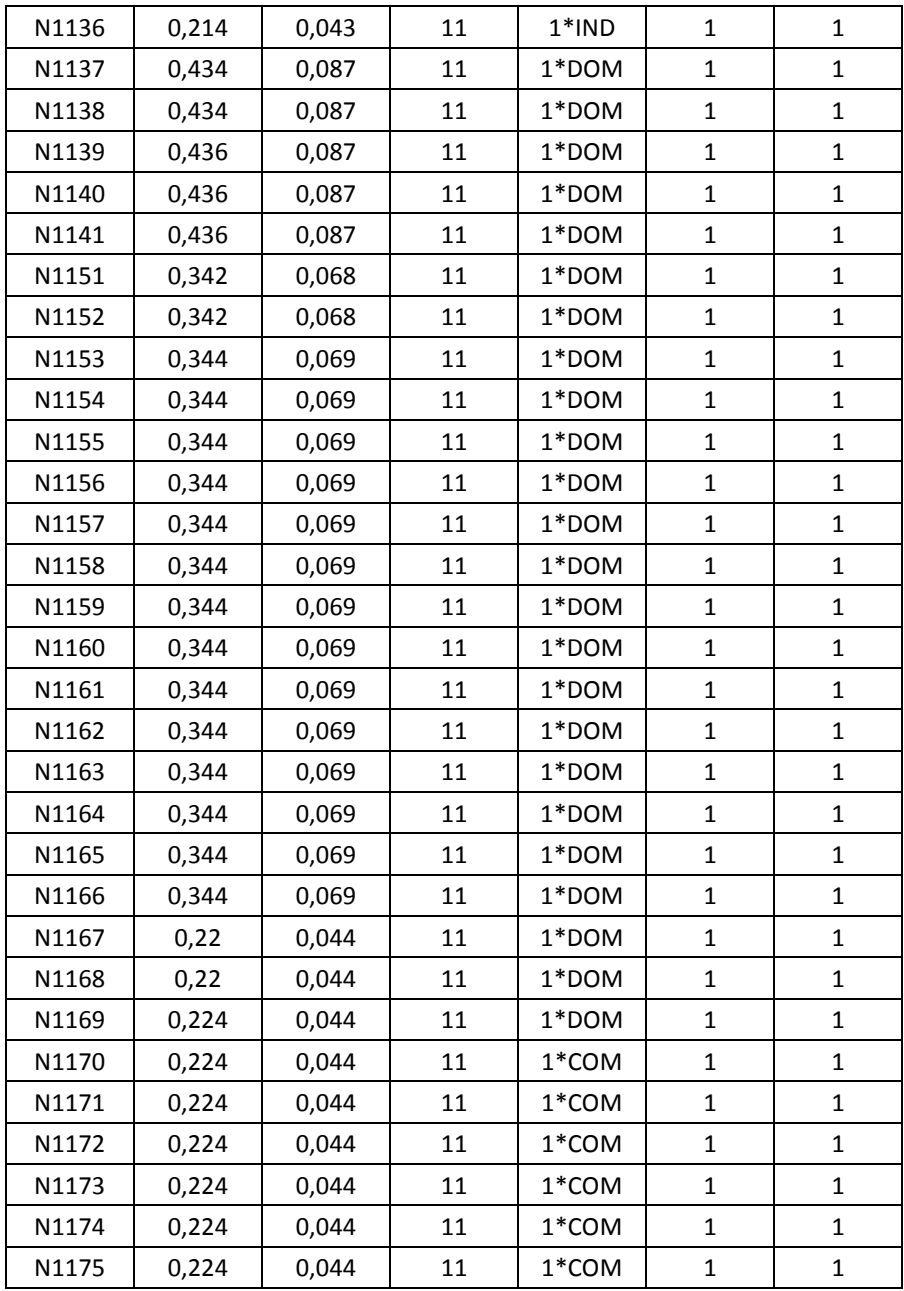

#### - Linee:

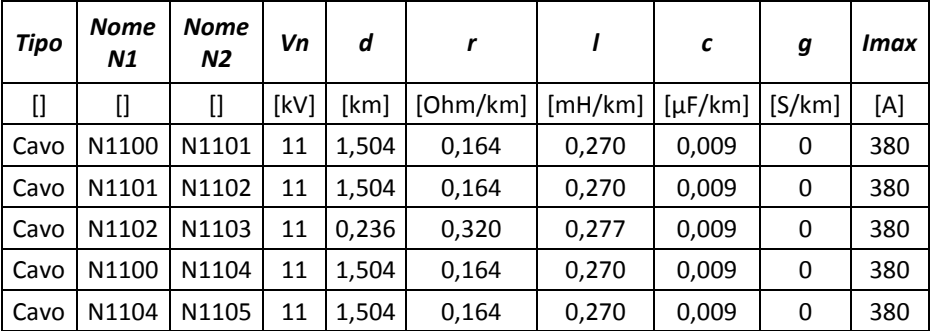

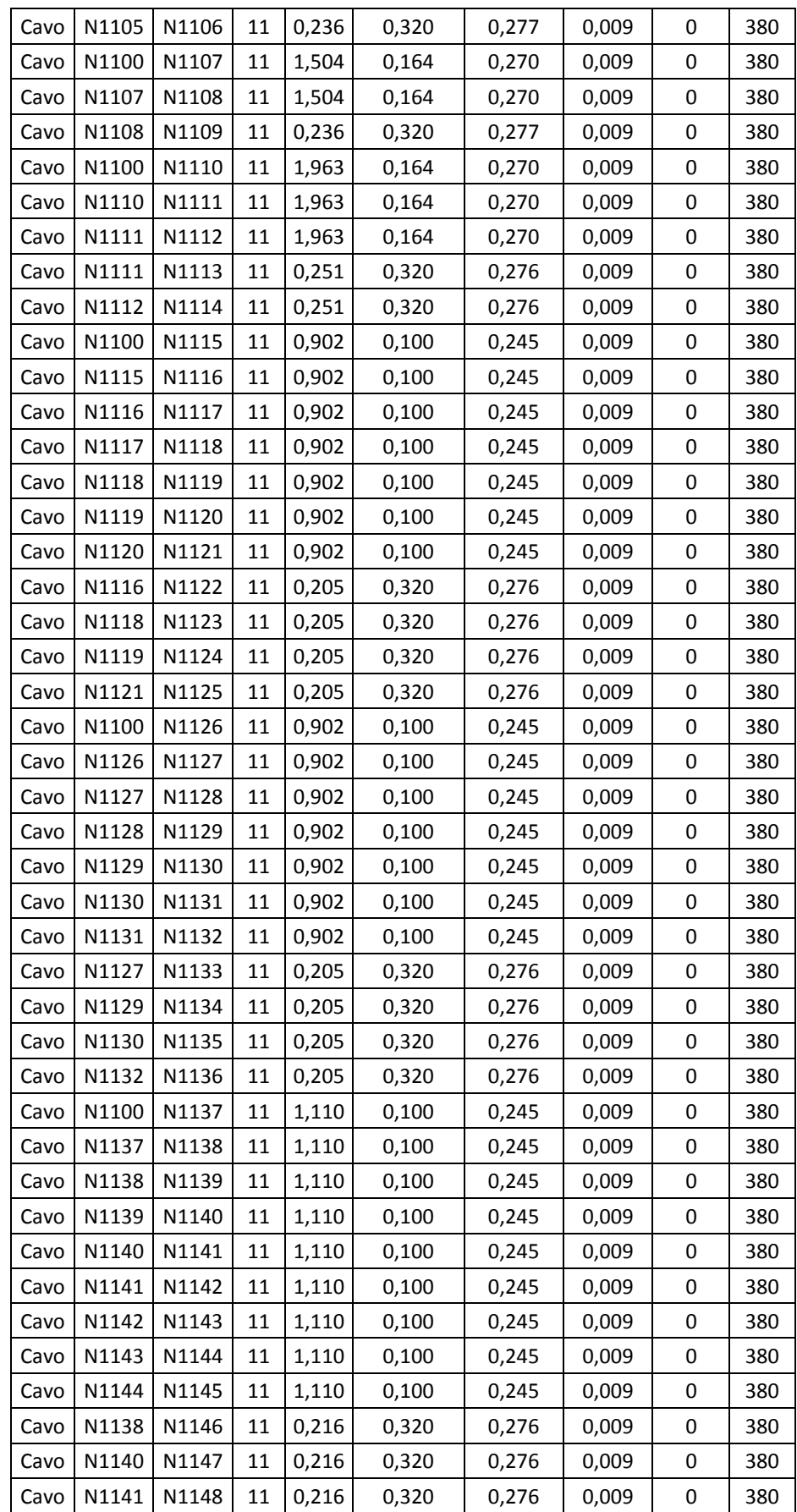
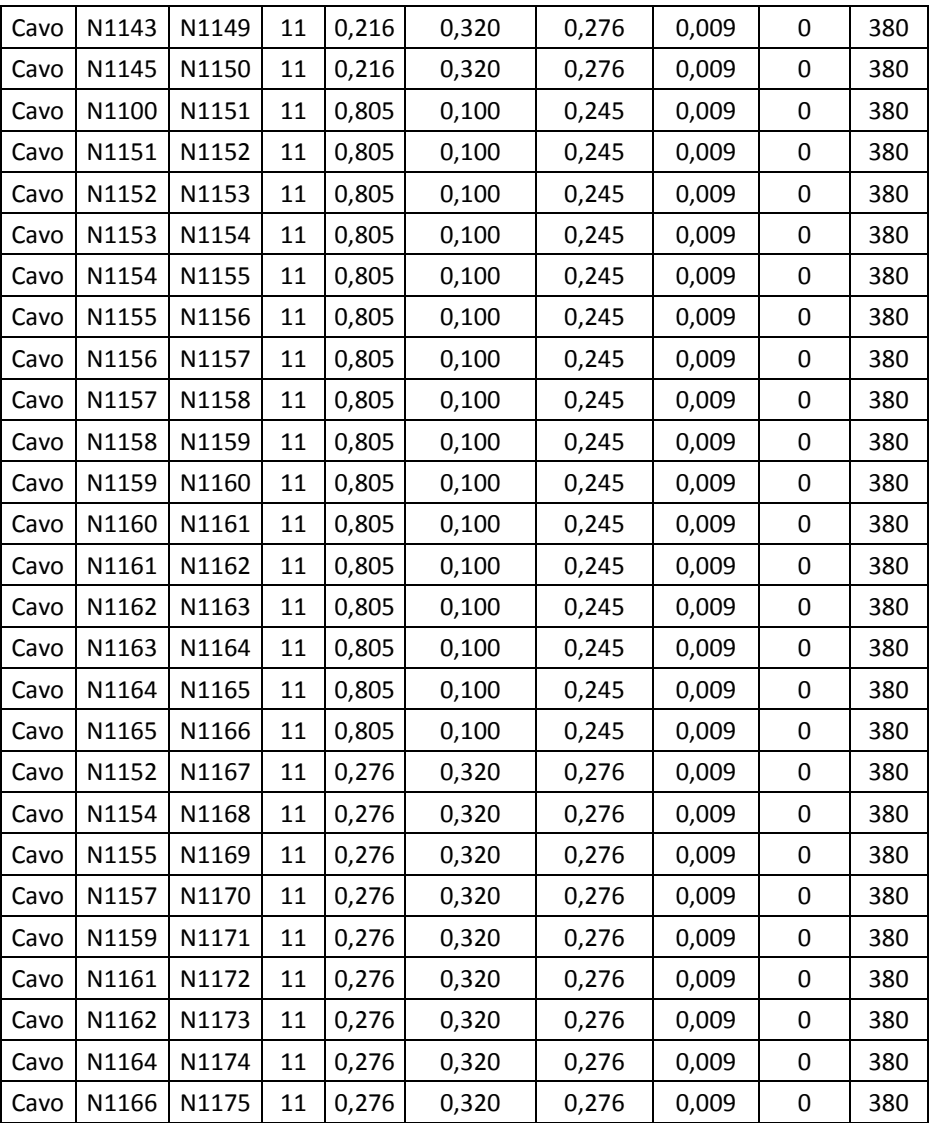

## **Rete UKGDS\_Small Rural Network**

- Schema unifilaredella rete:

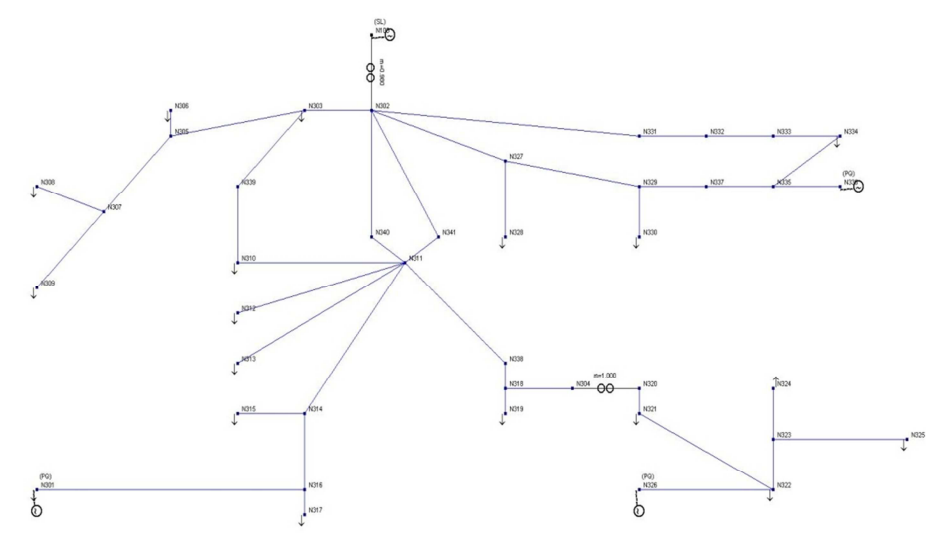

Trasformatori:

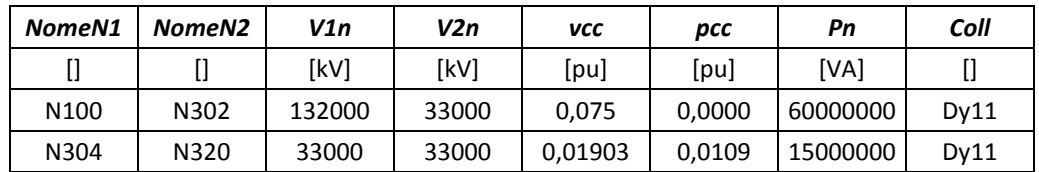

- Generatori:

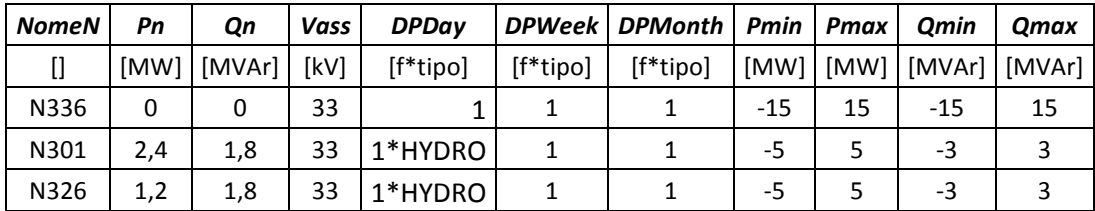

- Carichi:

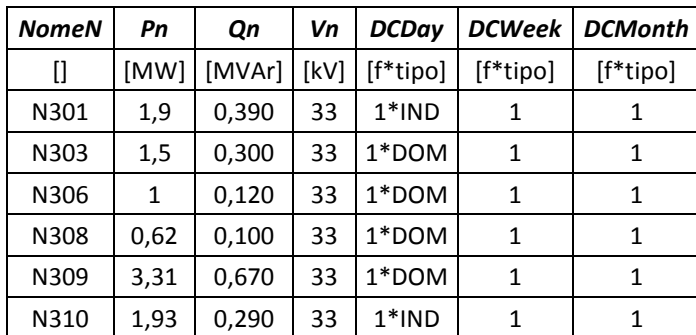

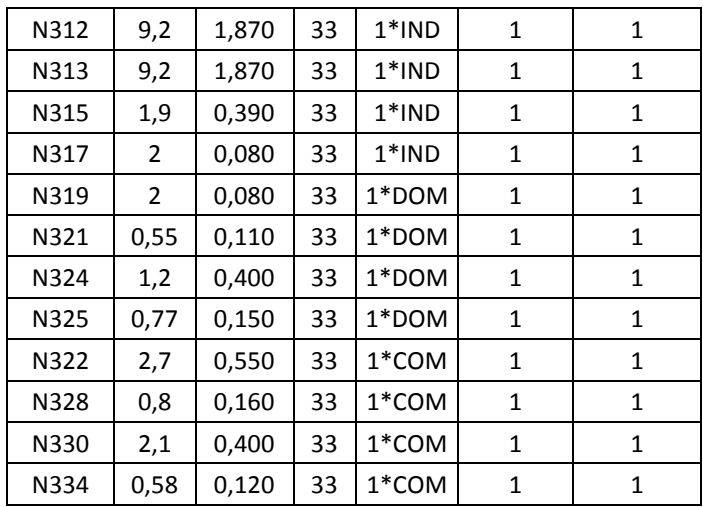

## - Linee:

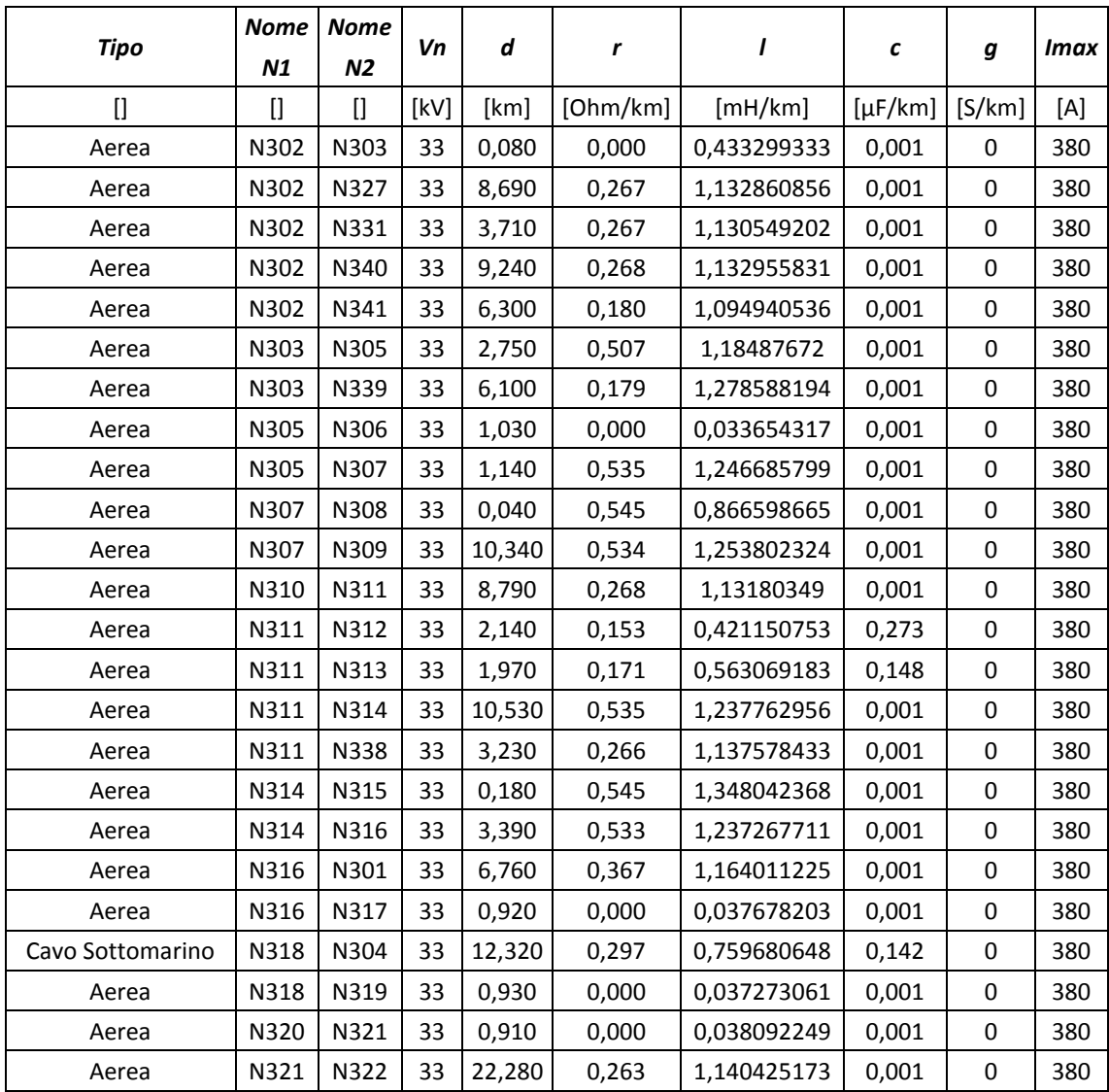

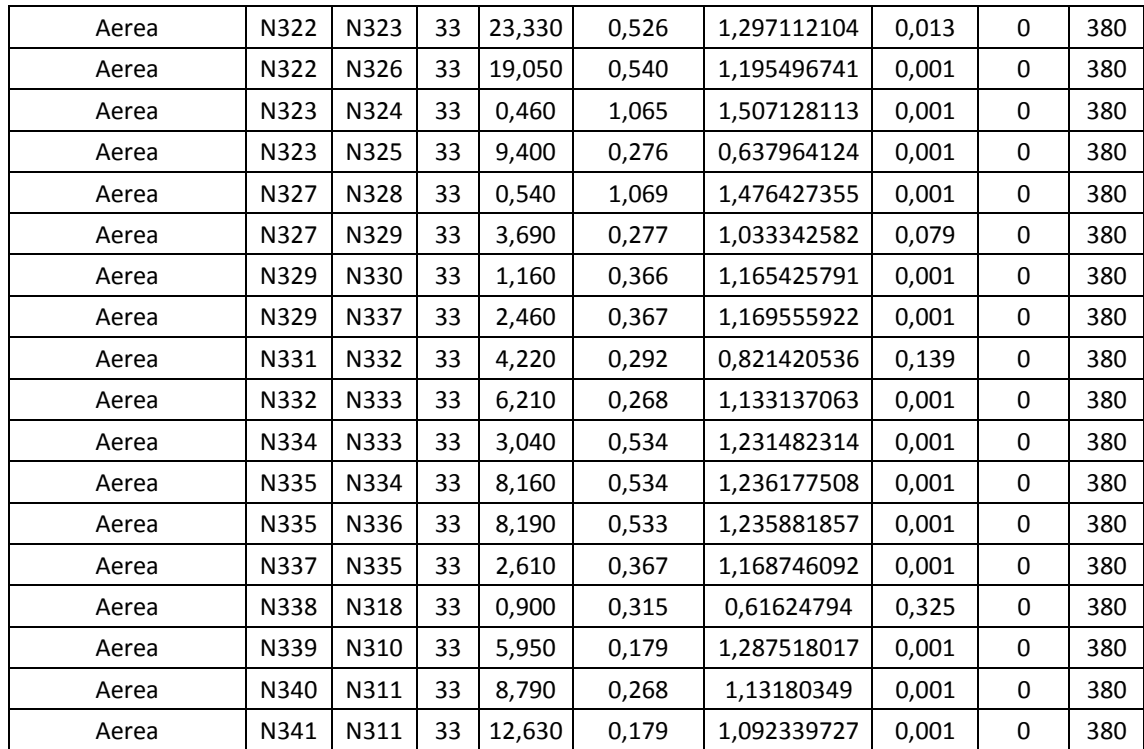

## **BIBLIOGRAFIA**

- 1. *Smart Grids and Networks of the Future* EURELECTRIC Views (Maggio 2009), dal sito internet: http://blog.eurelectric.org
- 2. Fabio L. Bellifemine, Claudio Borean, Roberto De Bonis "*Smart Grids: Energia e ICT*", Notiziario Tecnico Telecom Italia – 2009
- 3. "European Commission. Standardisation mandate to CEN, CENELEC and ETSI in the field of measuring instruments for the development of an open architecture for utility meters involving Communications protocols enabling interoperability", Brussels, 12/03/2009 http://www.cen.eu/cen/Sectors/Sectors/Measurement/Documents/M441.pdf
- 4. Gill Owen and Judith Ward, "*Smart meters in Great Britain : the next steps ? Paper 2 : communications options for gas and electricity smart meters*", pubblicatosu http://www.sustainabilityfirst.org.uk nel luglio del 2007
- 5. A. Baitch, A. Chuang, G. Mauri, C. Schwaegerl, "*International Perspectives on Demand-sideIntegration*", (CIRED), Vienna, Maggio 2007
- 6. B. Davito, H. Tai, R. Uhlaner, "*The smart grid and the promise of demandside management*", McKinsey & Company, summer 2010
- 7. "*Active Demand, the future of electricity*", The ADDRESS First International Workshop, 9 Giugno 2010, Clamart, Parigi
- 8. P. Wang, J.Y. Huang, Y. Ding, P. Loh, L. Goel "*Demand Side Load Management of Smart Grids Using Intelligent Trading/Metering/ Billing System*", IEEE, Settembre 2010
- 9. Buriola F., *'Procedure Numeriche per Qualità del Servizio'*, Tesi di Laurea, 14Luglio2006
- 10. M. Stievano, " *Sviluppo di procedure numeriche per l'analisi delle reti di distribuzione in regime di guasto*", Tesi di Laurea, A.A. 2006/07
- 11. S.H. Song, H.C. Lee, Y. T. Yoon, S.i. Moon, "*Cluster Design compatible with Market for Effective Reactive Power Management*", IEEE, 2006
- 12. L. Carradore, R. Turri, "*A Token Ring Procedure for Distributed Coordinated Regulation of ActiveMVNetworks*", ICHQP 2010, Bergamo, Italia, 26 −29 Sept.2010
- 13. A.Kumar, S.C. Srivastava, S.N. Singh, "*A zonal congestion management approach using ac transmission congestion distribution factors*", Electric Power Systems Research 72 (2004) 85–93
- 14. L.Carradore, "*Modeling and Management of Smart Energy Networks*", tesi di dottorato, DIE, UniPD, 2011